### UNIVERSIDADE FEDERAL DO RIO GRANDE DO SUL ESCOLA DE ENGENHARIA PROGRAMA DE PÓS-GRADUAÇÃO EM ENGENHARIA ELÉTRICA

### GABRIEL BEHLING DA SILVEIRA

ESTIMAÇÃO DE PARÂMETROS DE MODELOS DE GAIOLA SIMPLES, DUPLA E TRIPLA DE MÁQUINAS DE INDUÇÃO A PARTIR DE DADOS DE CATÁLOGO.

> Porto Alegre 2022

#### GABRIEL BEHLING DA SILVEIRA

ESTIMAÇÃO DE PARÂMETROS DE MODELOS DE GAIOLA SIMPLES, DUPLA E TRIPLA DE MÁQUINAS DE INDUÇÃO A PARTIR DE DADOS DE CATÁLOGO.

> Dissertação de mestrado apresentada ao Programa de Pós-Graduação em Engenharia Elétrica da Universidade Federal do Rio Grande do Sul como parte dos requisitos para a obtenção do título de Mestre em Engenharia Elétrica. Área de concentração: Energia

ORIENTADOR: Prof. Dr.-Ing. Luís alberto Pereira

CO-ORIENTADOR: Prof. Dr. Matheus Perin

#### GABRIEL BEHLING DA SILVEIRA

## ESTIMAÇÃO DE PARÂMETROS DE MODELOS DE GAIOLA SIMPLES, DUPLA E TRIPLA DE MÁQUINAS DE INDUÇÃO A PARTIR DE DADOS DE CATÁLOGO.

Esta dissertação foi julgada adequada para a obtenção do título de Mestre em Engenharia Elétrica e aprovada em sua forma final pelo Orientador e pela Banca Examinadora.

Orientador:

Prof. Dr.-Ing. Luís alberto Pereira, UFRGS Doutor pela Universität Kaiserslautern – Kaiseslautern, Alemanha

Banca Examinadora:

Prof. Dr. Sérgio Luís Haffner, UFRGS Doutor pela Universidade Estadual de Campinas – Campinas, Brasil

Prof. Dr. Diego Eckhard, UFRGS Doutor pela Universidade Federal do Rio Grande do Sul – Porto Alegre, Brasil

Prof. Dr. Ademir Nied, UDESC Doutor pela Universidade Federal de Minas Gerais – Belo Horizonte, Brasil

> Coordenador do PPGEE: Prof. Dr. Sérgio Luís Haffner

> > Porto Alegre, agosto de 2022.

## **AGRADECIMENTOS**

O presente trabalho foi realizado com apoio da Coordenação de Aperfeiçoamento de Pessoal de Nível Superior – Brasil (CAPES) – Código de Financiamento 001.

Meus sinceros agradecimentos ao meu orientador, professor Dr.-Ing. Luís Alberto Pereira, pelos conhecimentos transmitidos, pela amizade, por todas as cobranças e principalmente por confiar no meu potencial. Ao meu co-orientador professor Dr. Matheus Perin, pela amizade, pela constante disposição, dedicação e todas as contribuições feitas ao longo do desenvolvimento dessa dissertação.

Agradeço também ao programa de Pós-Graduação em Engenharia Elétrica (PPGEE) da Universidade Federal do Rio Grande do Sul, pela indescritível oportunidade de poder realizar o curso de Mestrado. Agradeço também aos professores do PPGEE que por meio de diversas maneiras contribuíram em minha formação. Ao meu colega Gabriel, pela amizade e o apoio ao longo do curso.

Meus sinceros agradecimentos à empresa WEG Equipamentos Elétricos S.A. pelos ensaios experimentais e dados de catálogos fornecidos, os quais foram fundamentais para testar e validar o método proposto.

Um agradecimento em especial à Leandra, por estar ao meu lado durante todos esses anos e fazer parte desta conquista.

### **RESUMO**

Este trabalho aborda a estimação dos parâmetros dos circuitos equivalentes de gaiola simples, dupla e tripla de máquinas de indução utilizando dados de catálogo, tais como corrente de partida, corrente nominal, corrente em vazio, torque de partida, torque máximo, torque nominal, rendimento nominal e fator de potência. Inicialmente, é proposto um problema de otimização que relaciona as expressões de regime permanente dos circuitos equivalentes com os dados de catálogo, cuja solução define os parâmetros estimados. Após, é feita a comparação entre as grandezas calculadas analiticamente usando as expressões dos circuitos equivalentes com os parâmetros estimados e as grandezas descritas no catálogo. Por fim, a última etapa de validação envolve a simulação dinâmica dos modelos de gaiola simples, dupla e tripla comparada com dados experimentais de partida em vazio dos motores testados. A principal contribuição dos resultados apresentados nessa dissertação é a possibilidade de utilizar os parâmetros estimados nas equações do modelo d-q da máquina de indução para reproduzir o comportamento dinâmico das correntes do estator durante o transitório da partida e em regime permanente utilizando diferentes circuitos equivalentes. Resultados experimentais de mais de 200 máquinas de indução demonstram que o método proposto fornece estimativas dos parâmetros que, quando utilizadas nos modelos de gaiola dupla e tripla, permitem uma reprodução mais acurada do comportamento real de máquinas de indução.

### Palavras-chave: Estimação de parâmetros, motores de indução trifásicos, otimização matemática.

## **ABSTRACT**

This work addresses the parameter estimation of single-, double- and triple-cage models of induction motors using manufacturer data, such as starting current, rated current, no-load current, starting torque, maximum torque, rated torque, efficiency and power factor. Initially, an optimization problem is proposed that relates the steady-state expressions of the equivalent circuits with the manufacturer data, whose solution defines the estimated parameters. Then, a comparison is made between the quantities calculated analytically through the equivalent circuit expressions using the estimated parameters and the manufacturer data quantities. Finally, the last validation step consists of a comparison of dynamic simulation results obatined with the single-, double-, and triple-cage models with the measured no-load starting current data of all the tested motors. The main contribution of the results presented in this dissertation is the possibility of using the parameters estimated in the equations of the d-q model of the induction machine to reproduce the dynamic behavior of the stator currents during the transient of the startup and in the steady state using different equivalent circuits. Experimental results from over 200 induction motors demonstrate that the proposed method provides parameters that when used in the double- and triple-cage models, allow accurate prediction of the dynamic behavior of induction motors.

Keywords: parameter estimation, induction motor, manufacturer data, dynamic simulation, optimization problem.

# **LISTA DE ILUSTRAÇÕES**

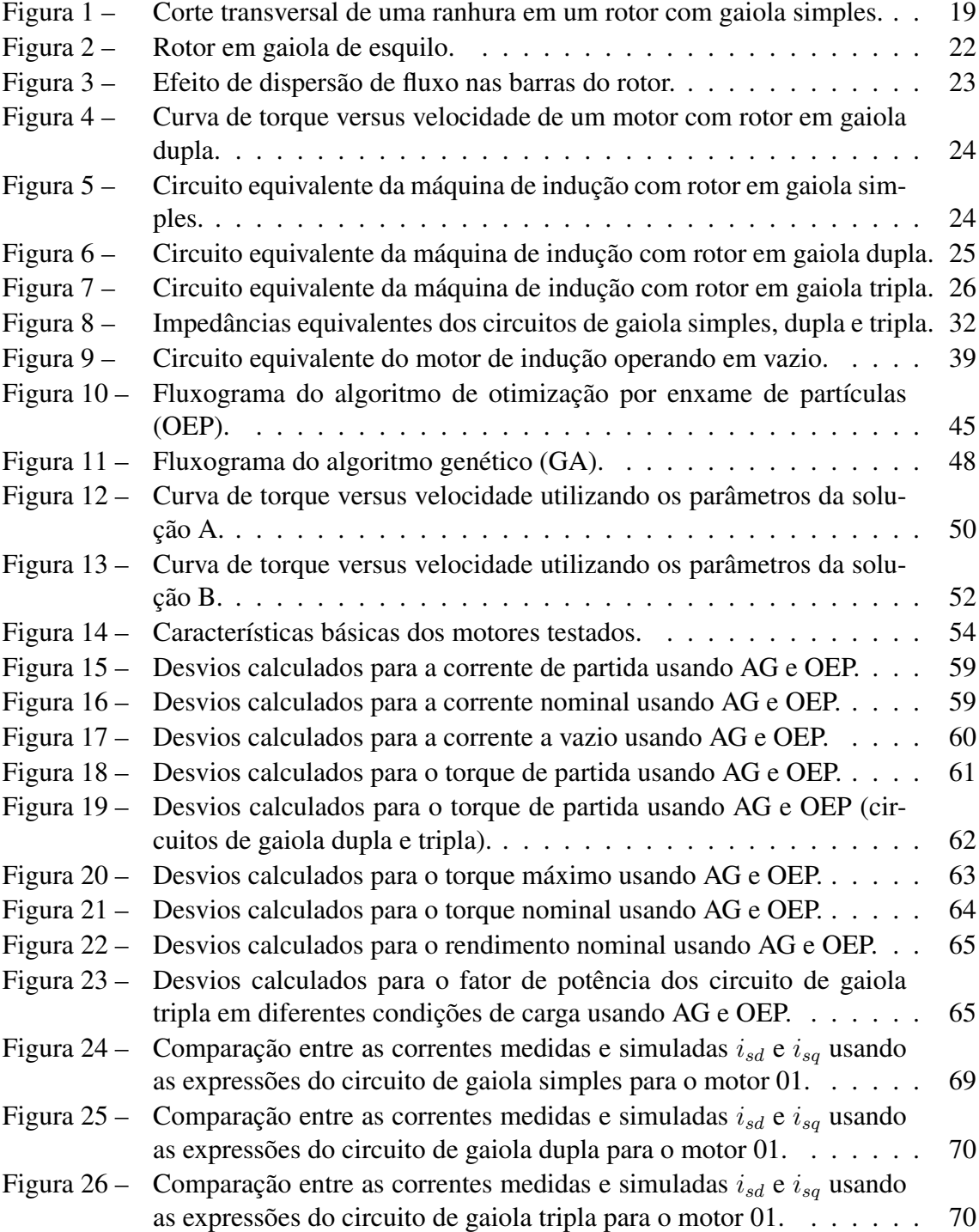

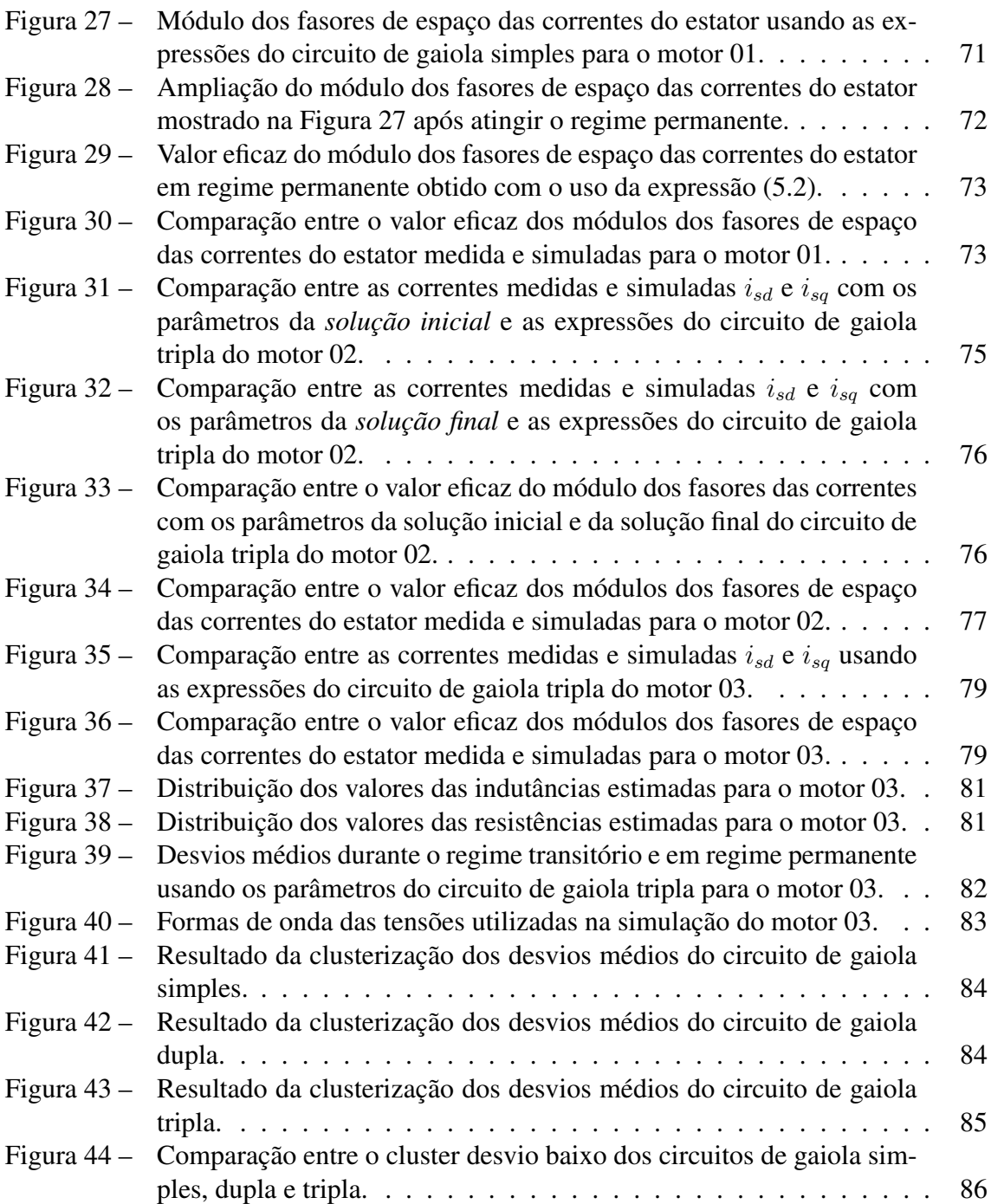

## **LISTA DE TABELAS**

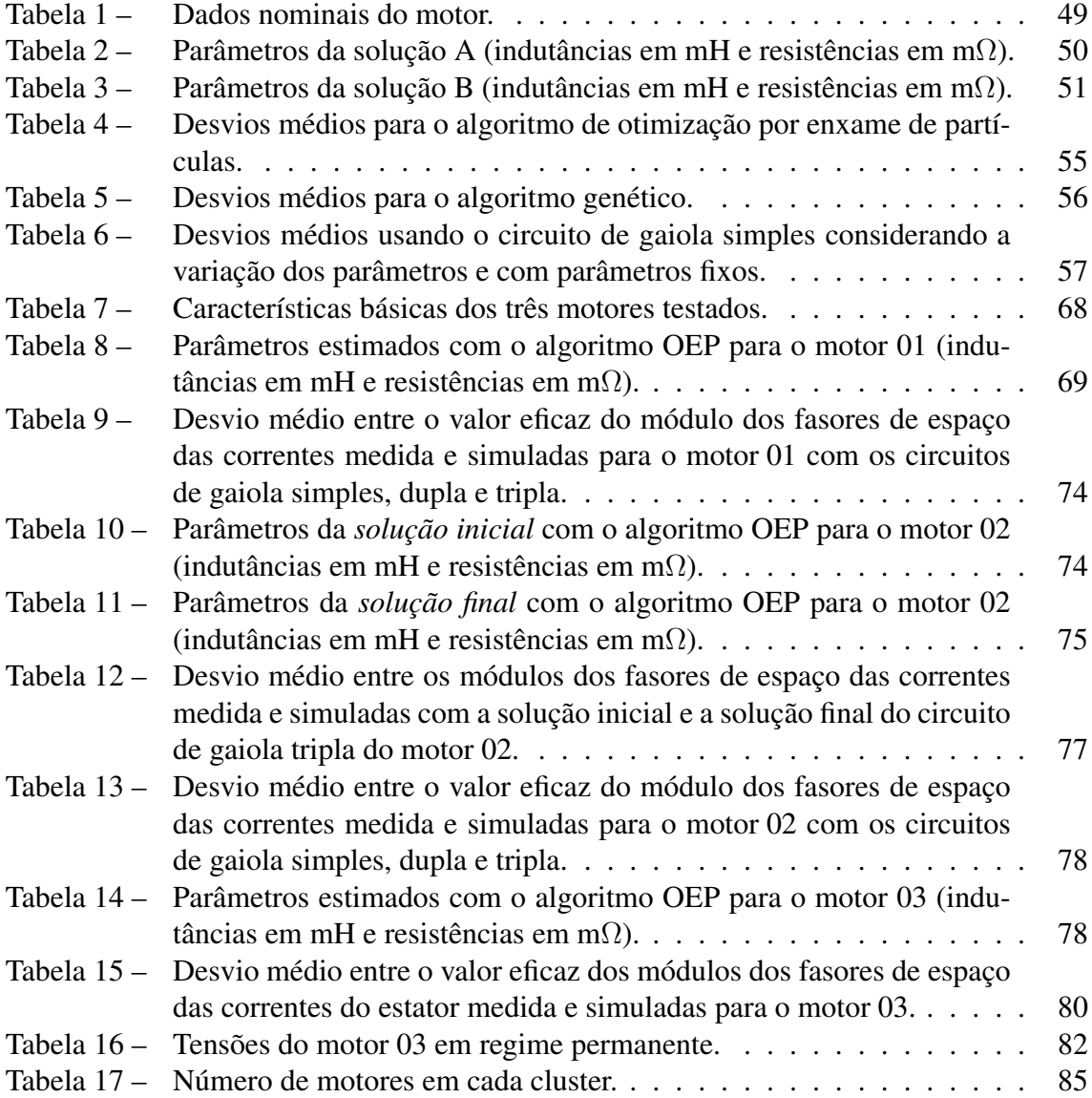

# **LISTA DE SÍMBOLOS**

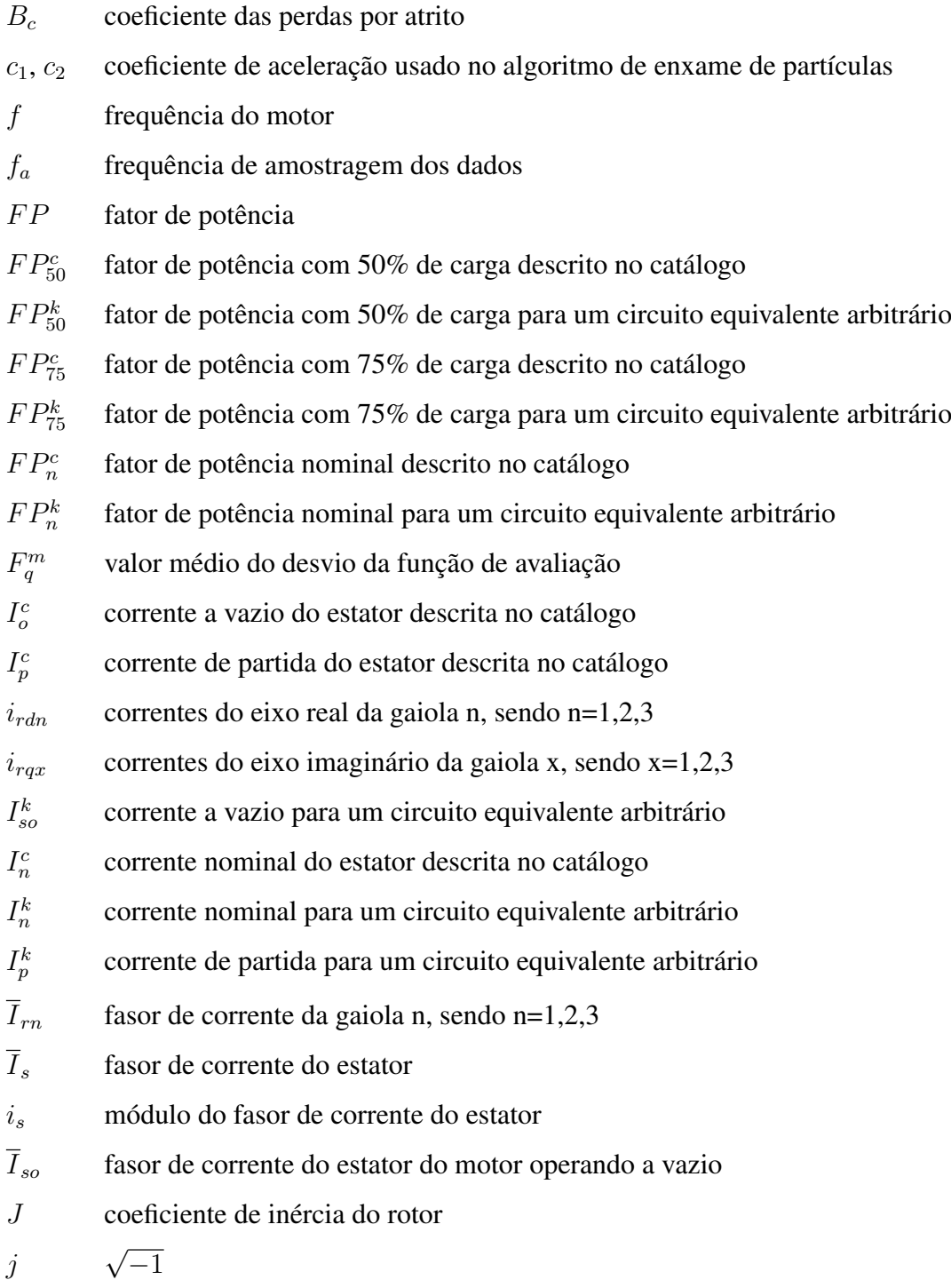

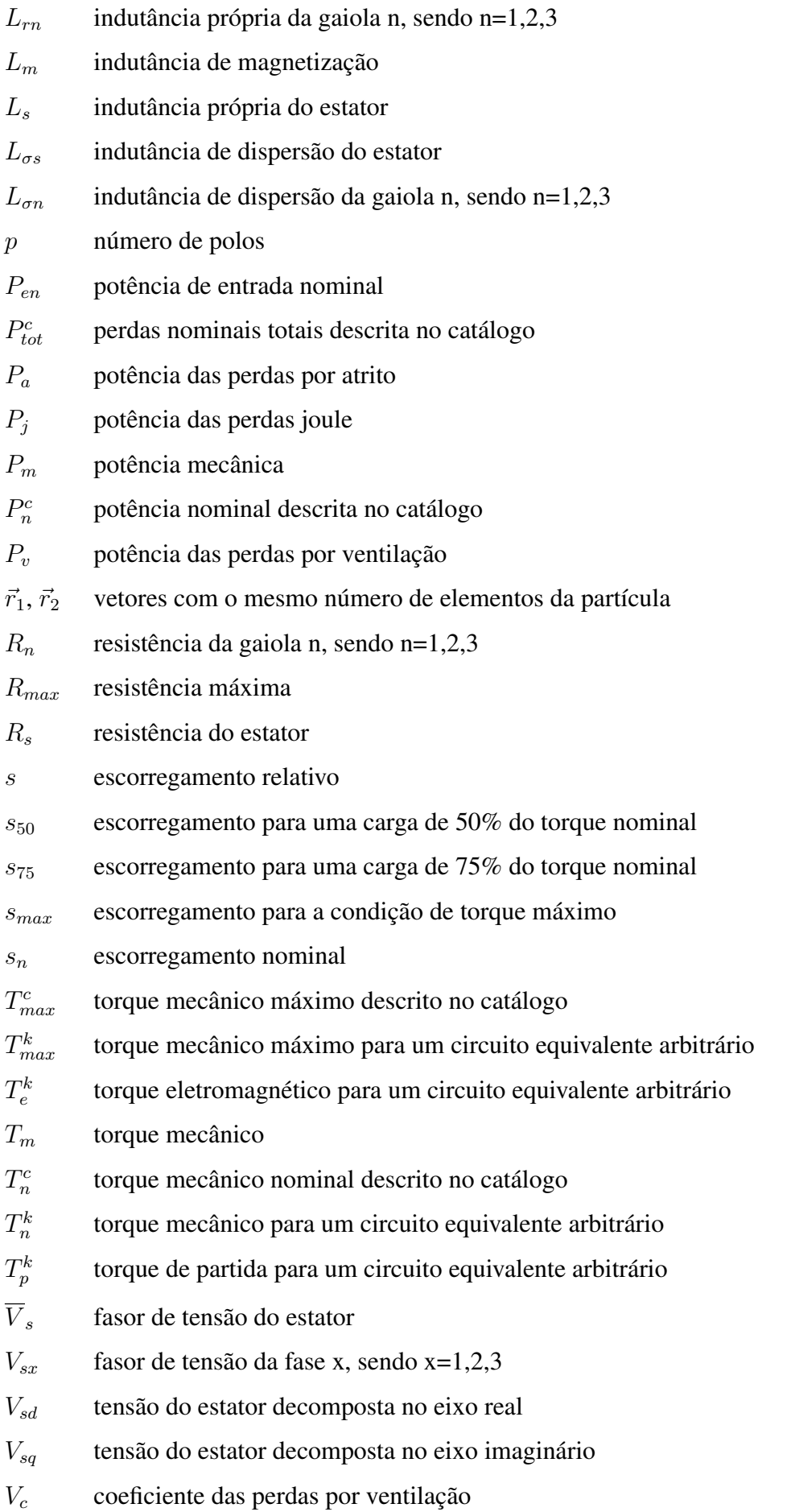

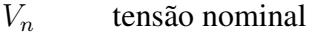

- $\vec{v}_x$  velocidade da partícula
- $w$  coeficiente de inércia do algoritmo de otimização por enxame de partículas
- $r^d$ vetor de parâmetros de gaiola dupla
- $x^s$ <sup>s</sup> vetor de parâmetros de gaiola simples
- $x^t$ vetor de parâmetros de gaiola tripla
- $\vec{X}_i$ posição da partícula
- $\vec{X}_{\circ}$ <sup>o</sup> posição da partícula que melhor representa a solução
- $\vec{X}^*$  melhor posição já ocupada pela partícula
- $X_{\sigma n}$  reatância de dispersão da gaiola n, sendo n=1,2,3
- $X_{\sigma 12}$  reatância de dispersão entre as gaiolas 1 e 2
- $X_{\sigma s}$  reatância de dispersão do estator
- $X_m$  reatância de magnetização
- $X_{max}$  reatância máxima
- $x_1, x_2$  indivíduo selecionado para a combinação do algoritmo genético
- $x_f$  número da amostra ao final de um ciclo
- $x_i$  número da amostra no início de um ciclo
- $y_1, y_2$  indivíduo gerado por combinação no algoritmo genético
- $\overline{Z}^k$ impedância equivalente dos parâmetros do rotor em paralelo com a reatância de magnetização para um circuito equivalente arbitrário
- ⊗ multiplicação ponto a ponto
- $\alpha$  contradomínio dos indivíduos originados por recombinação no algoritmo genético
- $\beta$  parte de equação utilizada para determinar o escorregamento referente ao torque máximo
- $\eta^k_n$ rendimento nominal para um circuito equivalente arbitrário
- $\eta_n$  rendimento nominal
- $\kappa$  constante usada no cálculo dos coeficientes de aceleração
- $\chi$  variável chi usada no cálculo dos coeficientes de aceleração
- $\psi_{rdn}$  fluxo da gaiola n no eixo real, sendo n=1,2,3
- $\psi_{\text{ran}}$  fluxos da gaiola n no eixo imaginário, sendo n=1,2,3
- $\psi_{sd}$  fluxo do estator decomposto no eixo real
- $\psi_{sa}$  fluxo do estator decomposto no eixo imaginário
- $\phi$ ,  $\phi_1$ ,  $\phi_2$ constantes usadas no cálculo dos coeficientes de aceleração
- $\omega$  referencial de coordenadas
- $\omega_s$  velocidade angular síncrona
- $\omega_r$  velocidade angular do rotor

# **SUMÁRIO**

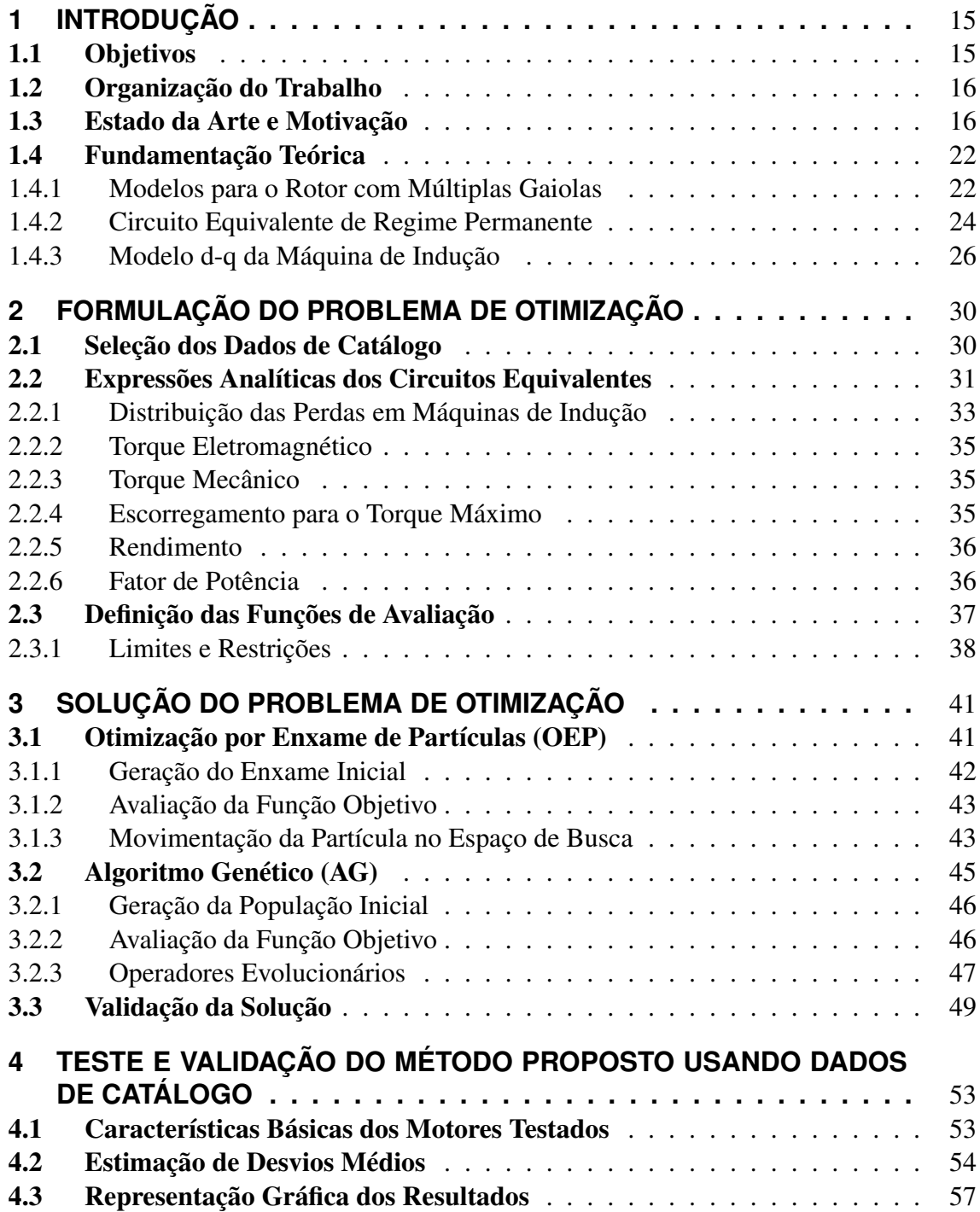

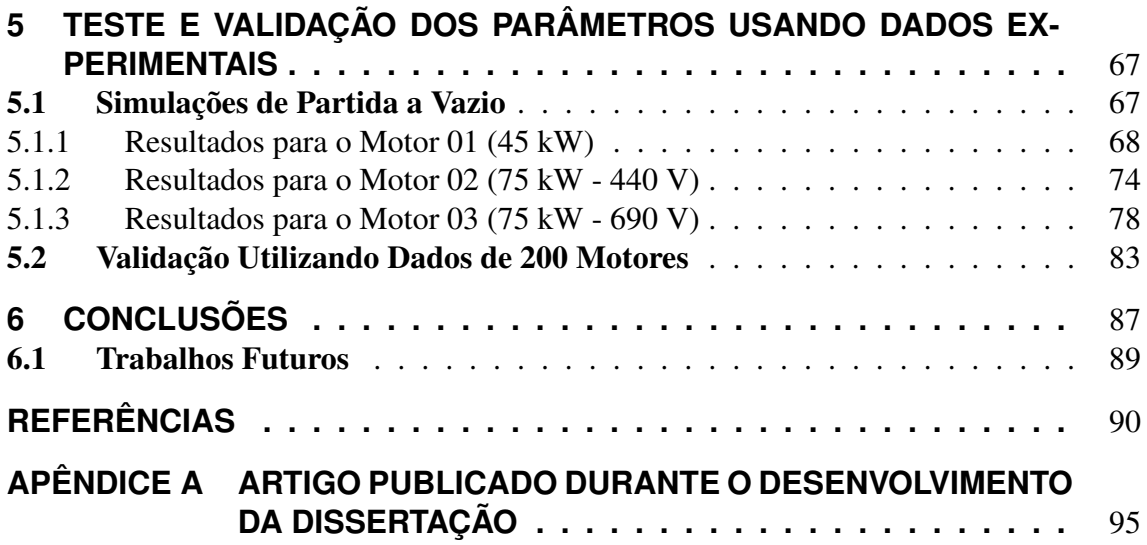

## <span id="page-15-0"></span>**1 INTRODUÇÃO**

Neste capítulo, inicialmente são descritos os objetivos da dissertação e a organização do texto. Após, é apresentado o estado da arte e motivação, onde os estudos de maior relevância no contexto da estimação de parâmetros usando dados de catálogo são discutidos. Por fim, são mostrados os circuitos equivalentes da máquina de indução e o equacionamento necessário para implementar simulações de regime transitório, as quais são utilizadas posteriormente para validar a acurácia dos parâmetros estimados.

#### <span id="page-15-1"></span>1.1 Objetivos

A estimação de parâmetros de motores de indução trifásicos pode ser destacada como objetivo principal desta dissertação. Propõe-se que a estimação seja feita de forma descomplicada, sem o uso de ensaios experimentais e apenas com informações disponíveis em catálogos de fabricantes. Para garantir bons resultados em uma ampla faixa de potência, além do circuito equivalente de gaiola simples, é proposto o uso do circuito equivalente de gaiola dupla.

Também, propõe-se a inclusão de um terceiro modelo de circuito equivalente nessa dissertação, o qual considera um rotor com gaiola tripla. Ainda, convém ressaltar que o circuito equivalente de gaiola tripla foi pouco explorado nos estudos disponíveis na bibliografia, o que enfatiza a importância dos resultados dessa dissertação. Como demais objetivos deste trabalho é relevante mencionar:

- desenvolvimento de um método de estimação baseado em um problema de otimização matemática;
- implementação de diferentes algoritmos de otimização para realizar a solução do problema;
- aplicação do método desenvolvido para a estimação de parâmetros de 200 motores usando uma base de dados com informações de catálogo;
- análise da acurácia dos resultados da estimação através de circuitos equivalentes

distintos comparando os desvios entre as grandezas descritas no catálogo com as grandezas calculadas analiticamente;

- reproduzir da forma mais fiel possível o comportamento dos motores durante um transitório e em regime permanente usando os parâmetros estimados em simulações;
- validar a acurácia dos parâmetros estimados com simulações e dados experimentais de ensaios de partida em vazio de motores com faixa de potência entre 35 e 75 kW.

#### <span id="page-16-1"></span>1.2 Organização do Trabalho

Essa dissertação está organizada em 6 capítulos e da maneira apresentada a seguir. O Capítulo 1 contém o estado da arte, onde é mostrada uma breve revisão dos trabalhos mais relevantes sobre o tema e o que já foi pesquisado no contexto da estimação de parâmetros utilizando dados de catálogo. Nesse capítulo, também é possível encontrar a fundamentação teórica, a qual irá apresentar os modelos de circuitos equivalentes de gaiola simples, dupla e tripla e mostrar o equacionamento desses modelos descrito em coordenadas d-q.

No Capítulo 2 é proposto um método para a estimação de parâmetros baseado nas expressões analíticas do circuito equivalente de regime permanente. Nesse método, as expressões são transformadas em um problema de otimização matemática, cuja solução representa os parâmetros estimados.

O Capítulo 3 apresenta duas maneiras distintas de se obter uma solução para o problema elaborado no Capítulo 2. Inicialmente, apresenta-se o desenvolvimento e a implementação de um algoritmo de otimização por enxame de partículas. Após, será discutida a implementação de um algoritmo genético.

O Capítulo 4 apresenta detalhadamente os resultados e as discussões da aplicação do método de estimação em uma base de dados com informações de catálogo de 200 motores.

O Capítulo 5 contém uma validação experimental dos parâmetros estimados, cujo intuito principal é a reprodução do comportamento transitório das correntes do estator durante uma partida a vazio usando os circuitos de gaiola simples, dupla e tripla.

Por fim, as conclusões e os trabalhos futuros são apresentados no Capítulo 6.

#### <span id="page-16-0"></span>1.3 Estado da Arte e Motivação

Desde a invenção do motor de indução trifásico há um crescente interesse no desenvolvimento de novas pesquisas ou tecnologias, as quais visam aprimorar a sua utilização. Até o início dos anos 70, os motores de indução possuíam uma aplicação mais restrita a aquelas em que se exigia uma velocidade constante. Entretanto, graças ao desenvolvimento de inversores de frequência e o princípio do controle vetorial, o motor de indução pode ser utilizado em diversas aplicações nos dias de hoje.

Uma das aplicações dos motores de indução trifásicos, por exemplo, pode ser na eletrificação do setor automobilístico. É indiscutível que a conversão eletromecânica possui um aproveitamento energético extremamente superior quando comparado com o de motores a combustão, tópico que é discutido em [\(WEN; ZHAO; ZHANG, 2020\)](#page-93-0). Inclusive, pode se tratar de apenas uma questão de tempo para que seja feita a substituição de boa parte da frota automobilística mundial. Porém, para a utilização dos motores de indução trifásicos nessa, ou em outras aplicações mais específicas, torna-se necessário a utilização de modelos matemáticos capazes de representar fielmente o seu comportamento.

Seja para realizar o controle de torque ou velocidade, ou até mesmo implementar simulações para avaliar o comportamento da máquina em caso de falhas, esses modelos matemáticos requerem vários parâmetros, que devem ser determinados. Em suma, estes parâmetros são um conjunto de resistências e reatâncias arranjadas em um circuito equivalente. Com eles, não só é possível calcular analiticamente as características de desempenho dos motores, como também aplicá-los em diversos tipos de análises através de simulações.

Tradicionalmente, os parâmetros do circuito equivalente podem ser determinados através de procedimentos padronizados, os quais são descritos em normas técnicas e manuais, conforme o que é mostrado, por exemplo, em [\(IEEE STANDARD TEST PROCEDURE](#page-91-0) [FOR POLYPHASE INDUCTION MOTORS AND GENERATORS, 2018\)](#page-91-0). Entretanto, para aplicar esses procedimentos, são necessárias medições e ensaios em laboratório, os quais são demorados e possuem um alto custo associado em máquinas de grande potência. Muitas vezes, os ensaios requerem que os motores sejam removidos de sua aplicação, provocando, assim, transtornos relacionados com a sua operação. Assim, do ponto de vista prático, a aplicação desses métodos pode ser uma tarefa extremamente complicada.

Adicionalmente, existem efeitos secundários como a saturação magnética e o efeito pelicular que podem influenciar negativamente nos resultados desses métodos normatizados. Esses efeitos produzem uma certa variação no valor dos parâmetros, o que não é levado em conta nos casos em que o circuito equivalente utiliza parâmetros fixos. Além disso, a influência desses efeitos cresce juntamente com o aumento da potência dos motores. Com isso, o cálculo de grandezas como o torque e a corrente durante a partida, por exemplo, podem resultar em valores divergentes dos medidos [\(PERIN](#page-93-1) *et al.*, [2021\)](#page-93-1).

A divergência entre o cálculo analítico e a operação real dos motores também é impactada pelos efeitos da dispersão de campo nas barras do rotor. Na prática, o valor das resistências e reatâncias relacionadas ao rotor variam de acordo com a intensidade e a distribuição de corrente nas barras do rotor. Essa variação também poderá ser maior de acordo com a altura das barras do rotor, ou o número de barras em uma mesma ranhura. Nesses casos, durante os primeiros instantes da partida, por exemplo, a corrente induzida se concentrará majoritariamente na parte superior da ranhura, próxima ao entreferro. A corrente induzida tende a se redistribuir pela barra conforme a velocidade da máquina aumenta, o que justifica essa variação dos parâmetros (resistência e indutância de dispersão) das barras. Além dos métodos tradicionais não considerarem essa variação, a saturação magnética também é considerada apenas de forma aproximada [\(PERIN, 2017\)](#page-93-2).

No contexto exposto, a pesquisa e o desenvolvimento de métodos alternativos para a estimação de parâmetros, como o que foi desenvolvido nesta dissertação, são essenciais, tanto para a economia de tempo, recursos financeiros, ou até mesmo aperfeiçoar ainda mais a utilização dos motores de indução. Atualmente, podem ser encontrados na literatura diversos métodos alternativos para estimar os parâmetros, cada qual com suas vantagens e desvantagens. Alguns dos métodos frequentemente utilizadas são listados no que segue:

- estimação utilizando dados construtivos;
- estimação utilizando o modelo de regime permanente;
- estimação no domínio da frequência;
- estimação no domínio do tempo;
- estimação em tempo real.

Assim como nos métodos normatizados, a aplicação de boa parte dos métodos alternativos também requer o uso de dados de ensaios. Existem diversos estudos que utilizam estes dados para incluir a variação dos parâmetros na estimação. Em [\(PERIN, 2017;](#page-93-2) [PE-](#page-92-0)[REIRA](#page-92-0) *et al.*, [2017\)](#page-92-0), por exemplo, através do conceito da impedância instantânea, são usadas apenas as formas de onda de tensão e corrente do estator obtidas durante o ensaio de partida a vazio para estimar essa variação. Apesar da extensa validação experimental e ótimos resultados, a necessidade de dados experimentais pode limitar a aplicação do método proposto.

Os primeiros estudos que abordavam a estimação de parâmetros estavam mais interessados em aplicar os seus resultados no controle vetorial, como a estimação em tempo real proposta pelos autores de [\(GREEN](#page-91-1) *et al.*, [1993\)](#page-91-1). Para estimar os parâmetros, esse método necessita da medição em tempo real apenas dos valores de tensão e corrente do estator. Porém, também é necessário realizar ensaios prévios injetando tensões conhecidas de baixa amplitude, as quais podem ser facilmente comprometidas por ruídos, o que torna o método pouco atrativo.

Há também outros estudos que abordam a estimação em tempo real, tais como em [\(TORRES B.; VERDE, 1995\)](#page-93-3), utilizando um filtro estendido de Kallman, ou em [\(ZA-](#page-94-0)[REMBA; PAVLOV, 2002\)](#page-94-0), utilizando um referencial de coordenadas síncrono. Entretanto, a característica básica da estimação em tempo real é a necessidade de se utilizar dados experimentais ou medições de grandezas como tensão, torque, corrente ou velocidade. Ou seja, existe a necessidade de se utilizar instrumentos de medição e sensores, o que dificulta a aplicação desses métodos.

Pouco antes da década de 1990 começou a se estudar métodos bastante atrativos para a estimação de parâmetros, os quais requerem apenas as informações disponíveis no catálogo de motores de indução. Destaca-se como pioneiro no assunto o trabalho que foi desenvolvido em [\(NATARAJAN; MISRA, 1989\)](#page-92-1). Esse método foi extremamente inovador em sua época, pois poderia ser aplicado a qualquer motor, desde que os dados de catálogo fossem conhecidos. Outros estudos dessa época, como em [\(HAQUE, 1993\)](#page-91-2) e [\(NOLAN;](#page-92-2) [PILLAY; HAQUE, 1994\)](#page-92-2) também tinham como objetivo a estimação de parâmetros de maneira simples e apenas com dados disponibilizados pelos fabricantes. Entretanto, esses métodos dependem fortemente de um bom ponto inicial para os algoritmos utilizados para obter uma solução. Além disso, a aplicação desses métodos também era complicada em decorrência da tecnologia dessa época, já que os computadores eram extremamente caros e possuíam pouca capacidade de processamento. Com isso, esses métodos não se desenvolveram tão intensamente até anos mais tarde.

No início da década de 2000, começaram a surgir novos estudos abordando a estimação de parâmetros usando dados de catálogo, os quais incluíam mais de um modelo de circuito equivalente, como em [\(CORCOLES](#page-90-1) *et al.*, [2002\)](#page-90-1). Esses circuitos são diferenciados através do número de gaiolas consideradas no rotor, ou subdivisões das barras no sentido da altura da ranhura. O circuito mais familiar considera apenas uma gaiola e é conhecido como circuito equivalente de gaiola simples. Entretanto, boa parte das máquinas de indução possuem um rotor com gaiola dupla, que apresentam duas barras em uma mesma ranhura do rotor, desta forma formando duas gaiolas, que podem, ou não, serem interligadas por uma conexão elétrica entre elas.

A Figura [1a](#page-19-0) mostra o corte transversal de uma ranhura localizada em um rotor com gaiola simples. Conforme pode ser observado nas Figuras [1b](#page-19-0) e [1c,](#page-19-0) é possível considerar subdivisões nas barras de um motor com rotor em gaiola simples, o que permite utilizar circuitos equivalentes de gaiola dupla, ou tripla, para melhorar a acurácia entre o cálculo analítico das grandezas e as grandezas reais.

<span id="page-19-0"></span>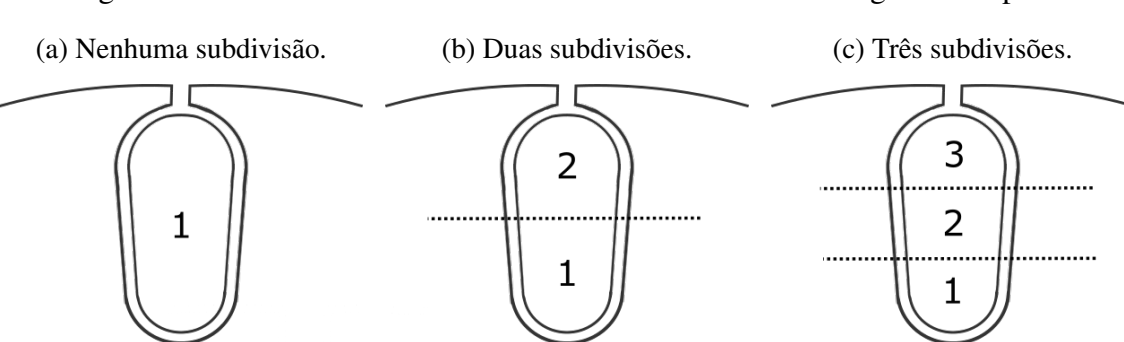

Figura 1 – Corte transversal de uma ranhura em um rotor com gaiola simples.

Fonte: o autor (2022).

De maneira geral, utiliza-se o circuito equivalente de gaiola simples para representar o motor de indução, o que também ocorre devido a inviabilidade de se estimar os parâmetros do circuito de gaiola dupla usando os métodos normatizados. Para o cálculo de grandezas em condições de operação próximas da nominal, a resistência e a indutância de dispersão do rotor podem ser consideradas constantes. Porém, para calcular acuradamente o desempenho durante a partida com o circuito de gaiola simples, a variação dos valores dos parâmetros deve ser considerada.

Em [\(PEDRA; CORCOLES, 2004\)](#page-92-3), são extraídos do catálogo os valores das seguintes grandezas: potência mecânica nominal, potência reativa nominal, torque máximo, torque e corrente durante a partida. Essas grandezas, então, foram relacionadas com as expressões dos circuitos de gaiola simples e dupla. Os resultados apresentados e discutidos neste trabalho indicam que é possível utilizar o circuito equivalente de gaiola dupla para reproduzir o torque e a corrente de partida de maneira mais acurada quando comparado ao circuito de gaiola simples. O autor também aponta que a estimação de grandezas próximas da condição nominal usando o circuito de gaiola simples podem ser melhorados quando as grandezas durante a partida para a estimação de parâmetros desse circuito são desprezadas. Geralmente, o modelo de gaiola simples não apresenta bons resultados para o cálculo do torque e a corrente no estator durante a partida, o que foi observado em diversos trabalhos e justifica, inclusive, a utilização do circuito equivalente de gaiola dupla.

A estimação de parâmetros utilizando dados de catálogo também foi explorada por *softwares* de simulações no início da década de 2000. Os parâmetros eram estimados através de algoritmos próprios e muitas vezes possuíam resultados pouco precisos. Baseado nessa observação, um estudo discutindo essas imprecisões foi publicado [\(PEDRA,](#page-92-4) [2008\)](#page-92-4). Nesse estudo, além de realizar análises, foi apresentado um novo método que incluía a resistência de perdas no núcleo no circuito equivalente. O método é baseado na solução de um sistema de equações não lineares usando um algoritmo com base no método de Newton–Raphson modificado. Os resultados foram considerados como muito satisfatórios e validados através de uma base de dados com informações de catálogo de 608 motores.

Em [\(HAQUE, 2008\)](#page-91-3), também é proposto um método que utiliza apenas informações de catálogo, o qual além de explorar o circuito equivalente de gaiola simples considerando a resistência de perdas no núcleo, incluiu as perdas mecânicas na estimação. Nesse estudo, o sistema de equações é solucionado usando a função *fsolve* disponível no pacote de otimização do *software* MATLAB, que minimiza o valor de uma função objetivo. Algo que chama atenção nos resultados apresentados pelos autores é que a estimação do valor do torque máximo pode ser significativamente melhorada em uma etapa de validação dos parâmetros da solução inicial usando a expressão do torque.

Em suma, os métodos que abordam a estimação de parâmetros com dados de catálogo são formulados através da solução de um sistema de equações baseados nos modelos de

regime permanente senoidal. Entretanto, ao contrário dos primeiros estudos, que tratavam a estimação de parâmetros como a solução de um sistema de equações não lineares, na literatura atual, a estimação de parâmetros é tratada como um problema de otimização e já foram explorados diversos algoritmos de otimização para solucionar o problema. Em [\(POSTOYANKOVA; POLISHCHUK; SHUVALOVA, 2021\)](#page-93-4), por exemplo, foi utilizado um algoritmo genético. Em [\(CHOUDHARY; BERA, 2020\)](#page-90-2), foi implementado um algoritmo com base no pastoreio de elefantes. O algoritmo de enxame de partículas foi usado em [\(BHOWMICK; MANNA; CHOWDHURY, 2016\)](#page-90-3). Já em [\(SUSANTO;](#page-93-5) [ISLAM, 2013\)](#page-93-5), foi apresentado um algoritmo meta heurístico híbrido.

A estimação de parâmetros também foi realizada através do método de investigação forense, como em [\(KAMEL](#page-92-5) *et al.*, [2021\)](#page-92-5). Ou, até mesmo, utilizando o método de predadores parasitas como em [\(IBRAHIM](#page-91-4) *et al.*, [2021\)](#page-91-4). Porém, ainda existem aspectos pouco exploradas na estimação de parâmetros utilizando apenas dados de catálogo, como a estimação de parâmetros através de um circuito equivalente de gaiola tripla, por exemplo. O circuito equivalente de gaiola tripla foi bastante estudado em meados da década de 1950 em trabalhos como [\(ALGER; WRAY, 1953\)](#page-90-4) e [\(MARTIN, 1955\)](#page-92-6). Entretanto, é raro encontrar estudos que abordam esse modelo na bibliografia recente.

Outro assunto extremamente relevante que pode ser explorado na estimação de parâmetros é a reprodutibilidade do comportamento transitório real dos motores através de simulações. Até o momento, não há estudos mostrando até que ponto é possível reproduzir esse comportamento utilizando os parâmetros estimados a partir de dados de catálogo. Esses parâmetros não servem apenas para análises de regime permanente. É possível utilizá-los com as equações gerais da máquina de indução descritas através de fasores de espaço, por exemplo. Dessa forma, pode-se avaliar o comportamento de máquinas de indução durante qualquer regime de operação, o que, inclusive, geralmente não é feito na literatura utilizando os parâmetros estimados a partir de dados de catálogo.

Usando os parâmetros estimados, também podem ser feitas diversas comparações entre simulações de regime transitório utilizando circuitos que consideram um maior número de gaiolas. Já foi comprovado em diversos estudos como em [\(CORCOLES](#page-90-1) *et al.*, [2002;](#page-90-1) [PEDRA; CORCOLES, 2004;](#page-92-3) [PEDRA, 2008\)](#page-92-4) que o circuito equivalente de gaiola dupla apresenta resultados superiores aos de gaiola simples devido ao maior número de parâmetros disponíveis, o que todavia ainda não foi verificado através do uso de simulações de regime transitório. Os modelos descritos em fasores de espaço também são amplamente utilizados no controle vetorial de motores, sendo que qualquer melhoria no quesito de reprodutibilidade do comportamento real dos motores pode significar um sistema de controle mais confiável.

#### <span id="page-22-1"></span>1.4 Fundamentação Teórica

Esta seção, além de apresentar os circuitos equivalentes de gaiola simples, dupla e tripla, também irá discutir os efeitos indutivos da indutância de dispersão nas barras do rotor. Também serão mostrados, ao final da seção, as equações gerais descritas em coordenadas d-q desses circuitos. Essas equações são utilizadas para simular os motores de indução em regime transitório através de diferentes tipos de circuito equivalente.

#### <span id="page-22-0"></span>1.4.1 Modelos para o Rotor com Múltiplas Gaiolas

Os motores de indução com rotor em gaiola de esquilo, possuem esse nome devido à presença de barras em seu rotor e a maneira com que elas são distribuídas e conectadas entre si. O arranjo dessas barras é mostrado na Figura [2.](#page-22-2) Comumente utiliza-se um rotor constituído por barras maciças e feitas de material condutivo. Essas barras são distribuídas em ranhuras ao longo da periferia do rotor e geralmente possuem uma seção circular ou retangular. Essas barras também são curto-circuitadas entre si em ambas as extremidades através de anéis condutores.

Ao se modificar as características construtivas das barras, pode-se mudar o comportamento e o desempenho da máquina, em especial, a curva de torque versus velocidade. Contudo, busca-se, geralmente, aumentar a produção de torque durante a partida e reduzir a corrente que circula nos enrolamentos do estator nessa condição de operação. O desempenho dos motores pode ser influenciado não só através do formato formato das barras mas também através do número de barras em uma mesma ranhura do rotor.

<span id="page-22-2"></span>De maneira resumida, a variação do fluxo que atravessa as barras do rotor fará com que seja induzida uma corrente elétrica nessas barras. Entretanto, isso também irá fazer com que apareça um campo de dispersão em volta delas. Além disso, o valor da indutância de dispersão das barras também pode ser afetado em decorrência da intensidade (efeito de saturação) e da frequência (efeito skin) da corrente induzida, uma vez que ambos afetam diretamente o campo de dispersão. Conforme é mostrado na Figura [3a,](#page-23-0) as linhas desse

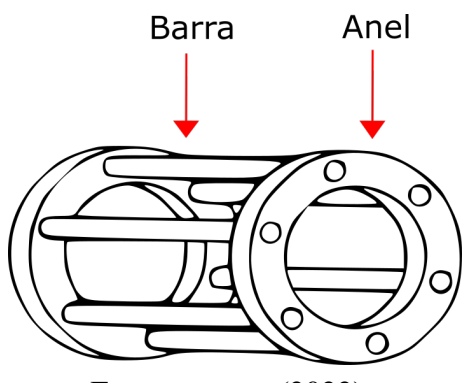

Figura 2 – Rotor em gaiola de esquilo.

Fonte: o autor (2022).

<span id="page-23-0"></span>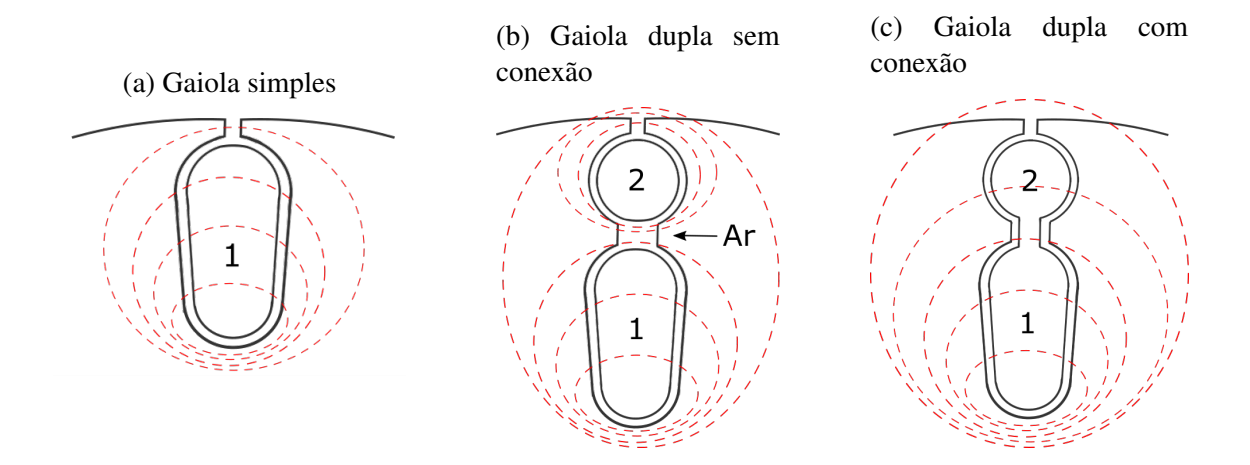

#### Figura 3 – Efeito de dispersão de fluxo nas barras do rotor.

Fonte: o autor (2022).

campo tendem a se fechar todas na parte inferior das ranhuras, o que resulta em uma indutância de dispersão na parte inferior sempre maior do que a indutância de dispersão na parte superior das barras.

Considerando que a barra seja constituída por infinitas camadas eletricamente em paralelo, a indutância de dispersão irá aumentar consideravelmente nas camadas inferiores da barra, pois há uma maior concatenação do fluxo de dispersão. Consequentemente, a corrente induzida será forçada para a parte superior da barra, o que resulta em uma distribuição de corrente não uniforme. De acordo com [\(FITZGERALD, 1990\)](#page-91-5), com uma distribuição não uniforme, além do valor da indutância de dispersão, a resistência efetiva das barras também é afetada. Essa resistência irá variar de acordo com a frequência, a profundidade e o formato da barra, a permeabilidade e também da resistividade do material da barra.

Existem máquinas que possuem duas ou mais barras em uma mesma ranhura do rotor. Nesse caso, essas barras são projetadas para que a resistência da barra superior seja maior que a resistência da barra inferior, resultando, então, que a seção da barra superior seja em geral menor que a inferior. As Figuras [3b](#page-23-0) e [3c](#page-23-0) mostram o corte transversal de uma ranhura em um rotor com gaiola dupla, nas quais também é possível observar a distribuição aproximada do fluxo de dispersão sobre a ranhura. Além disso, é importante notar que podem existir diferentes configurações de barras, as quais podem considerar, ou não, conexão física entre elas. Nessa dissertação, o modelo de gaiola dupla não considera ligação entre as barras. A presença dessa conexão acaba gerando um circuito equivalente diferente dos que são considerados nessa dissertação.

A indutância de dispersão da gaiola inferior é maior que a da gaiola superior, pois há maior concatenação do fluxo de dispersão. Na partida, a corrente induzida se concentra majoritariamente na gaiola superior, que será responsável pela produção de boa parte do

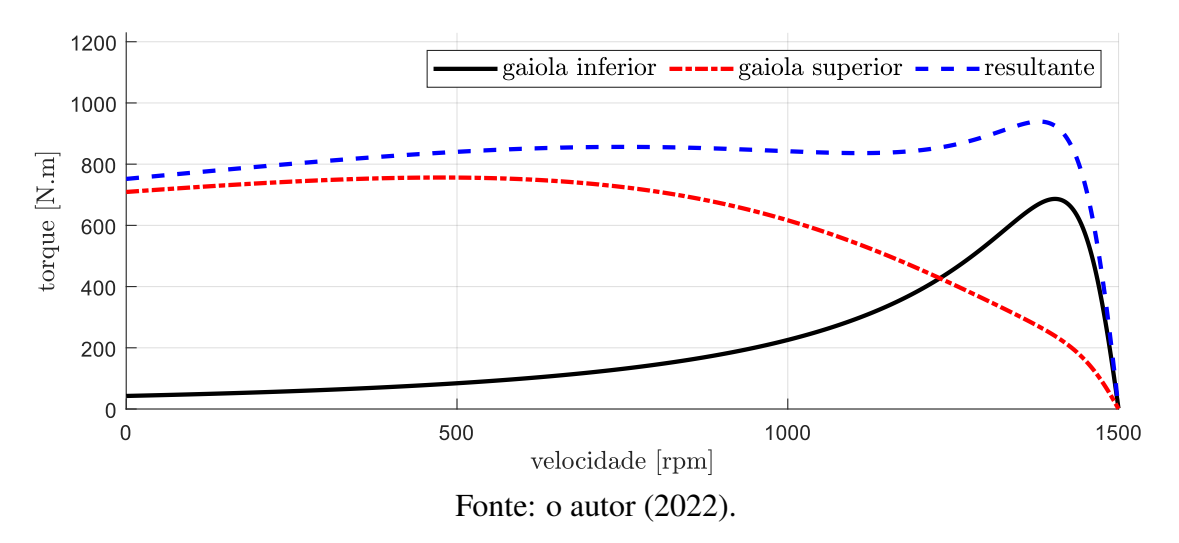

<span id="page-24-1"></span>Figura 4 – Curva de torque versus velocidade de um motor com rotor em gaiola dupla.

torque da máquina. Conforme a frequência do rotor diminui, ou seja, em baixos valores de escorregamento, ocorre uma redistribuição da corrente pelas gaiolas e, com isso, a gaiola inferior aumenta a sua parcela de contribuição de torque. A Figura [4](#page-24-1) ilustra uma curva típica de torque versus velocidade de um motor com rotor em gaiola dupla, onde é mostrado a contribuição de cada gaiola e o torque resultante.

#### <span id="page-24-0"></span>1.4.2 Circuito Equivalente de Regime Permanente

O circuito equivalente que considera apenas uma gaiola no rotor, ou modelo de gaiola simples, é amplamente conhecido e difundido na literatura. A obtenção detalhada do equacionamento desse modelo podem ser consultados em [\(KRAUSE](#page-92-7) *et al.*, [2013\)](#page-92-7) ou [\(UMANS, 2014\)](#page-93-6), por exemplo. A Figura [5](#page-24-2) mostra esse circuito, onde  $\overline{V}_s$  é o fasor de tensão do estator;  $\overline{I}_s$  é o fasor de corrente do estator;  $\overline{I}_{r1}$  é o fasor de corrente do rotor;  $R_s$ é a resistência do estator;  $R_1$  é a resistência da gaiola;  $X_m$  é a reatância de magnetização;  $X_{\sigma s}$  é a reatância de dispersão do estator;  $X_{\sigma 1}$  é a reatância de dispersão do rotor e s é o escorregamento relativo.

<span id="page-24-2"></span>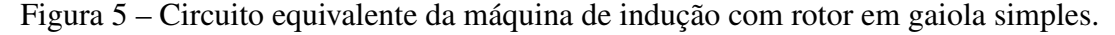

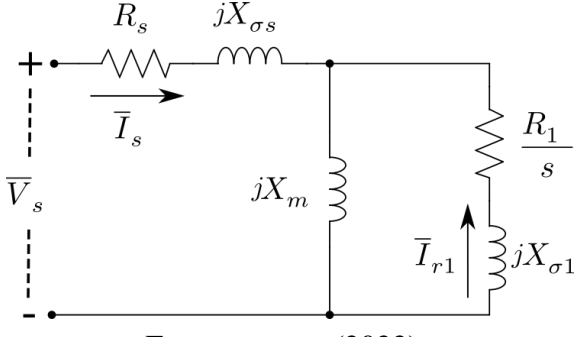

Fonte: o autor (2022).

O circuito de gaiola dupla, de acordo com diversos estudos como [\(PEDRA; COR-](#page-92-3)[COLES, 2004;](#page-92-3) [CORCOLES](#page-90-1) *et al.*, [2002;](#page-90-1) [GUASCH-PESQUER](#page-91-6) *et al.*, [2015\)](#page-91-6), pode ser representado conforme o circuito equivalente mostrado na Figura [6a.](#page-25-0) Esse circuito corresponde à configuração de barras mostrada na Figura [3b,](#page-23-0) a qual não considera ligação entre duas barras em uma mesma ranhura. Em suma, para obter o circuito equivalente desse modelo deve-se adicionar mais dois parâmetros em paralelo aos parâmetros do rotor no circuito equivalente de gaiola simples.

Há também outro modelo equivalente de gaiola dupla, o qual considera ligação entre as gaiolas. Esse modelo, devido à essa ligação, possui uma resistência e reatância de dispersão a mais que o modelo de gaiola dupla anterior. Esse circuito equivalente é mostrado na Figura [6b](#page-25-0) e corresponde à configuração de barras apresentada na Figura [3c.](#page-23-0) Em [\(GERMAR MÜLLER, 1985\)](#page-91-7), por exemplo, é possível encontrar de maneira detalhada o equacionamento e informações a respeito desse modelo. Inclusive, as equações gerais desse modelo descritas em coordenadas d-q também podem ser encontradas.

Nos circuitos das Figuras [6a](#page-25-0) e [6b,](#page-25-0)  $\overline{I}_{r1}$  e  $\overline{I}_{r2}$  são os fasores de corrente das gaiolas do rotor;  $R_1$  e  $R_2$  são as resistências das gaiolas;  $R_{12}$  é a resistência entre as gaiolas;  $X_{\sigma 1}$  e  $X_{\sigma 2}$  são as reatâncias de dispersão das gaiolas;  $X_{\sigma 12}$  é a reatância de dispersão entre as gaiolas.

<span id="page-25-0"></span>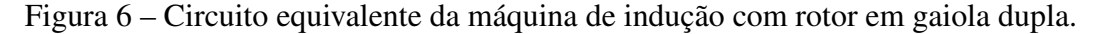

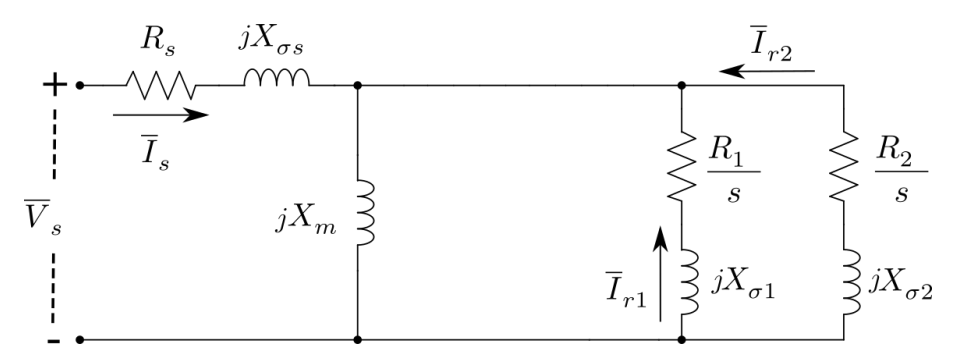

(a) Circuito equivalente de gaiola dupla sem ligação entre as gaiolas.

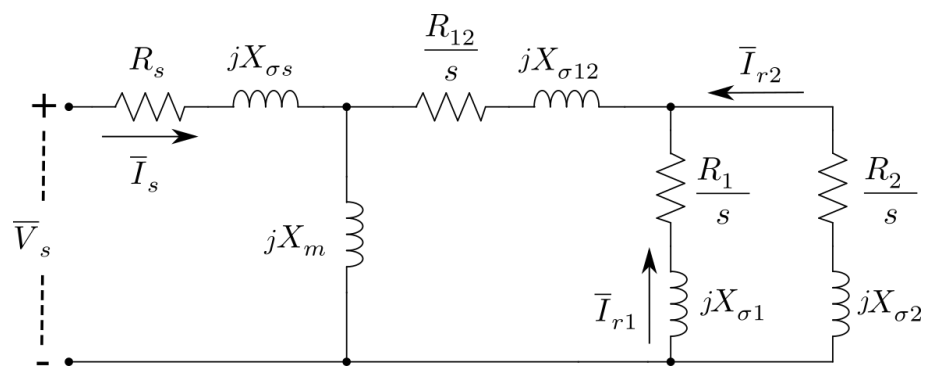

(b) Circuito equivalente de gaiola dupla com ligação entre as gaiolas.

Fonte: o autor (2022).

<span id="page-26-1"></span>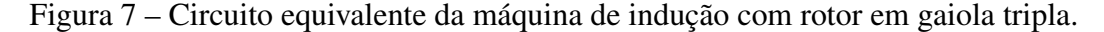

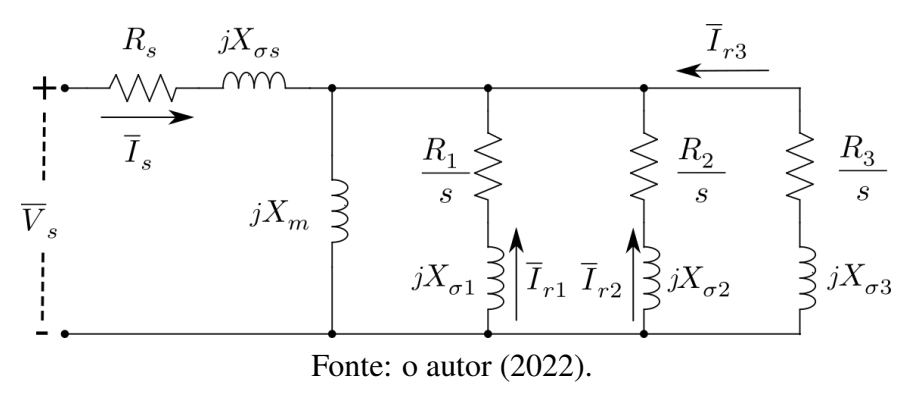

O circuito equivalente de gaiola tripla utilizado nessa dissertação não considera ligação entre as barras em uma mesma ranhura. Desconsiderando essa ligação, pode-se determinar as equações desse modelo de maneira semelhante ao que é feito nas equações do modelo de gaiola dupla da Figura [6a.](#page-25-0) Essas expressões serão abordadas no Capítulo [2,](#page-30-0) durante o desenvolvimento do método. O circuito equivalente do modelo de gaiola tripla é mostrado na Figura [7.](#page-26-1) Nele,  $\overline{I}_{r1}$ ,  $\overline{I}_{r2}$  e  $\overline{I}_{r3}$  são os fasores de corrente das gaiolas do rotor;  $R_1$ ,  $R_2$  e  $R_3$  são as resistências das gaiolas;  $X_{\sigma 1}$ ,  $X_{\sigma 2}$  e  $X_{\sigma 3}$  são as reatâncias de dispersão das gaiolas.

#### <span id="page-26-0"></span>1.4.3 Modelo d-q da Máquina de Indução

As equações gerais da máquina de indução, as quais descrevem todos os regimes de funcionamento, são apresentadas na forma escalar e descritas no Sistema de Coordenadas do Estator. Portanto, a solução destas equações irá fornecer o comportamento da máquina ao longo do tempo para quaisquer condições de operação. Nessa dissertação, esse equacionamento foi utilizado para implementar as simulações de análise do regime transitório, as quais também são utilizadas no Capítulo [5](#page-67-1) para a validação experimental dos resultados.

#### (a) Modelo de gaiola simples

No modelo d-q descrito pelas expressões [\(1.1\)](#page-27-0) - [\(1.8\)](#page-27-1), as variáveis são fasores de espaço, sendo que o subíndice sd representa as variáveis do estator decompostas no eixo real d; o subíndice sq representa as variáveis do estator decompostas no eixo imaginário q; o subíndice rd1 representa as variáveis do rotor decompostas no eixo real d; o subíndice  $rq1$  representa as variáveis do rotor decompostas no eixo imaginário q. A variável  $\psi$  representa o fluxo concatenado; a indutância própria do estator é  $L_s$ ; a indutância própria do rotor é  $L_{r1}$ ; a indutância mútua entre o estator e o rotor é  $L_m$ ; a velocidade angular do rotor é  $\omega_r$  e para um sistema de coordenadas fixo no

estator utiliza-se  $\omega = 0$ .

<span id="page-27-0"></span>
$$
V_{sd} = R_s \cdot i_{sd} + \frac{d\psi_{sd}}{dt} \tag{1.1}
$$

$$
V_{sq} = R_s \cdot i_{sq} + \frac{d\psi_{sq}}{dt} \tag{1.2}
$$

$$
0 = R_1 \cdot i_{rq1} + \frac{d\psi_{rq1}}{dt} - (\omega - \omega_r) \cdot \psi_{rd1}
$$
 (1.3)

$$
0 = R_1 \cdot i_{rd1} + \frac{d\psi_{rd1}}{dt} + (\omega - \omega_r) \cdot \psi_{rq1}
$$
 (1.4)

$$
\psi_{sd} = L_s \cdot i_{sd} + L_m \cdot i_{rd1} \tag{1.5}
$$

$$
\psi_{sq} = L_s \cdot i_{sq} + L_m \cdot i_{rq1} \tag{1.6}
$$

$$
\psi_{rd1} = L_{r1} \cdot i_{rd1} + L_m \cdot i_{sd} \tag{1.7}
$$

<span id="page-27-1"></span>
$$
\psi_{rq1} = L_{r1} \cdot i_{rq1} + L_m \cdot i_{sq} \tag{1.8}
$$

As equações mecânicas são dadas conforme as expressões [\(1.9\)](#page-27-2) e [\(1.10\)](#page-27-3), sendo  $T_e$  o torque eletromagnético;  $p$  o número de pares de polos;  $V_c$  o coeficiente de perdas por ventilação; $B_c$ o coeficiente de perdas por atrito. $J$  é o coeficiente de inércia e  $T_m$  é o torque mecânico da carga.

<span id="page-27-2"></span>
$$
T_e = \frac{3}{2} \cdot p \cdot (\psi_{sd} \cdot i_{sq} - \psi_{sq} \cdot i_{sd}) \tag{1.9}
$$

<span id="page-27-3"></span>
$$
\frac{d\omega_r}{dt} = \frac{1}{J} \cdot \left[ T_e - V_c \cdot \omega_m - B_c \cdot \omega_m^2 - T_m \right]
$$
\n(1.10)

#### (b) Modelo de gaiola dupla

O modelo d-q da máquina de indução com gaiola dupla é representado pelas expressões [\(1.11\)](#page-27-4) - [\(1.22\)](#page-28-0). Em [\(MATLAB, H. C., 2021\)](#page-92-8), por exemplo, essas expressões são detalhadas. Em suma, os parâmetros relacionados a segunda gaiola são adicionados no equacionamento do modelo de gaiola simples. As variáveis com os subíndices  $rd2$ e rq2 representam as variáveis da segunda gaiola decompostas, respectivamente, no eixo real d e no eixo imaginário q. A indutância própria da segunda gaiola é  $L_{r2}$ .

<span id="page-27-4"></span>
$$
V_{sd} = R_s \cdot i_{sd} + \frac{d\psi_{sd}}{dt} \tag{1.11}
$$

$$
V_{sq} = R_s \cdot i_{sq} + \frac{d\psi_{sq}}{dt} \tag{1.12}
$$

$$
0 = R_1 \cdot i_{rq1} + \frac{d\psi_{rq1}}{dt} - (\omega - \omega_r) \cdot \psi_{rd1}
$$
 (1.13)

$$
0 = R_2 \cdot i_{rq2} + \frac{d\psi_{rq2}}{dt} - (\omega - \omega_r) \cdot \psi_{rd2}
$$
 (1.14)

$$
0 = R_1 \cdot i_{rd1} + \frac{d\psi_{rd1}}{dt} + (\omega - \omega_r) \cdot \psi_{rq1}
$$
 (1.15)

$$
0 = R_2 \cdot i_{rd2} + \frac{d\psi_{rd2}}{dt} + (\omega - \omega_r) \cdot \psi_{rq2}
$$
 (1.16)

$$
\psi_{sd} = L_s \cdot i_{sd} + L_m \cdot (i_{rd1} + i_{rd2}) \tag{1.17}
$$

$$
\psi_{sq} = L_s \cdot i_{sq} + L_m \cdot (i_{rq1} + i_{rq2}) \tag{1.18}
$$

 $\psi_{rd1} = L_{r1} \cdot i_{rd1} + L_m \cdot i_{sd}$ (1.19)

$$
\psi_{rd2} = L_{r2} \cdot i_{rd2} + L_m \cdot i_{sd} \tag{1.20}
$$

$$
\psi_{rq1} = L_{r1} \cdot i_{rq1} + L_m \cdot i_{sq} \tag{1.21}
$$

<span id="page-28-0"></span>
$$
\psi_{rq2} = L_{r2} \cdot i_{rq2} + L_m \cdot i_{sq} \tag{1.22}
$$

As equações mecânicas deste modelo são idênticas às do modelo de gaiola simples, as quais são dadas pelas equações [\(1.9\)](#page-27-2) e [\(1.10\)](#page-27-3).

#### (c) Modelo de gaiola tripla

O modelo d-q da máquina de indução com gaiola tripla, cuja representação é feita através das expressões [\(1.23\)](#page-28-1) - [\(1.38\)](#page-29-0), é mostrada no que segue. Nessas expressões, os subíndices rd3 e rq3 representam as variáveis da terceira gaiola decompostas no eixo real d e no eixo imaginário q, respectivamente. A indutância própria da terceira gaiola é  $L_{r3}$ ;

<span id="page-28-1"></span>
$$
V_{sd} = R_s \cdot i_{sd} + \frac{d\psi_{sd}}{dt} \tag{1.23}
$$

$$
V_{sq} = R_s \cdot i_{sq} + \frac{d\psi_{sq}}{dt} \tag{1.24}
$$

$$
0 = R_1 \cdot i_{rq1} + \frac{d\psi_{rq1}}{dt} + (\omega - \omega_r) \cdot \psi_{rd1}
$$
 (1.25)

$$
0 = R_2 \cdot i_{rq2} + \frac{d\psi_{rq2}}{dt} + (\omega - \omega_r) \cdot \psi_{rd2}
$$
 (1.26)

$$
0 = R_3 \cdot i_{rq3} + \frac{d\psi_{rq3}}{dt} + (\omega - \omega_r) \cdot \psi_{rd3}
$$
 (1.27)

$$
0 = R_1 \cdot i_{rd1} + \frac{d\psi_{rd1}}{dt} - (\omega - \omega_r) \cdot \psi_{rq1}
$$
 (1.28)

$$
0 = R_2 \cdot i_{rd2} + \frac{d\psi_{rd2}}{dt} - (\omega - \omega_r) \cdot \psi_{rq2}
$$
 (1.29)

$$
0 = R_3 \cdot i_{rd3} + \frac{d\psi_{rd3}}{dt} - (\omega - \omega_r) \cdot \psi_{rq3}
$$
 (1.30)

$$
\psi_{sd} = L_s \cdot i_{sd} + L_m \cdot (i_{rd1} + i_{rd2} + i_{rd3}) \tag{1.31}
$$

$$
\psi_{sq} = L_s \cdot i_{sq} + L_m \cdot (i_{rq1} + i_{rq2} + i_{rq3}) \tag{1.32}
$$

$$
\psi_{rd1} = L_{r1} \cdot i_{rd1} + L_m \cdot (i_{sd} + i_{rd2} + i_{rd3}) \tag{1.33}
$$

$$
\psi_{rd2} = L_{r2} \cdot i_{rd2} + L_m \cdot (i_{sd} + i_{rd1} + i_{rd3}) \tag{1.34}
$$

$$
\psi_{rd3} = L_{r3} \cdot i_{rd3} + L_m \cdot (i_{sd} + i_{rd1} + i_{rd2}) \tag{1.35}
$$

$$
\psi_{rq1} = L_{r1} \cdot i_{rq1} + L_m \cdot (i_{sq} + i_{rq2} + i_{rq3}) \tag{1.36}
$$

<span id="page-29-0"></span>
$$
\psi_{rq2} = L_{r2} \cdot i_{rq2} + L_m \cdot (i_{sq} + i_{rq1} + i_{rq3}) \tag{1.37}
$$

$$
\psi_{rq3} = L_{r3} \cdot i_{rq3} + L_m \cdot (i_{sq} + i_{rq1} + i_{rq2}) \tag{1.38}
$$

Por fim, as equações mecânicas desse modelo também são idênticas às do modelo de gaiola simples, as quais são dadas pelas equações [\(1.9\)](#page-27-2) e [\(1.10\)](#page-27-3).

No próximo capítulo, as expressões analíticas do circuito equivalente de gaiola simples, dupla e tripla, desconsiderando a ligação entre as barras em uma mesma ranhura, serão utilizadas para construir um problema de otimização matemática. Além disso, também serão feitas considerações relacionadas à distribuição de perdas, já que com as informações de catálogo não é possível calculá-las de maneira exata. Entretanto, é possível chegar a uma boa aproximação para a distribuição entre as perdas totais na condição de operação nominal, sendo que isso é necessário, também, para calcular os coeficientes de perdas mecânicas que aparecem na expressão [\(1.10\)](#page-27-3).

## <span id="page-30-0"></span>**2 FORMULAÇÃO DO PROBLEMA DE OTIMIZAÇÃO**

Neste capítulo, será apresentado um método para estimar os parâmetros de motores de indução usando apenas dados de catálogo. O método proposto relaciona esses dados com os valores analíticos das expressões dos circuitos equivalentes de gaiola simples, dupla e tripla. Inicialmente, é mostrado como expressões derivadas desses circuitos podem ser transformadas em um problema de otimização matemática. A solução para o problema é dada através da minimização de uma função objetivo, a qual pode ser feita usando algoritmos de otimização não linear. O método se mostrou bastante eficiente e flexível para se obter diferentes soluções. Inicialmente, os dados de catálogo utilizados na estimação serão definidos.

#### <span id="page-30-1"></span>2.1 Seleção dos Dados de Catálogo

Normalmente, os fabricantes de máquinas de indução fornecem informações sobre diversas grandezas de seus motores nos catálogos, as quais incluem valores de torque, corrente, rendimento e fator de potência. O método desenvolvido, então, relaciona as expressões analíticas dos circuitos equivalentes que calculam essas grandezas com os valores das grandezas disponíveis no catálogo através de funções de avaliação. As incógnitas dessas expressões são os parâmetros dos circuitos equivalentes que devem ser estimados, o que é feito minimizando o quadrado dos desvios entre os valores calculados analiticamente utilizando os parâmetros com dez grandezas descritas no catálogo. A definição do problema de otimização requer os seguintes dados de catálogo:

- $I_n^c$  corrente nominal do estator;
- $I_o^c$  corrente a vazio do estator;
- $T_n^c$  torque mecânico nominal;
- $T_{max}^c$  torque mecânico máximo;
- $P_n^c$  potência nominal;
- $FP_n^c$  fator de potência nominal;
- $I_p^c$  corrente de partida do estator;
- $P_{tot}^{c}$  perdas nominais totais;
- $FP_{50}^c$  fator de potência com 50% de carga;
- $FP_{75}^c$  fator de potência com 75% de carga.

Em seguida, são determinadas expressões analíticas que são utilizadas pelas funções de avaliação para calcular as grandezas do catálogo. Entretanto, são feitas considerações sobre as perdas mecânicas e magnéticas, pois somente com as informações do catálogo é impossível determinar, a exata distribuição entre as perdas totais existentes em máquinas de indução. Além disso, o catálogo disponibiliza o valor do torque máximo dos motores, porém o escorregamento em que essa condição de operação ocorre não é dado. Portanto, também deve ser determinado um valor aproximado para esse escorregamento, o que é feito utilizando os parâmetros do circuito equivalente de gaiola simples. Inicialmente, as expressões que calculam a corrente do estator e a corrente do rotor serão determinadas.

#### <span id="page-31-1"></span>2.2 Expressões Analíticas dos Circuitos Equivalentes

Primeiramente são determinadas as impedâncias equivalentes para os circuitos de gaiola simples  $\overline{Z}^s$ , dupla  $\overline{Z}^d$  e tripla  $\overline{Z}^t$ , as quais serão necessárias posteriormente para calcular a corrente que circula nos enrolamentos do estator. Portanto, para calcular o valor dessas impedâncias deve ser feito o paralelo entre os parâmetros relacionados ao rotor e a reatância de magnetização, ou através do conceito de admitâncias, resultando nas expressões [\(2.1\)](#page-31-2), [\(2.2\)](#page-31-3) e [\(2.3\)](#page-31-0) (vide Figura [8\)](#page-32-0). Também, é importante notar que essas expressões são dadas em função do escorregamento relativo s, o que permite calcular o valor dessas impedâncias para qualquer condição de operação.

<span id="page-31-2"></span>
$$
\overline{Z}^s(s) = \left(\frac{1}{jX_m} + \frac{1}{\frac{R_1}{s} + jX_{\sigma 1}}\right)^{-1} \tag{2.1}
$$

<span id="page-31-3"></span>
$$
\overline{Z}^{d}(s) = \left(\frac{1}{jX_m} + \frac{1}{\frac{R_1}{s} + jX_{\sigma 1}} + \frac{1}{\frac{R_2}{s} + jX_{\sigma 2}}\right)^{-1}
$$
(2.2)

<span id="page-31-0"></span>
$$
\overline{Z}^{t}(s) = \left(\frac{1}{jX_{m}} + \frac{1}{\frac{R_{1}}{s} + jX_{\sigma 1}} + \frac{1}{\frac{R_{2}}{s} + jX_{\sigma 2}} + \frac{1}{\frac{R_{3}}{s} + jX_{\sigma 3}}\right)^{-1}
$$
(2.3)

<span id="page-32-0"></span>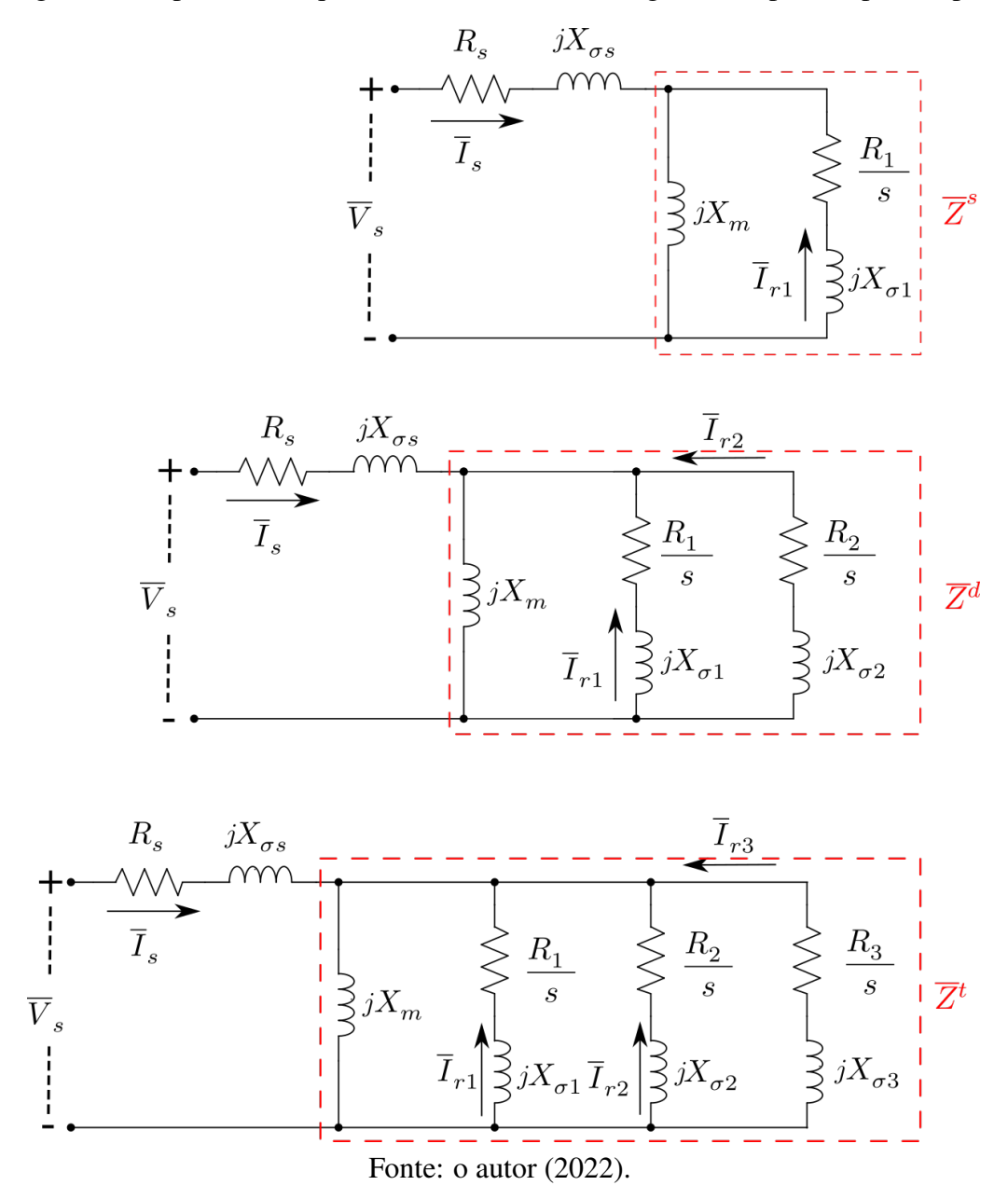

O valor do escorregamento relativo pode ser calculado utilizando a velocidade angular mecânica  $\omega_r$ , a velocidade angular síncrona  $\omega_s$  e o número de pares de polos p, como mostra a expressão [\(2.4\)](#page-32-1). Por outro lado, se o interesse for a determinação da velocidade angular mecânica a partir de um valor conhecido de escorregamento, utiliza-se expressão [\(2.5\)](#page-32-2), a qual é aplicada posteriormente para calcular os valores de torque e corrente na condição de operação desejada.

<span id="page-32-1"></span>
$$
s = \frac{\omega_s - p \cdot \omega_r}{\omega_s} \tag{2.4}
$$

<span id="page-32-2"></span>
$$
\omega_r = \frac{\omega_s \cdot (1 - s)}{p} \tag{2.5}
$$

A corrente que circula no estator pode ser finalmente calculada através da expressão [\(2.6\)](#page-33-1). O valor dessa corrente é necessário para determinar a corrente do rotor que, por sua vez, é usada para calcular o torque eletromagnético. Além disso, a corrente do estator é utilizada para calcular a corrente de partida e a corrente nominal, sendo que ambas são necessárias para a estimação.

<span id="page-33-1"></span>
$$
\overline{I}_s(s) = \frac{\overline{V}_s}{R_s + jX_{\sigma s} + \overline{Z}^k(s)}
$$
\n(2.6)

Na expressão  $(2.6)$ , o super-índice k indica que a variável pode ser tanto do circuito equivalente de gaiola simples s, quanto dupla d ou tripla t. A variável  $\overline{V}_s$  representa o fasor de tensão do estator, o qual se assume como sendo a tensão nominal de fase do estator  $\overline{V}_n$ ∠0<sup>o</sup>. Para se obter a corrente de partida, por exemplo, utiliza-se um escorregamento  $s = 1$  nessa expressão. Por outro lado, fazendo  $s = s_n$ , se obtém a corrente nominal, sendo  $s_n$  o escorregamento nominal. No entanto, o valor do escorregamento nominal não é diretamente apresentado no catálogo. Porém, é possível calculá-lo facilmente com a expressão [\(2.4\)](#page-32-1), já que o catálogo fornece a velocidade nominal do motor.

Além da corrente que circula no estator, também deve-se calcular a corrente que circula em cada gaiola do rotor  $\overline{I}_{rn}$ . A corrente das gaiolas é imprescindível para calcular o torque eletromagnético do motor, com o qual é possível determinar o torque de partida, o torque nominal e o torque máximo, ao descontar o torque produzido pelas perdas mecânicas. Então, a corrente em cada gaiola pode ser calculada utilizando um divisor de correntes, conforme definido pela expressão  $(2.7)$ , sendo que  $n \notin \mathcal{U}$  valor inteiro de 1 a 3, dado de acordo com o número da gaiola que se deseja calcular a corrente.

<span id="page-33-2"></span>
$$
\overline{I}_{rn}(s) = -\frac{\overline{I}_s(s) \cdot \overline{Z}^k(s)}{\frac{R_n}{s} + jX_{\sigma n}}
$$
\n(2.7)

Assim, todas as expressões básicas do circuito equivalente foram definidas. Em seguida, elas serão usadas na determinação das expressões analíticas de grandezas, entre as quais incluem-se: torque, potência, rendimento e fator de potência. Após a definição dessas expressões, o valor analítico dessas grandezas será comparado com os valores descritos no catálogo, o que é feito através de funções de avaliação. Inicialmente, serão feitas considerações sobre a distribuição das perdas que ocorrem em máquinas de indução. Essa distribuição é usada para determinar os coeficientes das perdas mecânicas, o que permite determinar o torque mecânico a partir do torque eletromagnético.

#### <span id="page-33-0"></span>2.2.1 Distribuição das Perdas em Máquinas de Indução

As perdas totais na condição de operação nominal  $P_{tot}^c$ , as quais são formadas pela soma entre as perdas joule, mecânicas e magnéticas, podem ser calculadas através da

expressão [\(2.8\)](#page-34-0). Na expressão,  $P_m^c$  é a potência mecânica e  $\eta_n^c$  é o rendimento, ambos na condição de operação nominal. O super-índice c indica que os valores dessas variáveis são diretamente extraídas do catálogo.

<span id="page-34-0"></span>
$$
P_{tot}^c = P_m^c \cdot (1 - \eta_n^c) \tag{2.8}
$$

Seguramente, apenas com as informações do catálogo, não há como saber ao certo como acontece a distribuição exata entre as perdas joule, mecânicas e magnéticas. Entretanto, pode-se chegar a uma boa aproximação para os valores nominais dessas perdas. As perdas magnéticas nominais, por exemplo, podem ser implicitamente incluídas nas perdas mecânicas, sendo que, conforme [\(UMANS, 2014\)](#page-93-6), o erro introduzido por esta simplificação é relativamente insignificante. Do contrário, deve ser considerado uma resistência a mais no circuito equivalente da máquina de indução. Entretanto, em [\(WENGERKIE-](#page-94-1)[VICZ, 2016\)](#page-94-1), utilizando apenas dados de catálogo, o desvio entre os valores estimados da resistência de perdas no núcleo chegou a quase 600% em relação ao valor de referência obtido através de ensaio, indicando que as grandezas contidas no catálogo são pouco sensíveis à essa resistência, o que pode prejudicar a acurácia dos resultados estimação.

A fim de contornar este problema, será assumido uma proporção fixa entre as perdas. O valor total das perdas nominais é dividido por 3, sendo  $1/3$  perda joule  $P_j$ ,  $1/3$  perda por atrito  $P_a$  e 1/3 por ventilação  $P_v$ , conforme mostra a expressão [\(2.9\)](#page-34-1). A potência das perdas por atrito e ventilação, então, são posteriormente usadas para calcular os coeficientes das perdas mecânicas, que são necessários nas equações do modelo d-q da máquina de indução. Além disso, esses coeficientes podem ser utilizados para calcular o torque referente às perdas mecânicas e, assim, calcular o torque mecânico, descontando o torque de perdas do torque eletromagnético.

<span id="page-34-1"></span>
$$
P_j = P_a = P_v = \frac{P_{tot}^c}{3}
$$
 (2.9)

De acordo com a divisão das perdas assumida, na partida, todas as perdas da máquina são convertidas em perdas joule e magnéticas, já que a velocidade mecânica é nula. Porém, no catálogo não há informações disponíveis relacionadas às perdas durante essa condição de operação. Com isso, as perdas durante a partida não são utilizadas no problema. Entretanto, a estimação pode ser realizada mesmo sem essas informações. Por outro lado, é possível estimar um valor aproximado para os coeficientes das perdas mecânicas, o que é feito usando a velocidade nominal e a distribuição das perdas assumida anteriormente. Desta forma, os coeficientes de perdas por atrito  $B<sub>c</sub>$  e ventilação  $V<sub>c</sub>$  podem

ser calculados considerando  $s = s_n$  nas expressões [\(2.10\)](#page-35-3) e [\(2.11\)](#page-35-4), respectivamente.

<span id="page-35-3"></span>
$$
B_c \cong \frac{P_a}{\omega_r(s)^2} \tag{2.10}
$$

<span id="page-35-6"></span><span id="page-35-5"></span><span id="page-35-4"></span>
$$
V_c \cong \frac{P_v}{\omega_r(s)^3} \tag{2.11}
$$

#### <span id="page-35-0"></span>2.2.2 Torque Eletromagnético

Os torques eletromagnéticos para os circuitos de gaiola simples  $T_e^s$ , dupla  $T_e^d$  e tripla  $T_e^t$ , podem ser calculados, respectivamente, através das expressões [\(2.12\)](#page-35-5), [\(2.13\)](#page-35-6) e [\(2.14\)](#page-35-7). É importante salientar que o torque eletromagnético é diretamente ligado à potência transferida para o rotor, já descontando os valores das perdas joule no estator. Com isso, sabendo que não há perdas mecânicas durante a partida, o torque mecânico durante essa condição será igual ao torque eletromagnético, o que é feito assumindo-se  $s = 1$ . Por outro lado, para calcular o torque mecânico nominal, é necessário descontar o torque produzido pelas perdas mecânicas nessa condição de operação.

$$
T_e^s(s) = \frac{3 \cdot p}{\omega_s} \cdot \left[ \left| \overline{I}_{r1}(s) \right|^2 \cdot \frac{R_1}{s} \right] \tag{2.12}
$$

$$
T_e^d(s) = \frac{3 \cdot p}{\omega_s} \cdot \left[ \left| \overline{I}_{r1}(s) \right|^2 \cdot \frac{R_1}{s} + \left| \overline{I}_{r2}(s) \right|^2 \cdot \frac{R_2}{s} \right]
$$
 (2.13)

<span id="page-35-7"></span>
$$
T_e^t(s) = \frac{3 \cdot p}{\omega_s} \cdot \left[ \left| \overline{I}_{r1}(s) \right|^2 \cdot \frac{R_1}{s} + \left| \overline{I}_{r2}(s) \right|^2 \cdot \frac{R_2}{s} + \left| \overline{I}_{r3}(s) \right|^2 \cdot \frac{R_3}{s} \right]
$$
(2.14)

#### <span id="page-35-1"></span>2.2.3 Torque Mecânico

Os coeficientes  $V_c$  e  $B_c$  que foram previamente definidos podem ser usados para calcular o torque mecânico a partir do torque eletromagnético. Para isso, o torque produzido por essas perdas será subtraído da expressão do torque eletromagnético. Dessa forma, é possível calcular o torque mecânico nominal fazendo  $s = s_n$  na expressão [\(2.15\)](#page-35-8) mostrada no que segue. Além disso, o torque máximo também pode ser calculado fazendo  $s = s_{max}$ . Entretanto, o valor do escorregamento para a condição de torque máximo não é fornecido pelo catálogo e precisa também ser determinado.

<span id="page-35-8"></span>
$$
T_m(s) = T_e^k(s) - B_c \cdot \omega_r(s) - V_c \cdot [\omega_r(s)]^2
$$
\n(2.15)

#### <span id="page-35-2"></span>2.2.4 Escorregamento para o Torque Máximo

A velocidade em que o motor opera com o torque máximo geralmente não é informada pelos fabricantes nos dados de catálogo. Uma das maneiras de se determinar essa velocidade seria através de ensaios experimentais. Entretanto, também é possível estimar um valor aproximado de escorregamento para essa velocidade utilizando os parâmetros
do circuito equivalente de gaiola simples, por meio da expressão [\(2.16\)](#page-36-0). Essa expressão pode ser obtida derivando [\(2.12\)](#page-35-0) em relação a s e igualando o resultado a zero. O escorregamento para o torque máximo também pode ser determinado através do circuito equivalente de Thévenin, como mostrado em [\(HAQUE, 2008\)](#page-91-0). Para fins de simplificação, o valor do escorregamento para a condição de torque máximo do circuito de gaiola simples também é utilizado para o circuito de gaiola dupla, semelhante ao que foi realizado em [\(PEDRA, 2008;](#page-92-0) [VUKASINOVIC](#page-93-0) *et al.*, [2022;](#page-93-0) [PERIN](#page-93-1) *et al.*, [2021;](#page-93-1) [PEDRA; COR-](#page-92-1)[COLES, 2004\)](#page-92-1). Nesta dissertação, esse escorregamento também é utilizado pelo circuito de gaiola tripla.

<span id="page-36-0"></span>
$$
\beta = \left[1 - \frac{(X_m)^2}{(X_m + X_{\sigma s}) \cdot (X_m + X_{\sigma 1})}\right]^2
$$

$$
s_{max} = \frac{R_1}{X_m + X_{\sigma 1}} \cdot \sqrt{\frac{(R_s)^2 + (X_m + X_{\sigma s})^2}{(R_s)^2 + \beta \cdot (X_m + X_{\sigma s})^2}}
$$
(2.16)

#### 2.2.5 Rendimento

Primeiramente, para calcular o rendimento do motor é necessário calcular a potência de entrada e a potência mecânica na condição que se deseja saber o rendimento. A potência mecânica  $P_m$  pode ser calculada através da expressão [\(2.17\)](#page-36-1), a qual é dada através do produto entre o torque e a velocidade mecânica. Nesta dissertação, apenas o rendimento nominal é utilizado para a estimação. Portanto, a potência de entrada nominal pode ser calcula através da soma da potência mecânica nominal com as perdas nominais, conforme mostra a expressão [\(2.18\)](#page-36-2).

<span id="page-36-1"></span>
$$
P_m(s) = T_m(s) \cdot \omega_r(s) \tag{2.17}
$$

<span id="page-36-2"></span>
$$
P_{en} = P_m(s_n) + P_{tot}^c
$$
 (2.18)

Então, o rendimento nominal  $\eta_n$  em valores relativos pode ser finalmente calculado através da expressão [\(2.19\)](#page-36-3), sendo a razão entre a potência mecânica nominal e a potência de entrada nominal.

<span id="page-36-3"></span>
$$
\eta_n = \frac{P_m(s_n)}{P_{en}}\tag{2.19}
$$

#### 2.2.6 Fator de Potência

O fator de potência  $FP$  pode ser definido como o cosseno do ângulo do fasor de corrente do estator  $\overline{I}_s$ , como mostrado na expressão [\(2.20\)](#page-37-0), onde foi assumido que o ângulo do fasor de tensão é nulo. O fator de potência nominal é calculado fazendo  $s = s_n$ . Porém, o catálogo também apresenta os valores de fator de potência em outras condições de operação, como 50% e 75% de carga. Entretanto, não há informações disponíveis diretamente nem sobre a velocidade, nem do escorregamento que o motor irá operar nessas condições.

<span id="page-37-0"></span>
$$
FP(s) = \cos \angle \overline{I}_s(s) \tag{2.20}
$$

Considerando, agora, que o escorregamento varia linearmente em condições de operação próximas do torque nominal, é possível utilizar uma regra de três para determinar um valor aproximado do escorregamento para cargas de 50 ou 75% do torque nominal. Os escorregamentos referentes a 50 e 75% de carga são calculados, respectivamente, usando as expressões [\(2.21\)](#page-37-1) e [\(2.22\)](#page-37-2).

<span id="page-37-1"></span>
$$
s_{50} \cong \frac{s_n \cdot 50}{100} \tag{2.21}
$$

<span id="page-37-2"></span>
$$
s_{75} \cong \frac{s_n \cdot 75}{100} \tag{2.22}
$$

# 2.3 Definição das Funções de Avaliação

Esta seção irá utilizar todas as expressões que foram definidas na Seção [2.2](#page-31-0) para formular o problema de otimização matemática. Inicialmente, as grandezas descritas no catálogo são relacionados com as expressões obtidas dos circuitos equivalentes através das funções de avaliação dadas por [\(2.23\)](#page-37-3) - [\(2.32\)](#page-38-0). Essa formulação também foi explorada em outros trabalhos da literatura, como em [\(ABDELAZIZ; EL-SAADANY, 2013;](#page-90-0) [PEDRA, 2008\)](#page-92-0), entre outros.

Nas funções de avaliação, a variável  $x^k$  representa o vetor que contém os parâmetros do circuito equivalente, o qual pode ser o de gaiola simples, dupla ou tripla. Além disso, salienta-se que as funções  $F_1$  e  $F_2$  não são usadas pelo circuito equivalente de gaiola simples, o que é geralmente recomendado na literatura, pois não é possível reproduzir acuradamente o valor das grandezas durante a partida com o circuito de gaiola simples usando parâmetros fixos.

<span id="page-37-3"></span>
$$
F_1(x^k) = \frac{I_p^c - |\overline{I}_s(x^k, s=1)|}{I_p^c}
$$
\n(2.23)

$$
F_2(x^k) = \frac{T_p^c - T_e^k(x^k, s = 1)}{T_p^c}
$$
\n(2.24)

$$
F_3(x^k) = \frac{I_o^c - |\overline{I}_s(x^k, s \cong 0)|}{I_o^c}
$$
 (2.25)

$$
F_4(x^k) = \frac{I_n^c - |\overline{I}_s(x^k, s = s_n)|}{I_n^c}
$$
\n(2.26)

$$
F_5(x^k) = \frac{T_n^c - T_m(x^k, s = s_n)}{T_n^c}
$$
\n(2.27)

$$
F_6(x^k) = \frac{T_{max}^c - T_m(x^k, s = s_{max})}{T_{max}^c}
$$
 (2.28)

$$
F_7(x^k) = \frac{\eta_n^c - \eta(x^k, s = s_n)}{P_{tot}^c}
$$
 (2.29)

$$
F_8(x^k) = \frac{FP_n^c - FP(x^k, s = s_n)}{FP_n^c}
$$
 (2.30)

$$
F_9(x^k) = \frac{FP_{50}^c - FP(x^k, s = s_{50})}{FP_{50}^c}
$$
\n(2.31)

<span id="page-38-0"></span>
$$
F_{10}(x^k) = \frac{FP_{75}^c - FP(x^k, s = s_{75})}{FP_{75}^c}
$$
\n(2.32)

O vetor de parâmetros dos modelos de gaiola simples  $x^s$ , dupla  $x^d$  e tripla  $x^t$  foram definidos, respectivamente, pelas expressões [\(2.33\)](#page-38-1), [\(2.34\)](#page-38-2) e [\(2.35\)](#page-38-3). Nos algoritmos de otimização, conforme será abordado posteriormente, esses vetores são usados para obter as possíveis soluções para o problema. O valor de cada parâmetro será modificado várias vezes através de um processo iterativo, resultando em diferentes valores para o desvio calculado usando as funções de avaliação.

<span id="page-38-2"></span><span id="page-38-1"></span>
$$
x^s = [X_m \ X_{\sigma s} \ X_{\sigma 1} \ R_1 \ R_s]^T
$$
\n(2.33)

$$
x^{d} = \left[X_{m} \ X_{\sigma s} \ X_{\sigma 1} \ X_{\sigma 2} \ R_{1} \ R_{2} \ R_{s}\right]^{T}
$$
 (2.34)

<span id="page-38-3"></span>
$$
x^{t} = \left[X_{m} \ X_{\sigma s} \ X_{\sigma 1} \ X_{\sigma 2} \ X_{\sigma 3} \ R_{1} \ R_{2} \ R_{3} \ R_{s}\right]^{T}
$$
 (2.35)

Na sequência, essas funções de avaliação, então, são transformadas em uma função objetivo, cuja formulação é mostrada na expressão [\(2.36\)](#page-38-4). A formulação dessa função pode variar entre os estudos, o que depende do método usado em cada aplicação. Entretanto, a função objetivo que é mostrada abaixo se baseia na soma dos quadrados dos desvios calculados com as funções de avaliação, o que também é utilizado em [\(VUKA-](#page-93-0)[SINOVIC](#page-93-0) *et al.*, [2022;](#page-93-0) [ABDELAZIZ; EL-SAADANY, 2013\)](#page-90-0).

<span id="page-38-4"></span>
$$
FO(x^{k}) = [F_1(x^{k})]^2 + [F_2(x^{k})]^2 + [F_3(x^{k})]^2 ... + [F_{10}(x^{k})]^2
$$
 (2.36)

#### 2.3.1 Limites e Restrições

A inserção de limites superiores e inferiores para os valores dos parâmetros ajudam a reduzir o esforço computacional, eliminar soluções indesejadas e também garantir uma maior coerência nos resultados. Para isso, inicialmente, deve-se calcular o máximo valor que poderá ser admitido para cada uma das reatâncias  $X_{max}$ , o que pode ser feito usando a expressão [\(2.37\)](#page-39-0). Essa expressão foi obtida através do circuito equivalente de gaiola simples em vazio e considerando um escorregamento  $s \cong 0$ . Esse circuito pode ser

<span id="page-39-1"></span>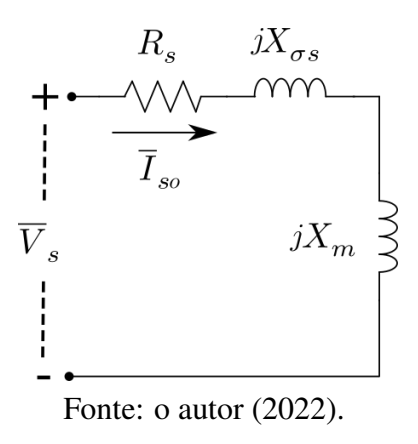

observado na Figura [9.](#page-39-1)

<span id="page-39-0"></span>
$$
X_{max} = (X_m + X_{\sigma s}) = \sqrt{\left(\frac{V_n}{\overline{I}_{so}}\right)^2 - R_s^2}
$$
\n(2.37)

Normalmente, o valor da resistência do estator possui um valor muito menor do que as reatâncias, o que permite desprezá-la sem impactar significativamente os resultados. Com base no que foi exposto, a expressão anterior pode ser reescrita e a máxima reatância do circuito calculada conforme a expressão [\(2.38\)](#page-39-2) mostrada no que segue. O valor dessa reatância, então, pode ser determinado usando apenas a tensão nominal de fase e a corrente em vazio, os quais encontram-se disponíveis no catálogo.

<span id="page-39-2"></span>
$$
X_{max} \cong \sqrt{\left(\frac{V_n}{\overline{I}_{so}}\right)^2} \tag{2.38}
$$

O valor máximo admitido para as resistências pode ser determinado considerando uma condição em que todas as perdas na condição de operação nominal correspondem às perdas joule no estator, o que não acontece na prática de fato. Entretanto, não se deseja calcular o valor exato das resistências dessa maneira, sendo utilizada apenas para definir um limite superior para os parâmetros. Neste caso, pode-se calcular  $R_{max}$  com a expressão [\(2.39\)](#page-39-3) abaixo.

<span id="page-39-3"></span>
$$
R_{max} \cong \frac{P_{tot}^c}{I_n^{c2}} \tag{2.39}
$$

Os limites superiores dos parâmetros são definidos com base nas relações típicas entre os valores das reatâncias e resistências em motores de indução. É relevante salientar que a solução do problema deve estar contida entre os limites dados pelo conjunto [\(2.40\)](#page-40-0), que foi definido durante a etapa de testes dos algoritmos implementados após avaliar os resultados obtidos de inúmeras execuções. Entretanto, ainda é necessário definir restrições para os valores dos parâmetros das gaiolas, devido aos efeitos secundários discutidos no capítulo anterior.

<span id="page-40-0"></span>
$$
0,01 \cdot X_{max} \le X_m \le X_{max}
$$
  
\n
$$
0,01 \cdot X_{max} \le X_{\sigma s} \le 0,8 \cdot X_{max}
$$
  
\n
$$
0,01 \cdot X_{max} \le X_{\sigma 1} \le 0,3 \cdot X_{max}
$$
  
\n
$$
0,01 \cdot X_{max} \le X_{\sigma 2} \le 0,2 \cdot X_{max}
$$
  
\n
$$
0,01 \cdot X_{max} \le X_{\sigma 3} \le 0,1 \cdot X_{max}
$$
  
\n
$$
0,01 \cdot R_{max} \le R_1 \le R_{max}
$$
  
\n
$$
0,01 \cdot R_{max} \le R_2 \le 0,5 \cdot R_{max}
$$
  
\n
$$
0,01 \cdot R_{max} \le R_3 \le 0,3 \cdot R_{max}
$$
  
\n
$$
0,01 \cdot R_{max} \le R_s \le R_{max}
$$

Devido aos efeitos da dispersão de campo nas barras do rotor e a influência dos efeitos secundários, existem relações típicas que as resistências e reatâncias das gaiolas devem seguir. Sendo assim, a reatância de dispersão irá sempre aumentar partindo da parte externa para a interna do rotor. O contrário irá acontecer com as resistências das gaiolas, sendo que a resistência será sempre maior na parte mais próxima do entreferro. Ou seja, a solução para o problema deve respeitar as dadas por [\(2.41\)](#page-40-1).

<span id="page-40-1"></span>
$$
R_3 > R_2 > R_1
$$
  

$$
X_{\sigma 1} > X_{\sigma 2} > X_{\sigma 3}
$$
 (2.41)

Neste capítulo, foram definidas todas as expressões e variáveis, assim como o limite do espaço de busca e as restrições entre os parâmetros das gaiolas. Logo, a minimização do valor da função objetivo mostrada em [\(2.36\)](#page-38-4) pode ser realizada na sequência. Desta forma, no próximo capítulo será discutido a implementação de dois métodos de otimização distintos, os quais foram utilizados para se obter soluções para o problema de otimização definido neste capítulo.

# <span id="page-41-0"></span>**3 SOLUÇÃO DO PROBLEMA DE OTIMIZAÇÃO**

Este capítulo apresenta dois algoritmos que foram desenvolvidos para se obter soluções para o problema de otimização, sendo que a escolha dos métodos implementados foi feita baseando-se nos trabalhos existentes na literatura até o desenvolvimento dessa dissertação. Ambos os métodos foram implementados utilizando variáveis de codificação real. A apresentação do algoritmo de otimização por enxame de partículas (OEP) é feita no início do capítulo. Esse método foi escolhido devido à sua facilidade de implementação, o que o torna muito atrativo no contexto da pesquisa, uma vez que é extremamente flexível quanto a sua área de aplicação.

O algoritmo genético (AG) também foi escolhido para encontrar soluções para o problema. Esse algoritmo se baseia na seleção natural das espécies, o que caracteriza um conceito de busca extremamente robusto. Neste trabalho, a implementação de mais de um método de otimização é feita para comparar soluções, porém, através de buscas totalmente distintas entre si, já que não existe garantia de convergência no modelo de otimização e associado a isso pode ter diversos mínimos locais.

# 3.1 Otimização por Enxame de Partículas (OEP)

O método foi introduzido em [\(EBERHART; KENNEDY, 1995\)](#page-90-1) e já foi modificado e aprimorado ao longo dos anos. A principal vantagem desse método é a sua fácil implementação, que usa somente estruturas primitivas e operadores matemáticos que dispensam grande capacidade computacional. Entretanto, o OEP não garante uma solução ótima, sendo possível que o método encontre mínimos locais. Por conta disso, existem diversas modificações no algoritmo padrão do OEP capazes de melhorar a convergência do método, como os coeficientes de aceleração, por exemplo, que podem ser encontradas em [\(SHI; EBERHART, 1998\)](#page-93-2).

No algoritmo implementado, as partículas do enxame são representadas por um vetor de codificação real, onde estão contidas as variáveis do problema. Nesse caso, as variáveis serão os parâmetros de cada modelo de circuito equivalente, os quais foram previamente definidos através das expressões [\(2.33\)](#page-38-1), [\(2.34\)](#page-38-2) e [\(2.35\)](#page-38-3) no Capítulo [2.](#page-30-0) Inicialmente, deve

ser atribuída uma posição inicial  $\vec{X}_i \in \mathbb{R}^n$  e uma velocidade  $\vec{v_x} \in \mathbb{R}^n$  para cada partícula. Essa posição inicial geralmente é obtida de maneira aleatória e a velocidade inicial da partícula é assumida como zero. O movimento dessas partículas no espaço de busca é dado de acordo com um ajuste no valor da sua velocidade, o que ocorre durante o processo iterativo. Esse ajuste é realizado utilizando informações tais como a velocidade atual da partícula, a posição da partícula que representa a melhor solução até o momento e a melhor posição já ocupada pela partícula. No que segue, a geração do enxame inicial será discutida, assim como a movimentação das partículas pelo espaço de busca.

#### 3.1.1 Geração do Enxame Inicial

Considerando a implementação do algoritmo OEP em sua forma mais usual, a posição inicial das partículas deve ser gerada aleatoriamente dentro do espaço de busca definido por [\(2.40\)](#page-40-0) no Capítulo [2.](#page-30-0) Para o circuito de gaiola simples, por exemplo, não há nada que impeça que as partículas sejam geradas dessa maneira, o que se justifica pelo fato de existir apenas uma gaiola. Entretanto, para os circuitos de gaiola dupla e tripla, além de partículas que não respeitam as restrições definidas em [\(2.41\)](#page-40-1) no Capítulo [2,](#page-30-0) ainda existe a chance nenhuma partícula viável ser gerada, o que irá impactar negativamente na solução.

Os parâmetros do rotor, são, então, gerados individualmente do maior para o menor, conforme definido pelo conjunto de restrições [\(2.41\)](#page-40-1). Por exemplo, o valor da resistência  $R<sub>3</sub>$  é gerada de maneira aleatória entre o limite inferior e o limite superior estabelecido por [\(2.40\)](#page-40-0). Entretanto, o valor da resistência  $R_2$  deve ser gerado de maneira aleatória entre o limite inferior e o valor gerado para  $R_3$ , o que garante que o valor de  $R_2$  seja sempre menor que  $R_3$ . Logo, o valor de  $R_1$  é gerado aleatoriamente entre o limite inferior e o valor de  $R_2$ . O mesmo procedimento vale para gerar os valores iniciais das reatâncias de dispersão das gaiolas. Os valores dos parâmetros do estator e a reatância de magnetização são gerados normalmente, ou seja, de maneira aleatória entre o limite inferior e o limite superior.

Foi definido um enxame de 250 partículas para estimar os parâmetros do circuito de gaiola simples, pois durante os testes do algoritmo percebeu-se que um enxame menor pode convergir para soluções indesejadas ao executar o algoritmo diversas vezes para um mesmo motor e um enxame maior não melhora significativamente os resultados, apenas requer maior esforço computacional. Para estimar os parâmetros dos circuitos de gaiola dupla e tripla, por outro lado, são necessários enxames com o dobro do tamanho do circuito de gaiola simples, os quais consideram 500 partículas para cada circuito. Nesse caso, o maior número de parâmetros presente nos circuitos de gaiola dupla e tripla justificam a necessidade de utilizar um enxame maior.

#### 3.1.2 Avaliação da Função Objetivo

A avaliação do valor da função objetivo deve ser feita logo após a geração do enxame inicial e também durante todo o processo iterativo. Nessa etapa, também são atualizadas as informações da melhor posição individual já ocupada pela partícula, assim como a posição da partícula que melhor representa a solução do problema até então. Também, é importante verificar se a posição atual da partícula está de acordo com as restrições do problema e dentro do espaço de busca, pois, do contrário, essa partícula não pode ser escolhida como a melhor solução do problema. Se a partícula possuir elementos fora do espaço de busca será considerado que esse elemento possui valor igual ao limite superior, ou inferior, o que irá depender do limite ultrapassado. Em seguida, devem ser feitas operações matemáticas com a finalidade de atualizar a velocidade e a posição atual de todas as partículas do enxame.

#### 3.1.3 Movimentação da Partícula no Espaço de Busca

Cada partícula possui um vetor de velocidade  $\vec{v}_x(i)$  indicando a direção e a magnitude do seu deslocamento na i-ésima iteração. A memória da melhor posição (conjunto de parâmetros) individual já ocupada é representada por  $\vec{X}_i^*$ . O vetor que armazena as variáveis da partícula que melhor representa a solução do problema até a iteração atual é representado por  $\vec{X_o}$ , o qual é necessário para calcular a nova velocidade da partícula através da expressão [\(3.1\)](#page-43-0). O cálculo da nova posição da partícula, então, pode ser realizado, sendo que essa posição será, conforme mostra a expressão [\(3.2\)](#page-43-1), resultante da soma do vetor  $\vec{X}_i(i)$  da posição atual com o vetor  $\vec{v}_x(i+1)$  da nova velocidade da partícula.

$$
\vec{v}_x(i+1) = w \cdot \vec{v}_x(i) + c_1 \cdot \vec{r}_1 \otimes [\vec{X}_i^* - \vec{X}_i(i)] + c_2 \cdot \vec{r}_2 \otimes [\vec{X}_o - \vec{X}_i(i)] \tag{3.1}
$$

$$
\vec{X}_i(i+1) = \vec{X}_i(i) + \vec{v}_x(i+1)
$$
\n(3.2)

Na expressão [\(3.1\)](#page-43-0), ⊗ representa uma multiplicação elemento por elemento, onde o i-ésimo valor do primeiro vetor multiplica o i-ésimo valor do segundo vetor.  $\vec{r}_1$  e  $\vec{r}_2$ são vetores com o mesmo número de elementos da partícula e com valores aleatórios no intervalo  $[0, 1]$  em cada elemento. Os coeficientes de aceleração  $c_1$  e  $c_2$  podem ser calculados através das expressões [\(3.3\)](#page-43-2) e [\(3.4\)](#page-43-3), respectivamente.

<span id="page-43-3"></span><span id="page-43-2"></span><span id="page-43-1"></span><span id="page-43-0"></span>
$$
c_1 = \chi \cdot \phi_1 \tag{3.3}
$$

$$
c_2 = \chi \cdot \phi_2 \tag{3.4}
$$

Com o intuito de melhorar o desempenho do algoritmo, além de permitir balancear as buscas locais e globais, utiliza-se a variável  $\chi$ . Essa variável pode ser calculada de acordo com a expressão [\(3.5\)](#page-44-0) mostrada em seguida e o valor resultante é utilizado para determinar os coeficientes de aceleração.

<span id="page-44-0"></span>
$$
\chi = \frac{2 \cdot \kappa}{|2 - \phi - \sqrt{\phi^2 - 4\phi}}
$$
(3.5)

onde,  $0 \le \kappa \le 1$ ; a variável  $\phi = \phi_1 + \phi_2$  assume o valor de  $\phi \ge 4$ ; usualmente,  $\phi_1$  e  $\phi_2$  são constantes com valores de 2,05 para ambos, conforme sugerido pelos autores em [\(CLERC; KENNEDY, 2002\)](#page-90-2).

A variável w presente na expressão [\(3.1\)](#page-43-0) representa o peso do coeficiente de inércia, o qual é multiplicado pela velocidade anterior da partícula. O valor usual da inércia é linearmente decrescente ao longo das iterações, conforme sugerido pelos autores de [\(SHI; EBERHART, 1998\)](#page-93-2). Após atualizar a posição da partícula é verificado se algum parâmetro possui valor superior ou inferior aos limites estabelecidos em [\(2.40\)](#page-40-0). Caso seja constatado que exista um elemento do vetor partícula que esteja fora do espaço de busca, será considerado que esse elemento possui valor igual ao limite superior, ou inferior, dependendo do limite ultrapassado.

A movimentação da partícula pelo espaço de busca é repetida até que se atinja, no máximo, um limite de 1000 iterações, o que é feito para impedir que o algoritmo seja executado infinitamente no caso de não convergir para nenhuma solução. Entretanto, normalmente a movimentação das partículas é interrompida prematuramente quando a variação do valor da função objetivo para a melhor partícula do enxame é menor do que 10<sup>−</sup><sup>6</sup> por 5 iterações seguidas. Então, a solução da estimação é dada pela posição da partícula  $\vec{X}_o$ .

A solução é posteriormente submetida a uma etapa de validação. Nessa etapa, os parâmetros que representam a solução são inseridos na expressão [\(2.15\)](#page-35-1) e o valor do escorregamento relativo é variado de 0 a 1, o que permite expressar a curva de torque versus escorregamento. Caso seja necessário, o processo iterativo é reiniciado usando o valor do escorregamento em que o torque máximo foi calculado analiticamente e a partícula que representa a solução é inserida em um novo enxame inicial, conforme será detalhado posteriormente na Seção [3.3.](#page-49-0) Por fim, o fluxograma da Figura [10](#page-45-0) resume todas as etapas da estimação de parâmetros através do algoritmo OEP.

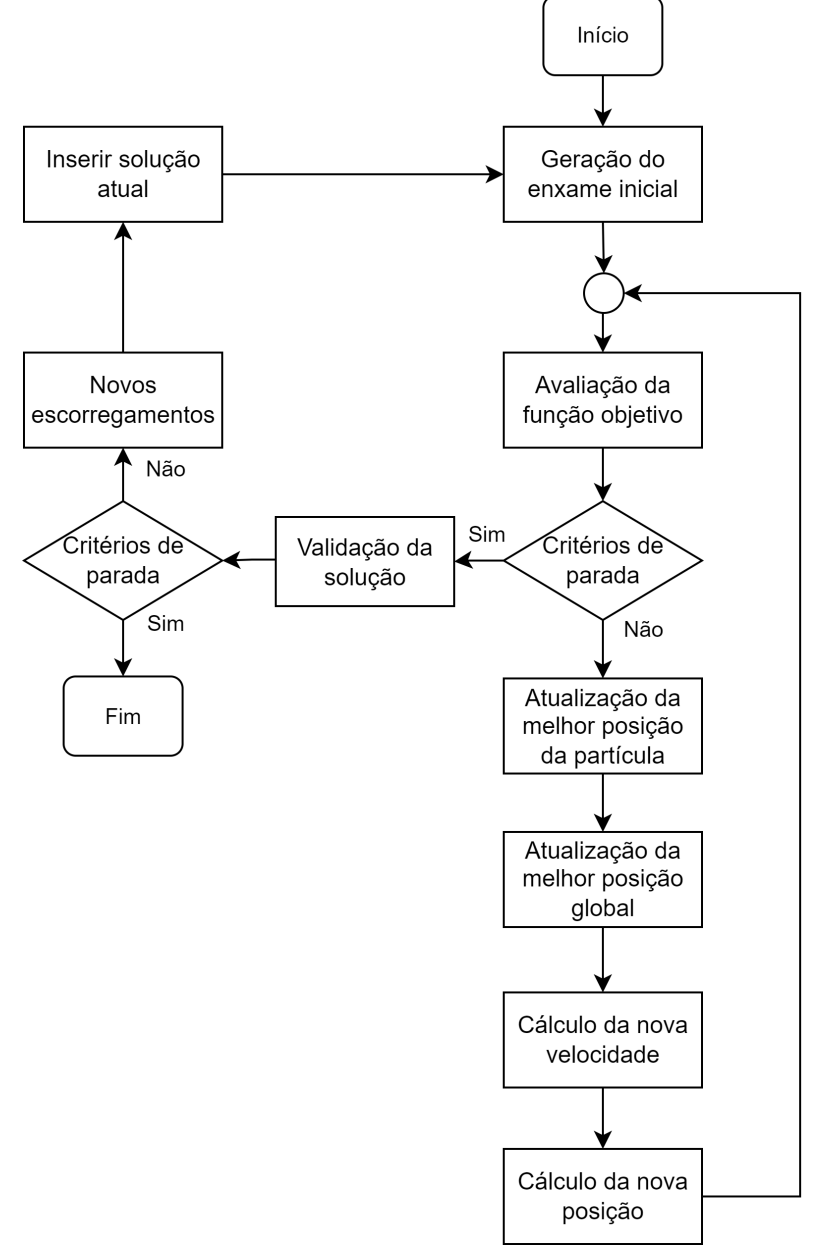

<span id="page-45-0"></span>Figura 10 – Fluxograma do algoritmo de otimização por enxame de partículas (OEP).

Fonte: o autor (2022).

# 3.2 Algoritmo Genético (AG)

As operações matemáticas do algoritmo genético são inspiradas na seleção natural das espécies em um contexto biológico, são algoritmos probabilísticos que fornecem um mecanismo de busca paralela e adaptativa. Nesse método, cada indivíduo de uma população é representado por diversos genes e a combinação de todos esses genes irá influenciar diretamente na capacidade de reprodução e sobrevivência desses indivíduos. Durante o processo evolutivo, é feita uma recombinação genética entre dois indivíduos, que resulta em descendentes com características semelhantes ao de seus ancestrais.

O algoritmo genético já foi amplamente explorado pela literatura na estimação de parâmetros como em [\(ZAMBOTI FORTES; HUGO FERREIRA; PALMA FRANCISCO CO](#page-94-0)-[ELHO, 2013;](#page-94-0) [POSTOYANKOVA; POLISHCHUK; SHUVALOVA, 2021\)](#page-93-3) e é abordado com detalhes em [\(HOLLAND, 1992\)](#page-91-1). O uso frequente desse método é justificado pela imensa capacidade de exploração do espaço de busca e a boa convergência dos resultados. Porém, há diversos fatores que influenciam o processo evolutivo, tais como o tipo de seleção e o surgimento de indivíduos com novas características originadas da mutação genética e a recombinação. Além disso, alguns indivíduos podem se beneficiar durante a evolução através do elitismo. Nesse caso, as características dos indivíduos de elite são passadas sem alterações para uma nova geração de descendentes. Os indivíduos que são menos adaptados ao ambiente acabam se extinguindo a cada nova geração. Assim, com o passar das gerações, os indivíduos da população tendem a ser mais adaptados, semelhantes entre si e distintos daqueles originados na população inicial. No que segue, são apresentados os aspectos principais da do algoritmo genético usado para a estimação de parâmetros.

#### 3.2.1 Geração da População Inicial

A geração da população inicial do algoritmo genético é realizada de maneira idêntica ao que foi feito para o algoritmo de enxame de partículas. Nos métodos meta-heurísticos como o algoritmo genético há certa dificuldade em definir um tamanho de população que preserve a diversidade dessa população e que gere bons resultados. É possível usar técnicas de controle de diversidade como em [\(ZHU, 2003\)](#page-94-1), onde é proposto o controle da diversidade populacional por meio da adaptação das taxas de recombinação e mutação, ou a hipermutação como em [\(OUERTANI](#page-92-2) *et al.*, [2019\)](#page-92-2).

Nessa dissertação não foram aplicadas técnicas de controle de diversidade e as variáveis do problema possuem uma codificação real  $x^k \in \mathbb{R}^n$ . Para o circuito equivalente de gaiola simples são gerados 250 indivíduos de maneira aleatória, o que se mostrou suficiente para estimar os parâmetros desse circuito. Entretanto, para os circuitos de gaiola dupla e tripla são necessários pelo menos 1.000 indivíduos para se obter boas soluções, sendo que uma população menor resulta em uma alta dispersão entre os resultados para um mesmo motor e uma população maior necessita um tempo de execução superior, porém, sem apresentar melhora significativa nos resultados.

### 3.2.2 Avaliação da Função Objetivo

A avaliação do valor da função objetivo para cada indivíduo é feita logo após a geração da população inicial, assim como em cada nova geração, após realizar todas as operações evolucionárias. Na sequência, os indivíduos originados através dessas operações, juntamente com os indivíduos da geração anterior, são classificados em ordem crescente do valor da função objetivo. Em seguida, os indivíduos excedentes em relação ao número

máximo da população são descartados e as informações do indivíduo que melhor representa a solução naquela geração são armazenadas. Também, é feita uma verificação nos valores dos genes desses indivíduos visando respeitar as restrições entre os parâmetros do rotor e os limites do espaço de busca.

#### 3.2.3 Operadores Evolucionários

A forma mais usual do algoritmo genético emprega a reformulação de toda a população a cada geração, ou seja, todos os indivíduos da nova geração são distintos dos indivíduos da geração atual. Entretanto, para assegurar que os parâmetros mais promissores sejam inseridas na nova geração, a técnica de elitismo é aplicada aos dois melhores indivíduos da geração atual, inserido-os diretamente na nova geração sem alterações.

A técnica de recombinação que foi utilizada é do tipo aritmética, conforme pode ser consultada com detalhes em [\(GEN; CHENG, 1996\)](#page-91-2). Inicialmente, os indivíduos da geração atual são classificados em ordem crescente do valor da função objetivo. Em seguida, os dois primeiros indivíduos da população são ignorados, pois representam os indivíduos de elite e serão transferidos inalterados para a próxima geração. O restante da população é selecionado aos pares, gerando dois novos indivíduos de cada vez de acordo com as expressões [\(3.6\)](#page-47-0) e [\(3.7\)](#page-47-1).

<span id="page-47-1"></span><span id="page-47-0"></span>
$$
y_1 = \alpha \otimes x_1 + (\mathbf{1} - \alpha) \otimes x_2 \tag{3.6}
$$

$$
y_2 = \alpha \otimes x_2 + (1 - \alpha) \otimes x_1 \tag{3.7}
$$

Nas expressões [\(3.6\)](#page-47-0) e [\(3.7\)](#page-47-1),  $y_1 \neq y_2$  são os novos indivíduos;  $x_1 \neq x_2$  são os indivíduos selecionados;  $\alpha$  define o contradomínio em que os novos indivíduos se encontram, sendo um vetor com o mesmo número de elementos dos indivíduos selecionados e com valores aleatórios dentro do intervalo de −0.3 até 1.3, o que permite o aumento da diversidade da população através da interpolação e extrapolação de 30% do contradomínio; ⊗ representa uma multiplicação elemento por elemento, na qual o i-ésimo valor do primeiro vetor multiplica o i-ésimo valor do segundo vetor; 1 é um vetor unitário com o mesmo número de elementos dos indivíduos selecionados.

Além da recombinação, foi usada a técnica de mutação, que também possibilita o surgimento de novos parâmetros com valores que não estavam presentes na população original, garantindo maior diversidade. Essa técnica foi vinculada a uma probabilidade de ocorrência de 2% em cada gene dos indivíduos, conforme discutido em [\(GOLDBERG,](#page-91-3) [1989\)](#page-91-3). Ao contrário da recombinação, os indivíduos são submetidos a mutação individualmente, podendo ou não, sofrer alterações em seus genes.

Na versão do algoritmo que foi implementada, foi definido um limite máximo de 1000 novas gerações e o processo iterativo pode ser interrompido caso a variação do valor da função objetivo para o melhor indivíduo seja menor do que  $10^{-6}$  por 5 gerações seguidas.

A solução encontrada após atingir algum critério de parada é submetida a uma validação com base nos valores calculados com a expressão [\(2.15\)](#page-35-1), conforme será discutido na próxima seção. Por fim, as etapas do algoritmo genético são resumidas no fluxograma da Figura [11.](#page-48-0)

<span id="page-48-0"></span>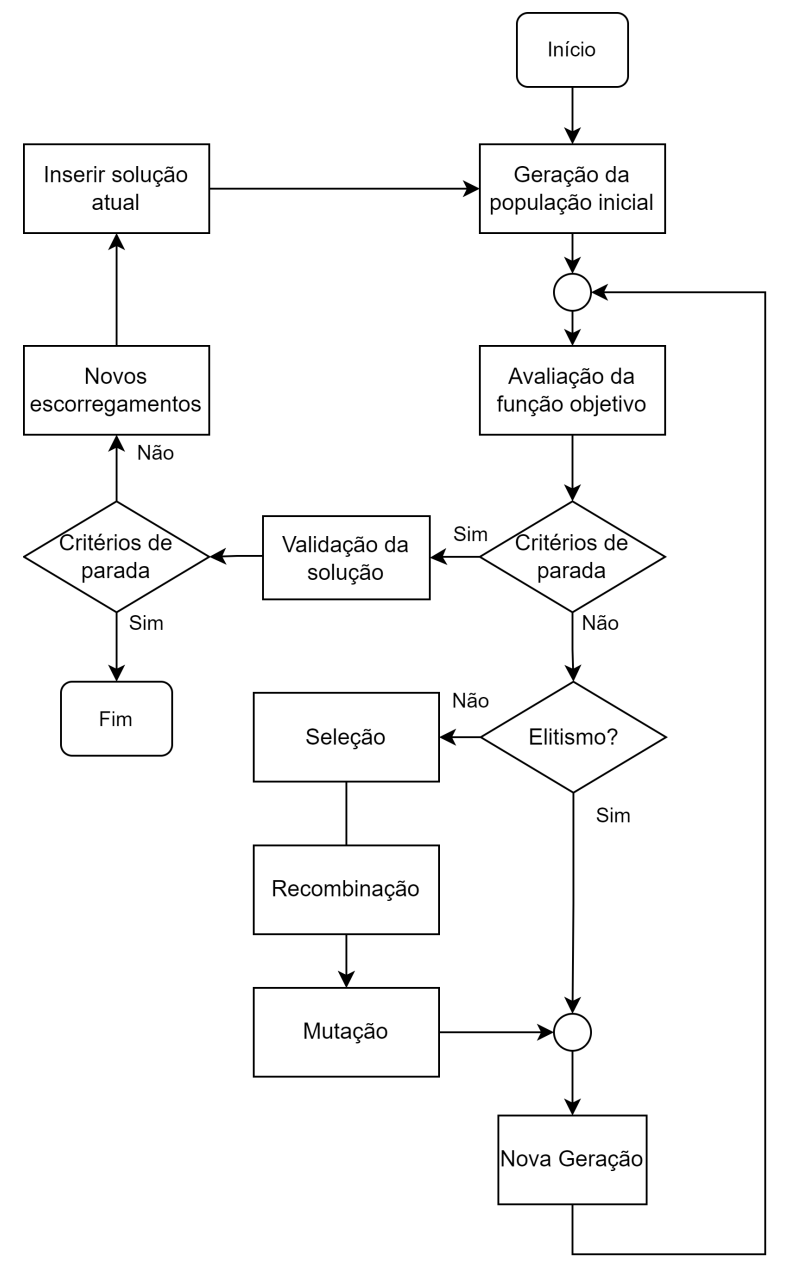

Figura 11 – Fluxograma do algoritmo genético (GA).

Fonte: o autor (2022).

# <span id="page-49-0"></span>3.3 Validação da Solução

Esta etapa é necessária sempre que o valor do torque máximo informado no catálogo é menor ou semelhante ao o torque de partida, o que pode levar a uma estimação incorreta para o escorregamento correspondente ao torque máximo usando os parâmetros do circuito de gaiola simples. Em [\(PEDRA, 2008\)](#page-92-0) são feitas discussões sobre esse problema. Conforme já esclarecido, a velocidade em regime permanente que a máquina de indução atinge o torque máximo não é informada no catálogo e deve ser determinada. Essa velocidade pode ser determinada via ensaios experimentais aumentando a carga no eixo até que o motor atinja essa condição de operação. Portanto, a estimação do escorregamento para a condição de torque máximo usando o circuito equivalente de gaiola simples serve para orientar as buscas das soluções.

Inicialmente, as soluções encontradas pelos algoritmo de otimização apresentavam desvios baixos na condição de torque máximo, portanto eram consideradas soluções boas. Entretanto, ao analisar as curvas de torque versus velocidade dos motores cujo torque de partida é maior ou igual ao torque máximo, percebeu-se que a velocidade e o valor do torque máximo eram bastante distintos do que havia sido considerado. Foi decidido, então, que um ajuste nos valores dos parâmetros com base nessa curva deve ser realizado, com a finalidade de melhorar a acurácia dos resultados.

No que segue, são mostrados os resultados que foram obtidos analisando uma das máquinas que foi usada no estudo proposto nesta dissertação, a fim de exemplificar a implementação do processo de validação dos parâmetros. Essa máquina foi escolhida por ser capaz de produzir um torque durante a partida de aproximadamente  $1.183 N \cdot m$  e um torque máximo declarado no catálogo com esse mesmo valor. A Tabela [1](#page-49-1) mostra os dados nominais dessa máquina.

<span id="page-49-1"></span>A Tabela [2](#page-50-0) contém os parâmetros estimados da solução inicial usando o algoritmo genético, que foi chamada de parâmetros da solução A. Nela,  $L_m$  é a indutância de magnetização;  $L_{\sigma s}$  é a indutância de dispersão do estator;  $L_{\sigma 1}$ ,  $L_{\sigma 2}$  e  $L_{\sigma 3}$  são as indutâncias de dispersão das gaiolas;  $R_s$  é a resistência do estator;  $R_1, R_2$  e  $R_3$  são as resistências das gaiolas.

| grandeza nominal | valor | unidade |
|------------------|-------|---------|
| potência         | 75    | kW      |
| tensão de linha  | 440   | v       |
| frequência       | 60    | Hz.     |
| polos            |       |         |

Tabela 1 – Dados nominais do motor.

| circuito $L_m$ $L_{\sigma s}$ $L_{\sigma 1}$ $L_{\sigma 2}$ $L_{\sigma 3}$ $R_s$ $R_1$ $R_2$ $R_3$ |                                      |  |  |  |            |
|----------------------------------------------------------------------------------------------------|--------------------------------------|--|--|--|------------|
| simples 14,41 0,16 0,55 - - 110 23 -                                                               |                                      |  |  |  |            |
| dupla 15,09 0,15 1,44 0,59 - 30 30 140 -                                                           |                                      |  |  |  |            |
| tripla                                                                                             | 15,32 0,08 4,04 1,53 0,94 28,3 50 60 |  |  |  | <b>280</b> |

<span id="page-50-0"></span>Tabela 2 – Parâmetros da solução A (indutâncias em mH e resistências em mΩ).

<span id="page-50-1"></span>Figura 12 – Curva de torque versus velocidade utilizando os parâmetros da solução A.

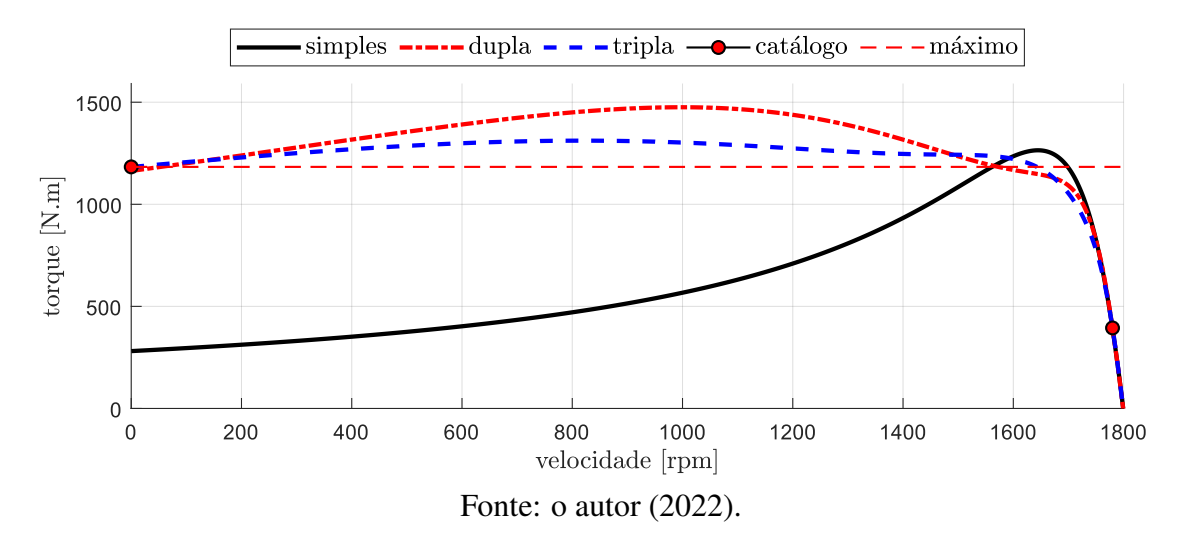

A curva de torque versus velocidade presente na Figura [12,](#page-50-1) que foi gerada usando os parâmetros mostrados na Tabela [2,](#page-50-0) mostra que a velocidade em que o torque máximo é calculado é de aproximadamente 1.646 rpm quando se usa o circuito de gaiola simples. Como mencionado anteriormente, os torques máximos utilizando as expressões dos circuitos de gaiola dupla e tripla são calculados com o mesmo valor de escorregamento estimado com os parâmetros do circuito de gaiola simples, ou seja, é considerado nas expressões de ambos os circuitos que o torque máximo ocorre em um escorregamento que corresponde a 1.646 rpm. Nessa condição, os desvios entre os torques calculados na velocidade de 1.646 rpm com o valor do torque máximo descrito no catálogo são de 6,9%, 2% e 0,3% utilizando as expressões dos circuitos de gaiola simples, dupla e tripla, respectivamente. Com base nos valores desses desvios, o torque calculado tanto com as expressões do circuito de gaiola dupla quanto pelas expressões do circuito de gaiola tripla apresenta um desvio muito baixo, o que inicialmente parece ótimo. Entretanto, os resultados não são tão bons quanto parecem quando se analisa a curva por inteiro.

Utilizando os parâmetros do circuito equivalente de gaiola tripla, a curva de torque da Figura [12](#page-50-1) mostra que o valor do torque máximo é de 1.311  $N \cdot m$  e ocorre em aproximadamente 862 rpm. Em suma, através da validação dessa solução, os desvios para os modelos de gaiola dupla e tripla são, de fato, 24% e 10%, ao contrário do desvio calculado analiticamente para a condição de 1.646 rpm. Nesse caso, deve ser feito um ajuste nos valores dos parâmetros da solução A.

Dessa forma, é feita uma varredura nas curvas de torque a fim de localizar as velocidades em que os torques máximos foram atingidos de fato. Os valores de escorregamento para essas velocidades, então, são usados em um novo processo iterativo, onde os valores dos parâmetros da solução A são inseridos na nova população inicial do algoritmo genético e considerados como o melhor global no algoritmo de enxame de partículas. Para o caso do algoritmo genético, seja através do elitismo, ou da recombinação, o indivíduo que contém os parâmetros dessa solução pode gerar novos descendentes com características semelhantes. Já no algoritmo de enxame de partículas todas as partículas irão ser atraídas para a região dos parâmetros da solução A. A partir da inserção da solução inicial no novo enxame, têm-se um ótimo ponto de partida para se iniciar a nova busca.

Os parâmetros que representam a solução final desse motor são mostrados na Tabela [3,](#page-51-0) os quais foram chamados de parâmetros da solução B. Analisando a curva de torque mostrada na Figura [13,](#page-52-0) há uma melhora significativa na reprodução do torque máximo quando comparada com a Figura [12.](#page-50-1) Essa melhora, pode ser observada principalmente na curva de torque gerada com os parâmetros do circuito de gaiola tripla. Agora, utilizando os novos parâmetros, é possível afirmar que as curvas geradas com os circuitos de gaiola dupla e tripla apresentam, respectivamente, 6% e 2% de desvio no ponto de torque máximo de cada curva em relação ao valor do torque máximo fornecido no catálogo. Já a curva gerada com os parâmetros do circuito de gaiola simples não mostra mudanças significativas, o que demostra que usando este circuito não é possível reproduzir acuradamente a curva de torque versus velocidade utilizando parâmetros fixos.

A reinicialização dos algoritmos de otimização pode ser feita diversas vezes. Entretanto, nessa dissertação foi definido um limite de apenas uma reinicialização quando for necessário, já que há pouca melhora nos resultados a partir disso. No capítulo que segue, serão discutidos os resultados que foram obtidos usando dados de catálogo de 200 motores.

| circuito $L_m$                              | $L_{\sigma s}$ $L_{\sigma 1}$ $L_{\sigma 2}$ $L_{\sigma 3}$ $R_s$ $R_1$ $R_2$ $R_3$ |  |  |  |        |
|---------------------------------------------|-------------------------------------------------------------------------------------|--|--|--|--------|
| simples $14,41$ $0,16$ $0,55$ - - 110 22 -  |                                                                                     |  |  |  |        |
| dupla 14,72 0,4512 0,81 0,16 - 108 30 130 - |                                                                                     |  |  |  |        |
| tripla                                      | 15,76 0,08 4,97 0,97 0,61 103 50                                                    |  |  |  | 53 280 |

<span id="page-51-0"></span>Tabela 3 – Parâmetros da solução B (indutâncias em mH e resistências em mΩ).

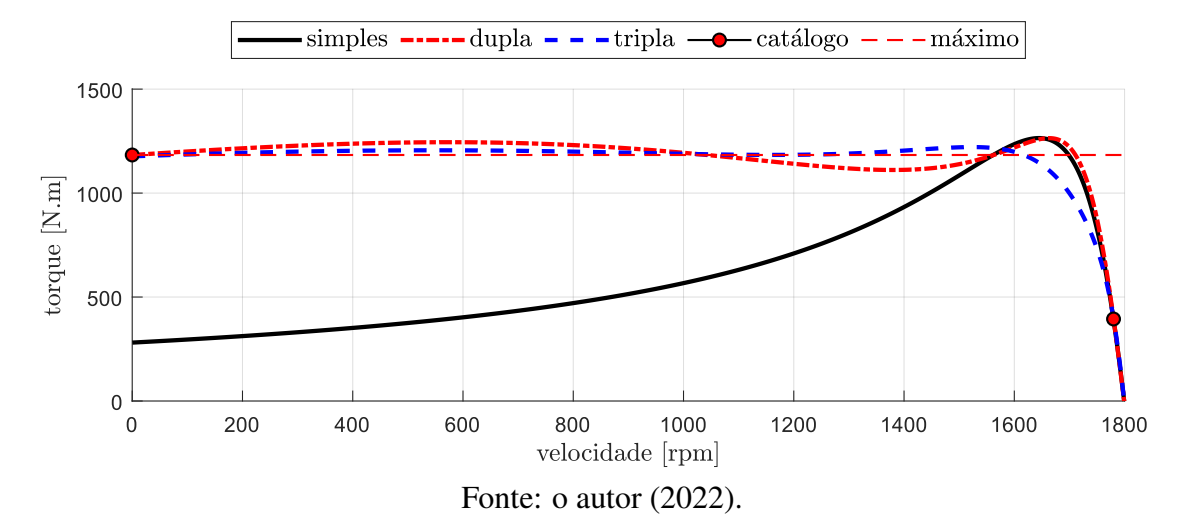

<span id="page-52-0"></span>Figura 13 – Curva de torque versus velocidade utilizando os parâmetros da solução B.

# **4 TESTE E VALIDAÇÃO DO MÉTODO PROPOSTO USANDO DADOS DE CATÁLOGO**

Neste capítulo, são apresentados os resultados obtidos com a aplicação dos métodos de otimização abordados no Capítulo [3](#page-41-0) para solucionar o problema que foi definido no Capítulo [2.](#page-30-0) Também são discutidas as principais vantagens observadas em utilizar circuitos com um maior número de parâmetros para melhorar a acurácia da estimação das grandezas dos motores. Para testar e validar o método proposto foram utilizadas informações de catálogo de 200 motores com potências entre 35 e 75 kW, as quais foram disponibilizadas pelo fabricante (WEG Equipamentos Elétricos S.A). Inicialmente, são mostrados os valores médios dos desvios calculados com as funções de avaliação [\(2.23\)](#page-37-3)-[\(2.32\)](#page-38-0) definidas no Capítulo [2.](#page-30-0) Após, a dispersão dos valores destes desvios é discutida e mostrada usando diagramas de caixa (*boxplot*).

# 4.1 Características Básicas dos Motores Testados

As principais características dos motores testados estão listadas abaixo. A Figura [14](#page-54-0) mostra de maneira detalhada o número de motores e as suas respectivas características básicas de operação.

- tensão nominal: 380-575V;
- potência nominal: 35-75 kW;
- número de polos: 2-8;
- frequência nominal: 50 e 60 Hz.

<span id="page-54-0"></span>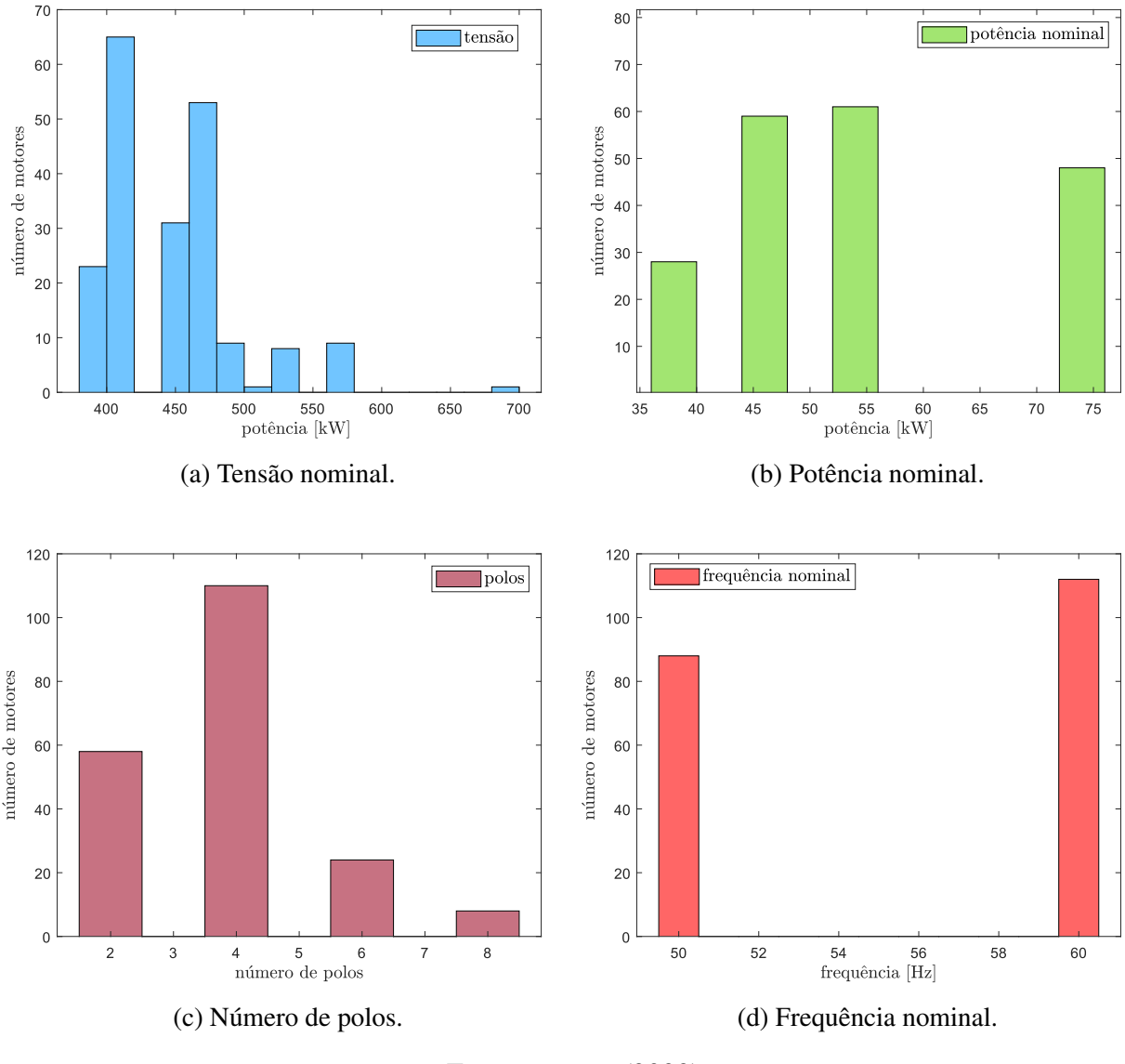

Figura 14 – Características básicas dos motores testados.

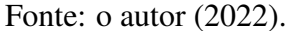

# 4.2 Estimação de Desvios Médios

A função objetivo do problema de otimização é baseada na soma dos desvios entre as grandezas calculadas analiticamente usando as expressões dos circuitos equivalentes e as grandezas descritas no catálogo. Logo, o que informa a acurácia da estimação das grandezas dos motores são os valores dos desvios em cada função de avaliação. Assim, quanto mais próximo de zero for o valor do desvio, melhor será a acurácia dos resultados. Porém, esses valores podem ser positivos ou negativos, existindo um efeito de compensação de desvios ao se calcular a média entre os resultados obtidos para todos os motores. Portanto, os valores médios mostrados nessa seção foram calculados utilizando os módulos dos desvios das funções de avaliação dos motores testados.

O método proposto foi aplicado sucessivamente para todos os motores e solucionado com cada algoritmo de otimização para estimar os parâmetros dos circuitos gaiola simples, dupla e tripla. Então, ao final da execução dos algoritmos para todos os motores, os valores médios dos desvios das funções de avaliação foram calculados através da expres-são [\(4.1\)](#page-55-0) usando os parâmetros das soluções finais, onde  $n \notin \mathfrak{O}$  número do motor avaliado;  $q$  é o número da função de avaliação, o qual assume valores inteiros entre 1 e 10;  $x_n^k$  é o vetor de parâmetros da solução para um circuito equivalente arbitrário. As Tabelas [4](#page-55-1) e [5](#page-56-0) mostram os valores médios dos desvios das funções de avaliação com cada circuito equivalente.

<span id="page-55-0"></span>
$$
F_q^m = \frac{\sum_{n=1}^{200} |F_q(x_n^k)|}{200} \tag{4.1}
$$

De acordo com a Tabela [4,](#page-55-1) observa-se claramente com os resultados obtidos usando o algoritmo OEP que não é possível calcular acuradamente o torque de partida com as expressões do circuito de gaiola simples considerando parâmetros fixos, já que há um desvio médio de 71,6% para essa grandeza. Porém, o desvio médio para o cálculo do torque de partida passa a ser 0,6% usando os parâmetros do circuito de gaiola dupla, o que é cerca de 70 vezes menor comparado com os resultados obtidos com o circuito de gaiola simples. Essa melhora era esperada e, inclusive, é apontada em outros estudos, como [\(CORCOLES](#page-90-3) *et al.*, [2002;](#page-90-3) [GUASCH-PESQUER](#page-91-4) *et al.*, [2015\)](#page-91-4).

Em [\(PEREIRA](#page-92-3) *et al.*, [2020\)](#page-92-3) foi feita a estimação de parâmetros do circuito de gaiola simples usando dados de medições de 229 motores e considerando a variação dos valores desses parâmetros, dentre os quais se incluem os 200 motores usados para testar o método proposto nesta dissertação. Usando o circuito equivalente de gaiola simples com parâmetros variáveis obteve-se um valor médio de desvio para a estimação do torque de partida de

| $\mathrm{F}_q^m$    | grandeza                  | símbolo               | simples $(\% )$ | dupla $(\%)$ | tripla $(\%)$ |
|---------------------|---------------------------|-----------------------|-----------------|--------------|---------------|
| $F_1^m$             | corrente de partida       | $I_p^k$               | 8,4             | 2,7          | 1,6           |
| $F_2^m$             | torque de partida         | $T_p^k$               | 71,6            | 0,6          | 0,2           |
| $F_3^m$             | corrente a vazio          | $I_{so}^k$            | 5,9             | 1,7          | 0,7           |
| $F_4^m$             | corrente nominal          | $I_n^k$               | 1,3             | 1,4          | 0,8           |
| $F_{5}^{m}$         | torque nominal            | $T_n^k$               | 1,7             | 1,1          | 1,0           |
| $F_6^m$             | torque máximo             | $\mathcal{T}^k_{max}$ | 5,4             | 2,0          | 1,1           |
| $F_7^m$             | rendimento nominal        | $\eta_n^k$            | 0,2             | 0,1          | 0,1           |
| $F_{8}^{m}$         | fator de potência nominal | $FP_n^k$              | 4,0             | 1,4          | 1,1           |
| $F_9^m$             | fator de potência 50%     | $FP_{50}^k$           | 10,8            | 11,2         | 10,2          |
| $\mathrm{F}_{10}^m$ | fator de potência 75%     | $FP^k_{75}$           | 3,1             | 2,8          | 2,9           |

<span id="page-55-1"></span>Tabela 4 – Desvios médios para o algoritmo de otimização por enxame de partículas.

<span id="page-56-0"></span>

| $F^m$               | grandeza                  | símbolo                | simples $(\% )$ | dupla $(\%)$ | tripla $(\%)$ |
|---------------------|---------------------------|------------------------|-----------------|--------------|---------------|
| $F_1^m$             | corrente de partida       | Ţк<br>$\boldsymbol{p}$ | 8,6             | 5,2          | 2,9           |
| $F_2^m$             | torque de partida         | $T_p^k$                | 72,3            | 2,3          | 0,7           |
| $F_3^m$             | corrente a vazio          | $I_{so}^k$             | 5,9             | 2,1          | 1,3           |
| $F_4^m$             | corrente nominal          | $I_n^k$                | 1,3             | 1,7          | 1,5           |
| $F_5^m$             | torque nominal            | $T_n^k$                | 1,7             | 1,9          | 1,1           |
| $F_6^m$             | torque máximo             | $T^k$<br>max           | 5,6             | 4,1          | 2,0           |
| $F_7^m$             | rendimento nominal        | $\eta_n^k$             | 0,2             | 0,2          | 0,1           |
| $F_{8}^{m}$         | fator de potência nominal | $FP_n^k$               | 3,9             | 0.9          | 0,7           |
| $F_9^m$             | fator de potência 50%     | $FP_{50}^k$            | 10,6            | 10,7         | 10,3          |
| $\mathrm{F}_{10}^m$ | fator de potência 75%     | $FP^k_{75}$            | 3,0             | 2,7          | 2,5           |

Tabela 5 – Desvios médios para o algoritmo genético.

9,4%, o que é cerca de 7 vezes menor do que o valor médio mostrado na Tabela [4](#page-55-1) usando o circuito equivalente de gaiola simples com parâmetros fixos. Pode-se observar também que o torque de partida é calculado de maneira mais acurada usando os parâmetros do circuito de gaiola tripla, os quais resultaram em um desvio médio de 0,2%, demonstrando uma melhor adaptação dos valores das grandezas em função do escorregamento usando circuitos equivalentes com um maior número de parâmetros.

A Tabela [5](#page-56-0) mostra os valores médios dos desvios obtidos usando o algoritmo AG, onde é possível observar que boa parte dos resultados foram semelhantes aos obtidos com o algoritmo OEP. Além disso, a análise dos resultados nas Tabelas [4](#page-55-1) e [5](#page-56-0) mostra que os desvios médios calculados usando os parâmetros e as expressões do circuito de gaiola tripla são menores do que usando os circuitos de gaiola simples e dupla. Porém, apenas com os valores médios dos desvios não é possível obter informações sobre a distribuição dos resultados acima e abaixo do valor descrito no catálogo. Além disso, os valores médios dos desvios também podem ser comprometidos caso existam resultados discrepantes entre os motores avaliados no conjunto de dados, pois um valor muito alto de desvio poderia modificar significativamente o valor médio calculado para todos os motores.

Com os valores dos desvios mostrados nas Tabelas [4](#page-55-1) e [5](#page-56-0) também é possível observar que os resultados foram ligeiramente melhores usando o algoritmo de enxame de partículas ao invés do algoritmo genético, o que pode estar ligado à etapa de ajuste nos valores dos parâmetros descrita na Seção [3.3](#page-49-0) do Capítulo [3.](#page-41-0) Durante os testes dos algoritmos, percebeu-se que a inclusão do conjunto de parâmetros considerado como a solução inicial do algoritmo genético na nova população inicial pode reduzir a a acurácia dos valores dos parâmetros da solução final. A inclusão do indivíduo referente à solução inicial acaba gerando indivíduos semelhantes, porém utilizando o novo valor de escorregamento para a condição de torque máximo esses indivíduos tornam-se soluções indesejadas, o que re-

| grandeza                  | símbolo      | Pereira $(\%)$ | AG $(\%)$ | OEP $(\%)$ |
|---------------------------|--------------|----------------|-----------|------------|
| corrente de partida       | $I^s_p$      | 4,9            | 8,6       | 8,4        |
| torque de partida         | $T^s_p$      | 9,4            | 72,3      | 71,6       |
| corrente a vazio          | $I_{so}^s$   | 3,1            | 5,9       | 5,9        |
| corrente nominal          | $I_n^s$      | 1,7            | 1,3       | 1,3        |
| torque nominal            | $T_n^s$      | 0,6            | 1,7       | 1,7        |
| torque máximo             | $T_{\max}^s$ | 6,2            | 5,6       | 5,4        |
| rendimento nominal        | $\eta_n^s$   | 0,9            | 0,2       | 0,2        |
| fator de potência nominal | $FP_n^s$     | 1,8            | 3,9       | 4,4        |

<span id="page-57-0"></span>Tabela 6 – Desvios médios usando o circuito de gaiola simples considerando a variação dos parâmetros e com parâmetros fixos.

sulta em uma dispersão maior nos resultados conforme é mostrado graficamente usando diagramas de caixa na próxima seção. No entanto, as condições da implementação dos algoritmos de otimização foram mantidas idênticas a fim de permitir uma comparação direta entre os resultados de ambos.

A Tabela [6](#page-57-0) mostra uma comparação entre os valores médios dos desvios obtidos em [\(PEREIRA](#page-92-3) *et al.*, [2020\)](#page-92-3) usando o circuito de gaiola simples incluindo a variação dos parâmetros e com os resultados utilizando o circuito de gaiola simples com parâmetros fixos. A estimação de grandezas como o torque e a corrente de partida possuem resultados mais acurados ao considerar a variação dos parâmetros quando comparados com os resultados obtidos para essas grandezas através do método proposto. Porém, a estimação de grandezas com a eficiência nominal que é uma das características mais importantes e foi objeto de estudo em diversas pesquisas nos últimos anos é feita de maneira acurada por ambos métodos, os quais resultaram em desvios médios menores que 1%. A corrente nominal e o torque nominal também apresentam valores de desvios considerados baixos utilizando o circuito equivalente de gaiola simples com parâmetros fixos.

## 4.3 Representação Gráfica dos Resultados

Esta seção mostra os resultados contidos nas Tabelas [4](#page-55-1) e [5,](#page-56-0) porém, apresentados de forma gráfica através de diagramas de caixa. O diagrama de caixa, fornece uma disposição gráfica comparativa dos valores dos desvios, permitindo, assim, um meio de complementar a análise dos resultados e desenvolver outra perspectiva sobre esses valores. Foram gerados diagramas de caixa para os resultados dos valores dos desvios de cada uma das grandezas calculadas através das funções de avaliação, os quais estão contidos nas Figuras [15](#page-59-0) a [23.](#page-65-0) Os valores médios desses desvios correspondem aos mostrados nas Tabelas [4](#page-55-1) e [5.](#page-56-0)

De acordo com a Figura [15,](#page-59-0) usando-se o circuito de gaiola simples não é possível estimar acuradamente a corrente de partida para nenhum motor da base de dados. Os desvios calculados com os parâmetros e as expressões desse circuito se distribuem entre 15 e 3%, sendo que 50% dos resultados dos motores avaliados encontram-se simetricamente divididos entre 10 e 6,5% de desvio por uma mediana localizada em 8,1%. Nesse caso, o valor estimado para a corrente de partida foi menor do que o valor descrito no catálogo em todos os motores, já que os desvios possuem valores positivos. Por outro lado, usando-se o circuito de gaiola dupla consegue-se reproduzir acuradamente apenas alguns motores, já que os resultados obtidos com as expressões desse circuito possuem uma mediana dividindo 50% deles em aproximadamente 0% com desvios entre 3,5 e -5,3% usando o algoritmo AG.

A Figura [15](#page-59-0) também mostra que os resultados da corrente de partida usando o circuito de gaiola dupla e o algoritmo OEP possuem uma mediana de valor semelhante aos resultados obtidos com o algoritmo AG. No entanto, há uma dispersão menor usando o algoritmo OEP, o qual distribui seus resultados acima e abaixo do valor descrito no catálogo com um valor máximo de 6,4% e um valor mínimo de -6,3%. A corrente de partida é calculada de maneira ainda mais acurada usando os parâmetros e as expressões do circuito de gaiola tripla e o algoritmo OEP, resultando em valores de desvios entre 3,8 e -4,3%. Porém, observa-se que os parâmetros e as expressões do circuito de gaiola dupla e o algoritmo OEP possuem resultados mais acurados quando comparados com os resultados usando o circuito de gaiola tripla do algoritmo AG, mostrando uma melhor adaptação do algoritmo OEP usando o gaiola dupla para a estimação da corrente de partida.

A Figura [16](#page-59-1) mostra os resultados dos desvios calculados para a estimação da corrente do estator na condição de operação nominal. Nesse caso, essa grandeza é calculada de maneira acurada usando os parâmetros de todos os circuitos equivalentes testados, os quais resultam em desvios contidos entre 5 e -5%. Porém, é possível observar que os resultados obtidos com o circuito de gaiola simples apresentam uma dispersão menor quando comparados com os resultados do circuito de gaiola dupla, o que acontece independentemente do algoritmo de otimização usado e mostram que é possível obter resultados acurados usando os parâmetros do circuito de gaiola simples com parâmetros fixos. Já os resultados obtidos usando o circuito de gaiola tripla apresentam valores de desvios entre 1,6 e -2,1% com a aplicação do algoritmo OEP, sendo que 50% dos motores resultaram em valores de desvio entre 0,04 e -0,8%. Esses resultados indicam que é possível estimar a corrente nominal de maneira mais acurada usando os parâmetros e as expressões do circuito de gaiola tripla quando comparado aos resultados obtidos com os circuitos de gaiola simples e dupla.

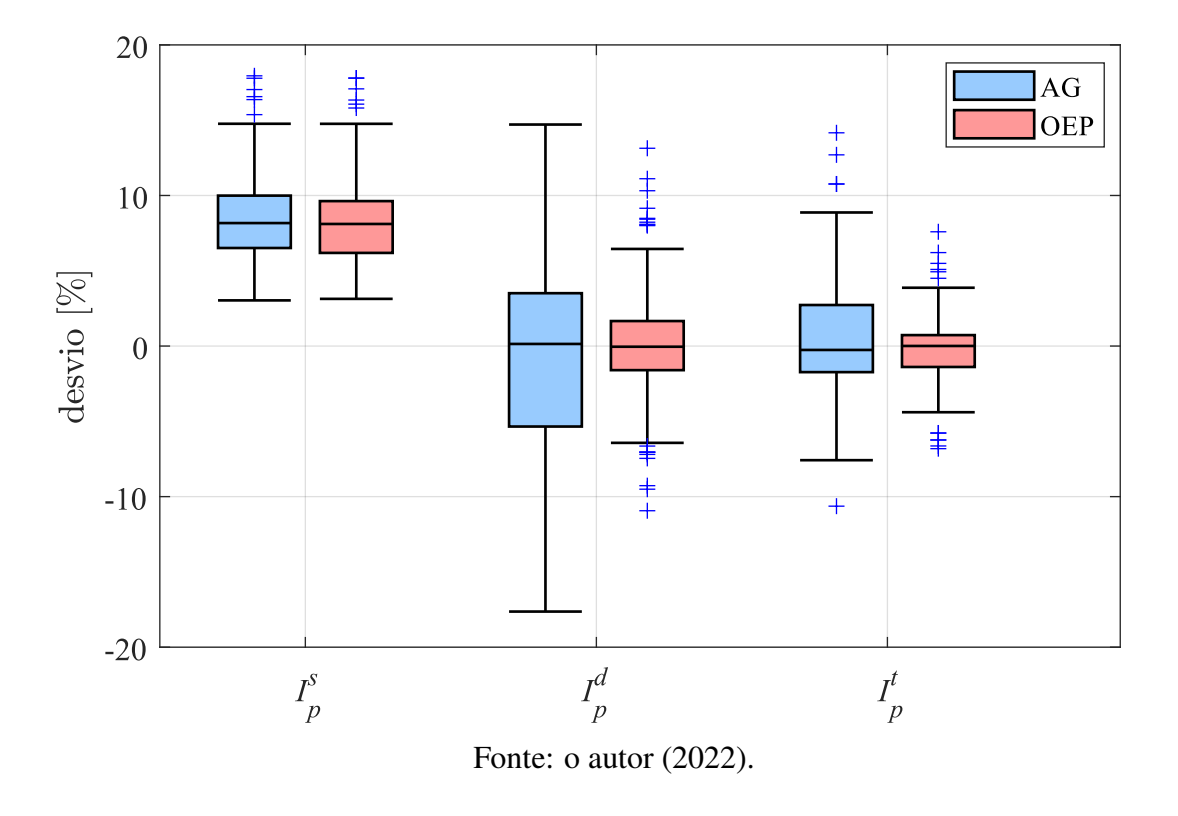

<span id="page-59-0"></span>Figura 15 – Desvios calculados para a corrente de partida usando AG e OEP.

<span id="page-59-1"></span>Figura 16 – Desvios calculados para a corrente nominal usando AG e OEP.

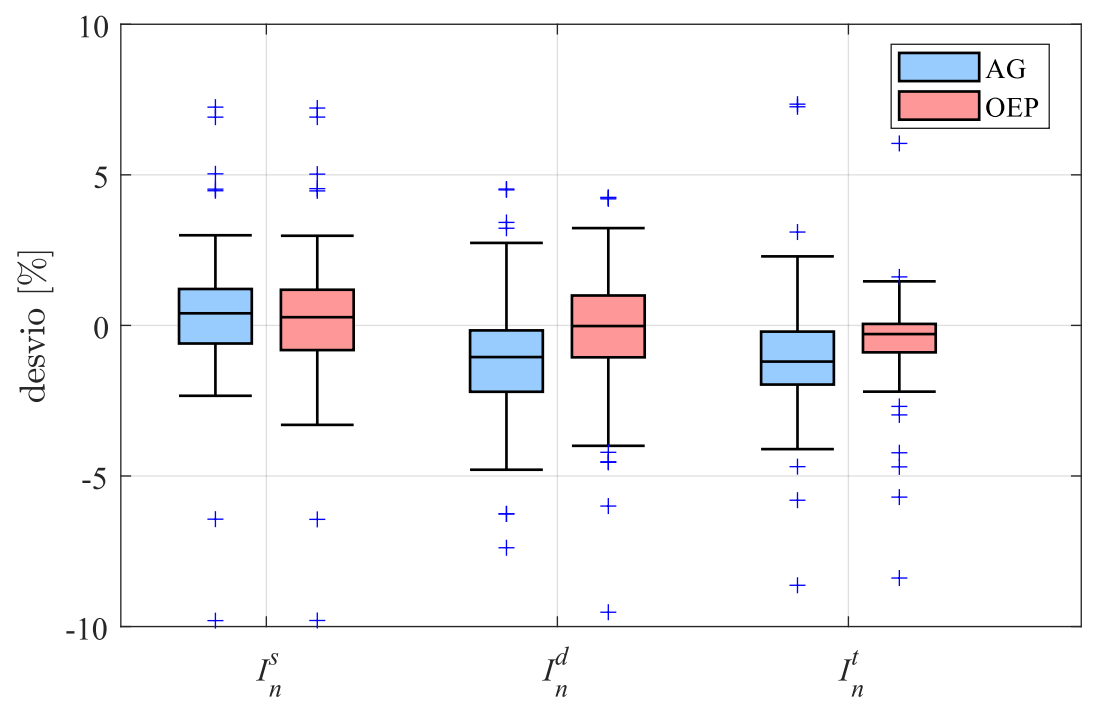

Fonte: o autor (2022).

Os resultados dos valores dos desvios calculados para a estimação da corrente a vazio, cuja distribuição pode ser observada na Figura [17,](#page-60-0) mostram que usando-se o circuito de gaiola simples obteve-se valores maiores do que os descritos no catálogo para todos os motores testados. Nesse caso, os valores dos desvios se distribuem entre -1 e -11%, sendo que 50% dos resultados estão contidos entre -3,6 e -7,4%. Por outro lado, os resultados obtidos com os parâmetros do circuito de gaiola tripla foram bastante satisfatórios, os quais se distribuem entre um valor máximo de 2,3% e um valor mínimo de -2,4% com o algoritmo OEP.

A Figura [18](#page-61-0) mostra que usando os parâmetros e as expressões do circuito de gaiola simples não é possível calcular acuradamente o valor do torque de partida, resultando em uma mediana localizada em um valor de desvio de aproximadamente 73% e uma dispersão com valores entre 60 e 85%, os quais são considerados desvios altos. Também, é possível observar que os resultados obtidos usando os parâmetros e as expressões de circuitos que consideram um maior número de gaiolas podem melhorar significativamente a estimação do torque de partida. Os valores dos desvios calculados usando os parâmetros e as expressões dos circuitos de gaiola dupla e tripla podem ser observados de maneira clara na Figura [19.](#page-62-0)

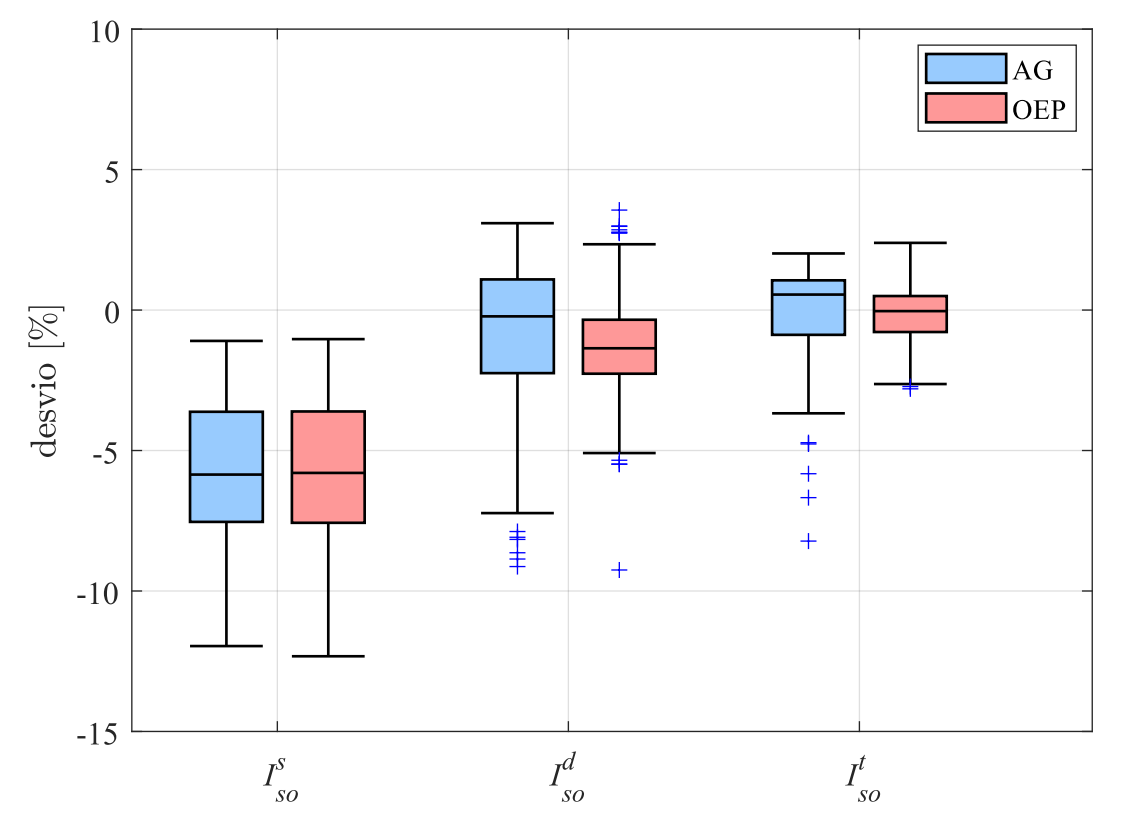

<span id="page-60-0"></span>Figura 17 – Desvios calculados para a corrente a vazio usando AG e OEP.

Fonte: o autor (2022).

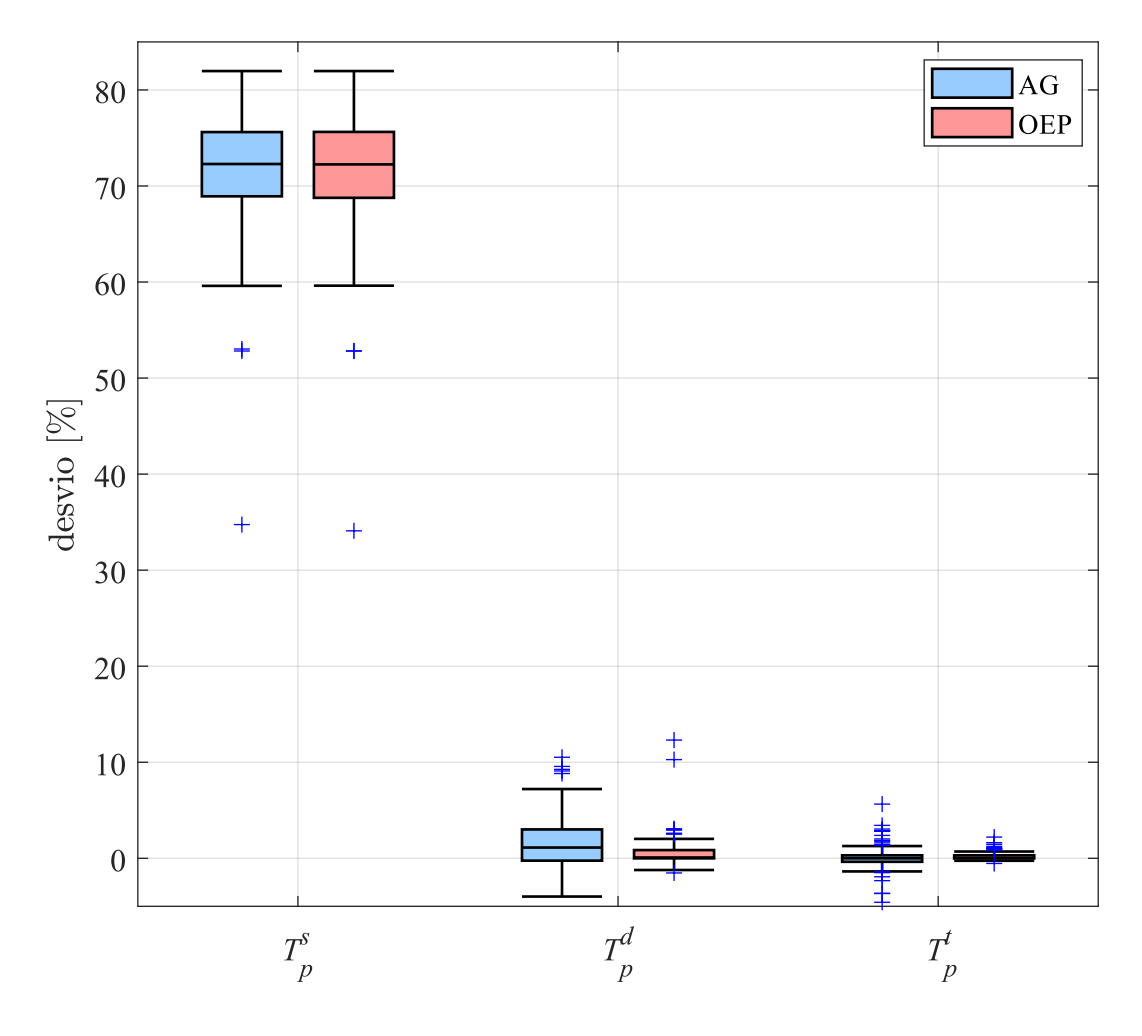

<span id="page-61-0"></span>Figura 18 – Desvios calculados para o torque de partida usando AG e OEP.

Fonte: o autor (2022).

De acordo com a Figura [19,](#page-62-0) os resultados obtidos usando os parâmetros do circuito de gaiola dupla tendem a estimar valores de torque menores do que os valores descritos no catálogo em ambos os algoritmos de otimização. Inclusive, observa-se claramente uma mediana assimétrica em relação à caixa no algoritmo OEP de gaiola dupla, o que significa que há uma maior concentração dos resultados na parte inferior da caixa. Já os resultados obtidos utilizando os parâmetros do circuito equivalente de gaiola tripla apresentam desvios menores quando comparado com os resultados usando o circuito de gaiola dupla, o que era esperado e pôde ser comprovado através desses resultados. Nesse caso, há um desvio máximo de 0,7% e mínimo de -0,25% utilizando os parâmetros e as expressões do circuito de gaiola tripla e o algoritmo OEP. Até mesmo os *outliers* relacionados com esse circuito apresentam valores de desvios baixos, com no máximo 6% usando o algoritmo AG, demonstrando que é possível obter uma acurácia superior para a estimação do torque de partida quando se usa esse circuito.

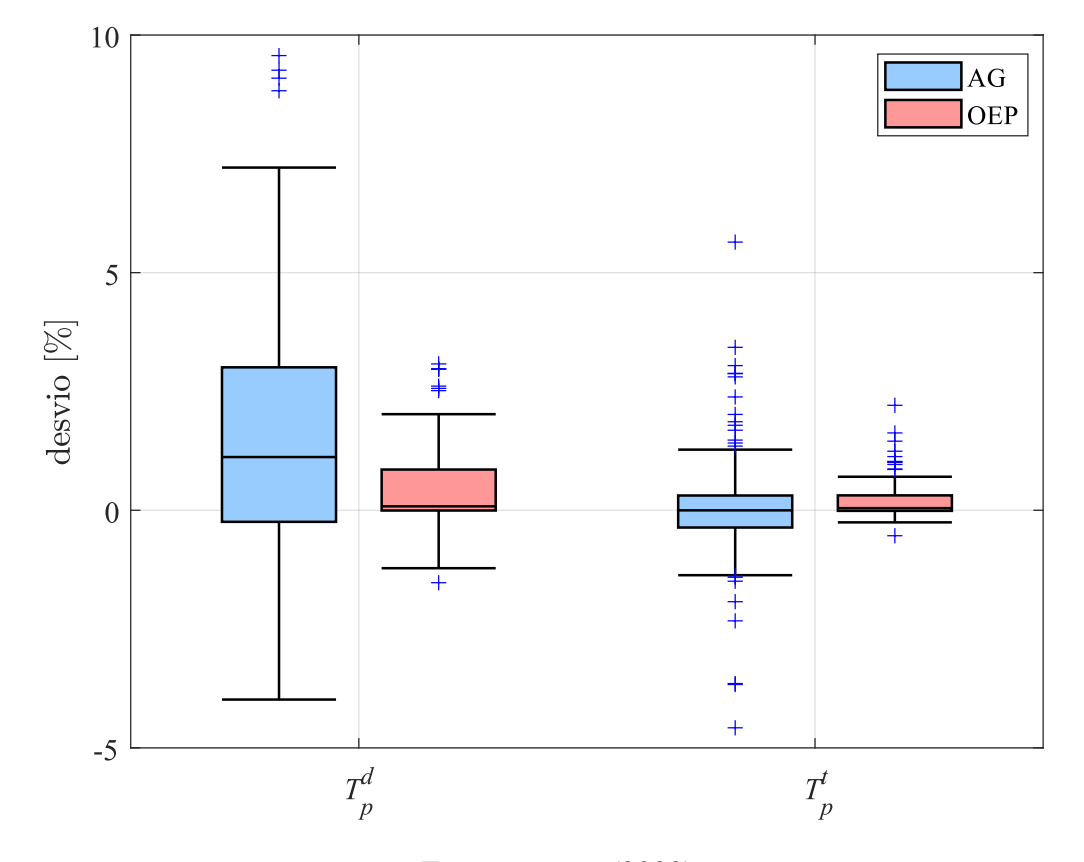

<span id="page-62-0"></span>Figura 19 – Desvios calculados para o torque de partida usando AG e OEP (circuitos de gaiola dupla e tripla).

Fonte: o autor (2022).

A Figura [20](#page-63-0) mostra os resultados dos desvios calculados para a estimação do torque máximo. Utilizando os parâmetros do circuito de gaiola simples não foi possível estimar corretamente essa grandeza, já que foram obtidos desvios com valores negativos para os resultados de todos os motores testados. Portanto, todos os valores calculados analiticamente usando os parâmetros e as expressões do circuito de gaiola simples são maiores do que os valores de torque máximo disponíveis no catálogo. Já os resultados da estimação do torque máximo obtidos usando o os parâmetros do circuito de gaiola dupla apresentam desvios entre 11% e -12% com o algoritmo AG e possuem uma menor dispersão usando o algoritmo OEP, o qual resultou em valores de desvio entre 3% e -3,8%.

Utilizando os parâmetros do circuito de gaiola tripla e o algoritmo OEP foi possível obter resultados mais acurados para a estimação do torque máximo quando comparado com os resultados obtidos com os outros circuitos. Porém, os resultados usando o circuito de gaiola tripla apresentam uma dispersão considerada alta com algoritmo AG, o que pode ser melhorado utilizando valores mais precisos para o escorregamento nessa condição. Além disso, percebeu-se durante os testes que a inclusão da solução inicial na nova população do algoritmo AG durante a etapa de ajuste nos valores dos parâmetros

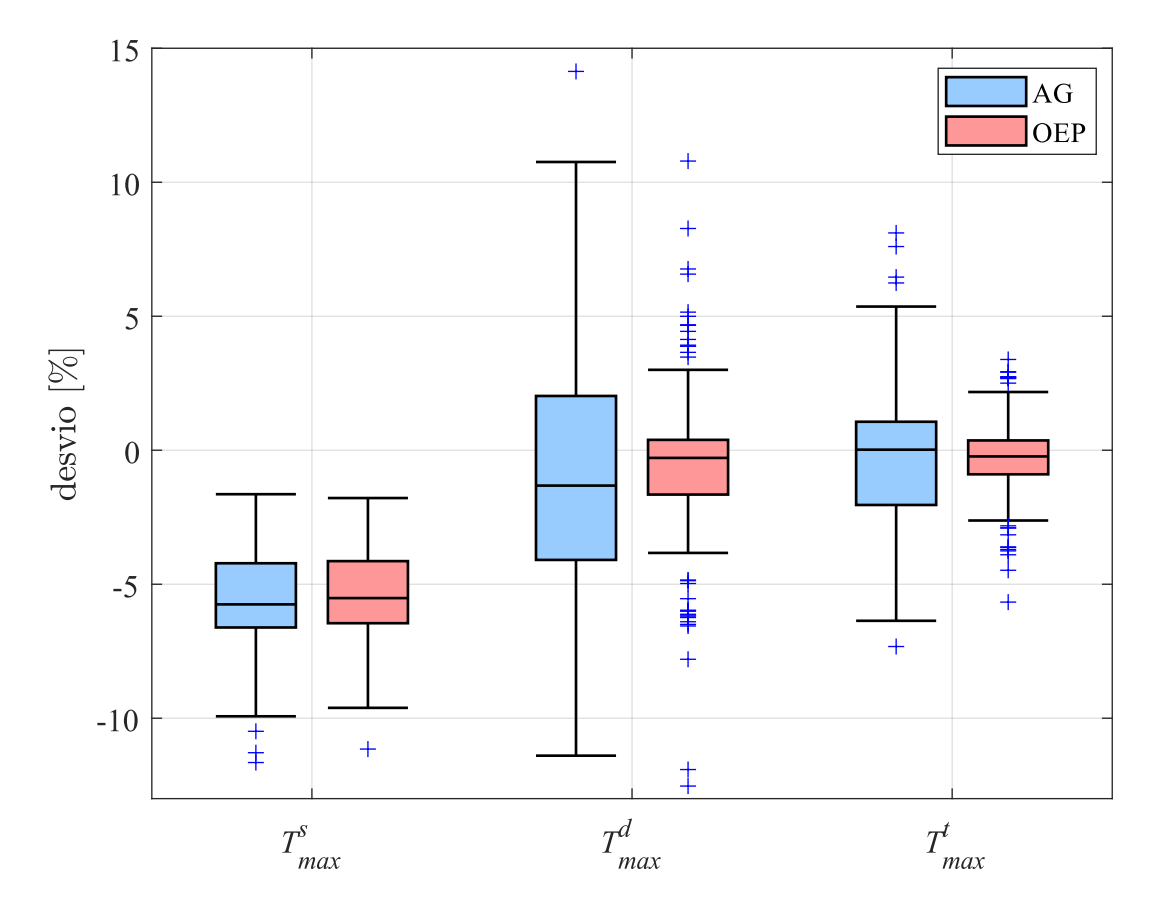

<span id="page-63-0"></span>Figura 20 – Desvios calculados para o torque máximo usando AG e OEP.

Fonte: o autor (2022).

resulta em uma influência negativa na solução final desse algoritmo. Essa etapa é necessária justamente quando o algoritmo resulta em uma solução considerada indesejada e o processo evolutivo acaba replicando os valores desses parâmetros nos novos indivíduos. A inclusão da solução inicial no novo enxame do algoritmo OEP durante o ajuste nos valores dos parâmetros resulta em uma influência positiva porque as soluções são orientadas para uma região que contém baixos valores para a função objetivo e os parâmetros da solução inicial são sempre substituídos por outros.

A Figura [21](#page-64-0) mostra os resultados dos desvios calculados para a estimação do torque na condição de operação nominal. Seguramente, é possível afirmar que usando os parâmetros e as expressões do circuito de gaiola tripla é possível obter resultados melhores quando comparados com os resultados utilizando os circuitos de gaiola simples e dupla, já que há uma dispersão menor e com valores de desvios mais próximos de zero. Nesse caso, a estimação do torque nominal utilizando os parâmetros do circuito de gaiola tripla e o algoritmo OEP resultaram valores de desvios entre 2 e -2,1%, que é considerado baixo, enquanto os resultados da estimação do torque nominal obtidos com o circuito de gaiola dupla apresentam valores de desvios entre 3,2 e -1,9%.

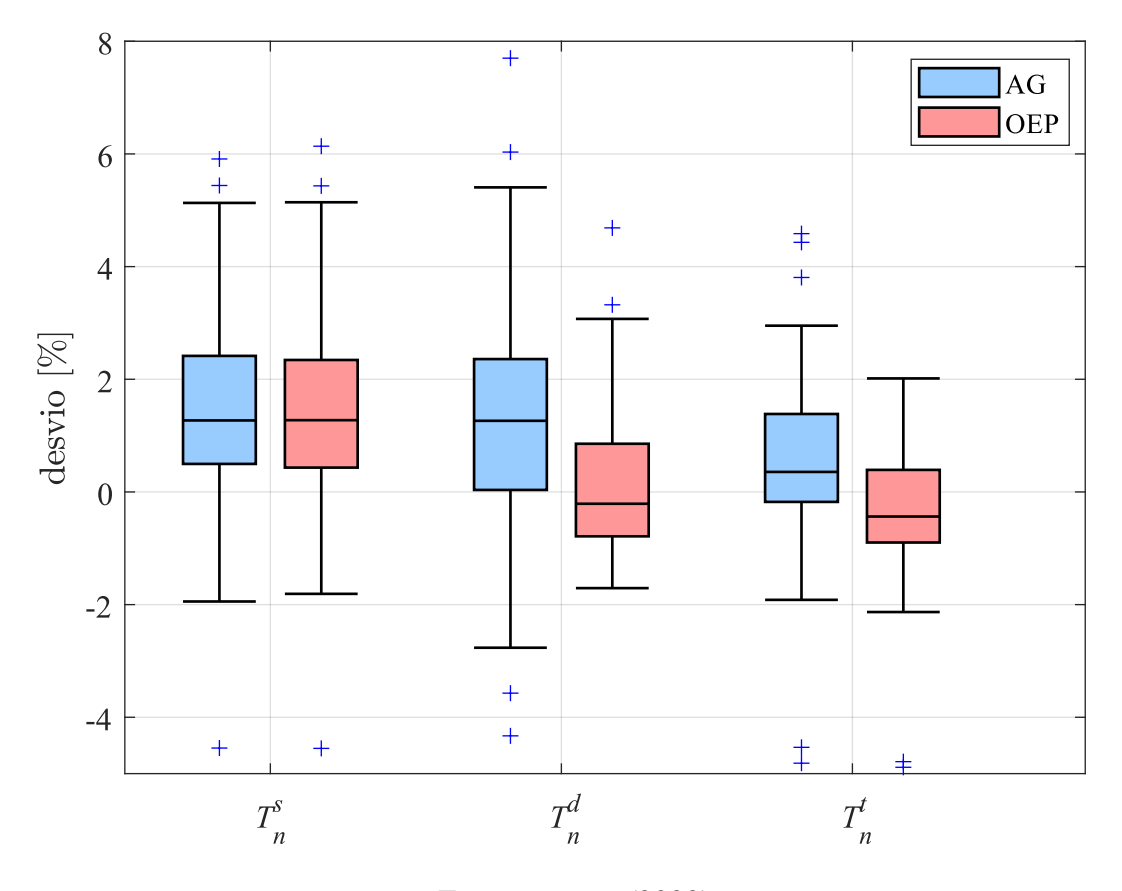

<span id="page-64-0"></span>Figura 21 – Desvios calculados para o torque nominal usando AG e OEP.

Fonte: o autor (2022).

Os desvios para a estimação do rendimento nominal são mostrados na Figura [22.](#page-65-1) Os resultados relacionados com o circuito de gaiola tripla e o algoritmo OEP apresentam uma dispersão menor e uma mediana mais próxima de zero em relação aos resultados obtidos com os outros circuitos, o que indica uma melhor acurácia. Porém, os resultados obtidos são bastante satisfatórios para todos os circuitos, sendo que o maior valor de desvio foi de aproximadamente 0,6% utilizando os parâmetros e as expressões do circuito de gaiola dupla com o algoritmo AG.

A Figura [23](#page-65-0) mostra os resultados dos desvios da estimação do fator de potência, onde é mostrado apenas os desvios calculados usando os parâmetros do circuito de gaiola tripla, pois foram obtidos resultados semelhantes usando os parâmetros dos circuitos de gaiola simples e dupla. A maior dispersão pode ser observada no fator de potência referente à 50% de carga, o que mostra que as expressões e as informações de catálogo utilizadas são pouco sensíveis na estimação do fator de potência nessa condição. Os desvios contidos no fator de potência nominal resultante da aplicação do algoritmo AG possui um valor máximo de 1,3% e mínimo de -2,1%, mostrando que os parâmetros estimados com os algoritmos implementados são suficientemente acurados para calcular o fator de potência nominal.

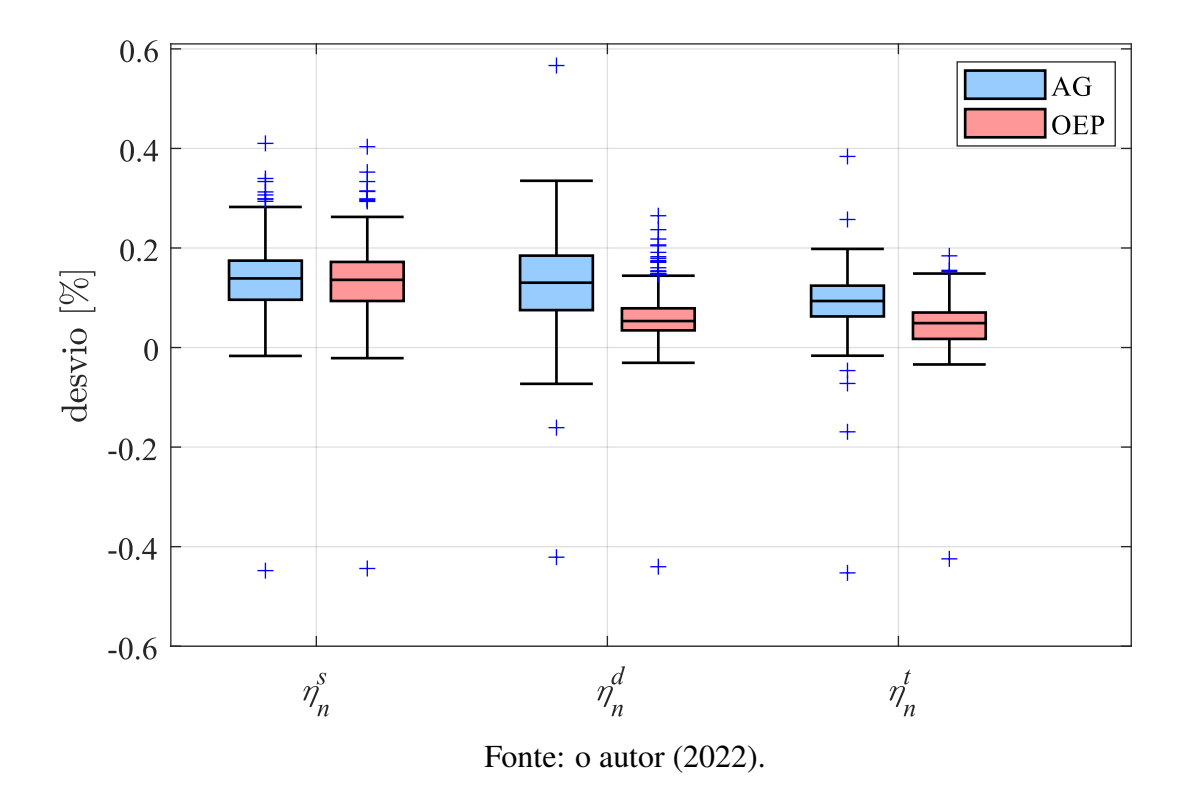

<span id="page-65-1"></span>Figura 22 – Desvios calculados para o rendimento nominal usando AG e OEP.

<span id="page-65-0"></span>Figura 23 – Desvios calculados para o fator de potência dos circuito de gaiola tripla em diferentes condições de carga usando AG e OEP.

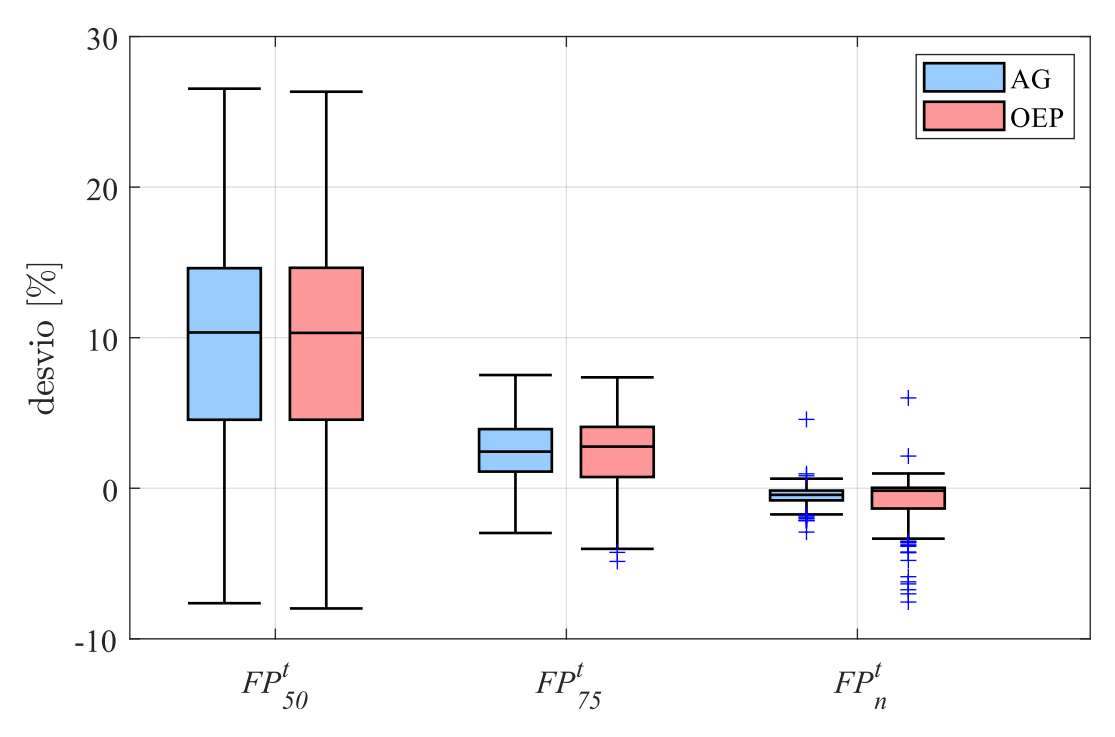

Fonte: o autor (2022).

Os resultados dos desvios mostrados neste capítulo demonstram que é possível estimar as grandezas dos motores de maneira mais acurada ao utilizar os parâmetros e as expressões de circuitos equivalentes com duas ou três gaiolas, o que acontece em decorrência de uma melhor adaptação dos valores dessas grandezas em função do escorregamento considerando um maior número de parâmetros disponíveis. No próximo capítulo será feita uma validação da acurácia dos parâmetros estimados para os circuitos de gaiola simples, dupla e tripla utilizando simulações e dados experimentais de ensaios de partida a vazio. Os parâmetros são aplicados nas expressões do modelo d-q da máquina de indução para explorar a capacidade de reproduzir através de simulações o comportamento dinâmico durante o regime transitório e em regime permanente das correntes do estator dos motores. As formas de onda das correntes obtidas através das simulações são comparadas com as correntes medidas usando dados de ensaios de 200 motores.

# **5 TESTE E VALIDAÇÃO DOS PARÂMETROS USANDO DADOS EXPERIMENTAIS**

Neste Capítulo, os parâmetros estimados com os dois algoritmos de otimização implementados são aplicados nas equações do modelo d-q dos circuitos de gaiola simples [\(1.1\)](#page-27-0)-[\(1.10\)](#page-27-1), dupla [\(1.11\)](#page-27-2)-[\(1.22\)](#page-28-0) e tripla [\(1.23\)](#page-28-1)-[\(1.38\)](#page-29-0) definidas no Capítulo [1.](#page-15-0) Essas equações foram implementadas e solucionadas com o *software MATLAB/SIMULINK*, o que permite realizar comparações entre os resultados obtidos através de simulações de regime transitório e em regime permanente usando os parâmetros estimados com dados experimentais de ensaios de partida a vazio. É relevante salientar que o uso dos parâmetros estimados a partir de dados de catálogo em simulações de regime transitório é uma das principais contribuições dessa dissertação, sendo que o método de avaliação dos parâmetros desenvolvido neste capítulo é inédito. Inicialmente, são mostrados e discutidos os resultados que foram obtidos usando três motores, sendo um com com potência de 45 kW e dois com potência de 75 kW (440 e 690 V). Após, são mostrados os desvios médios do valor eficaz do módulo dos fasores de espaço das correntes do estator em cada regime de operação considerando dados de 200 motores.

### 5.1 Simulações de Partida a Vazio

Nesta seção, as formas de onda das correntes do estator que foram obtidas através de simulações durante o transitório da partida a vazio e incluindo o regime permanente são usadas para testar a reprodutibilidade do comportamento transitório real das correntes dos motores usando as equações do modelo d-q dos circuitos de gaiola simples, dupla e tripla e validar a acurácia dos parâmetros estimados. Para isso, é feita uma comparação entre o comportamento das correntes simuladas utilizando os parâmetros que foram estimados através do método proposto com o comportamento real das correntes medidas desses motores. Para permitir a comparação direta entre os resultados das simulações e as medições utilizou-se nessas simulações as mesmas formas de onda de tensão aplicadas aos terminais do estator dos motores durante a medição e coleta dos dados.

<span id="page-68-0"></span>

|    |    |     | motor potência (kW) tensão (V) frequência (Hz) polos |  |
|----|----|-----|------------------------------------------------------|--|
| 01 | 45 | 460 | 60                                                   |  |
| 02 | 75 | 440 | 60                                                   |  |
| 03 | 75 | 690 | 60                                                   |  |

Tabela 7 – Características básicas dos três motores testados.

Os dados experimentais de tensão e corrente utilizados neste capítulo foram adquiridos através de ensaios feitos pelo fabricante (WEG Equipamentos Elétricos S.A) ao final da linha de montagem e são provenientes do projeto de pesquisa intitulado "Determinação do Desempenho de Motores de Indução a partir de Ensaios em Vazio na Linha de Produção", o qual foi financiado pela empresa WEG Equipamentos Elétricos S.A. e desenvolvido no GCAR (Grupo de Controle, Automação e Robótica) sob a coordenação do professor Luís Alberto Pereira. A frequência de amostragem desses dados  $f_a$  é de 10 kHz e as formas de onda de tensão e corrente foram previamente submetidas à um filtro passa-altas de ordem 2 desenvolvido em [\(PERIN, 2017\)](#page-93-4), o que eliminou boa parte das contaminações dos ruídos e *offsets* provenientes do processo de aquisição. No que segue, são mostrados em detalhes os resultados de três motores cujas características básicas são mostradas na Tabela [7.](#page-68-0) O objetivo de se apresentar em detalhes estes três motores é ilustrar o desempenho do método proposto, assim como auxiliar na análise e a discussão dos resultados.

#### 5.1.1 Resultados para o Motor 01 (45 kW)

O motor 01 ilustra as transformações feitas nas formas de onda das correntes do estator, cujo intuito é permitir quantificar o desvio em cada regime de operação entre os resultados das simulações e os resultados das medições. Portanto, as correntes das fases dos motores serão mostradas através dos fasores de espaço  $i_{sd}$  e  $i_{sq}$ , dado que não há perda de informação referente às formas de onda das correntes das fases e, dessa forma, é possível se obter uma melhor visualização dessas formas de onda. Além disso, para esse motor é mostrado apenas os resultados obtidos com o algoritmo OEP, pois os resultados obtidos com o algoritmo AG foram semelhantes e não agregam à essa discussão.

Na Tabela [8,](#page-69-0) são mostrados os parâmetros estimados para o motor 01 utilizando o algoritmo OEP. Em seguida, a comparação entre as correntes  $i_{sd}$  e  $i_{sq}$  medidas e simuladas com circuito de gaiola simples é mostrada na Figura [24.](#page-69-1) A Figura [25](#page-70-0) mostra a comparação entre as correntes  $i_{sd}$  e  $i_{sq}$  medidas e simuladas com o circuito de gaiola dupla. Por fim, a comparação entre as correntes  $i_{sd}$  e  $i_{sq}$  medidas e simuladas com o circuito de gaiola tripla é mostrada na Figura [26.](#page-70-1)

| circuito                                        |  |  | $L_{\sigma s}$ $L_{\sigma 1}$ $L_{\sigma 2}$ $L_{\sigma 3}$ $R_s$ $R_1$ $R_2$ $R_3$ |        |  |  |
|-------------------------------------------------|--|--|-------------------------------------------------------------------------------------|--------|--|--|
| gaiola simples $9,68$ 0,11 0,34 -               |  |  |                                                                                     | 179 35 |  |  |
| gaiola dupla 10,05 0,1 1,04 0,31 - 155 41 208 - |  |  |                                                                                     |        |  |  |
| gaiola tripla                                   |  |  | 10,28 0,05 1,58 1,57 0,66 42 82 86 416                                              |        |  |  |

<span id="page-69-0"></span>Tabela 8 – Parâmetros estimados com o algoritmo OEP para o motor 01 (indutâncias em mH e resistências em mΩ).

<span id="page-69-1"></span>Figura 24 – Comparação entre as correntes medidas e simuladas  $i_{sd}$  e  $i_{sq}$  usando as expressões do circuito de gaiola simples para o motor 01.

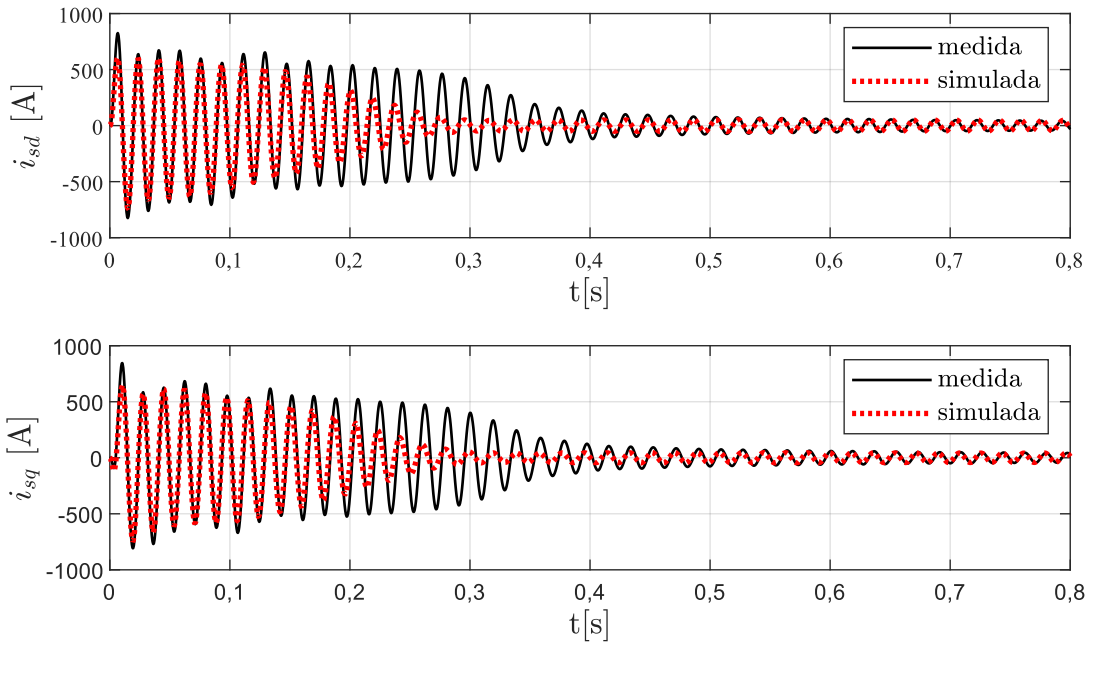

Fonte: o autor (2022).

Com base nas Figuras [24,](#page-69-1) [25](#page-70-0) e [26,](#page-70-1) ainda que seja possível observar claramente que há uma grande melhora na reprodutibilidade do comportamento transitório das correntes utilizando os parâmetros e as expressões dos circuitos com duas ou mais gaiolas, é bastante complicado quantificar o desvio entre os resultados das simulações e as medições. Para isso, são realizadas operações com essas formas de onda, conforme é discutido em seguida. Inicialmente, é calculado o módulo dos fasores de espaço das correntes do estator  $i<sub>s</sub>$  conforme a expressão [\(5.1\)](#page-69-2).

<span id="page-69-2"></span>
$$
i_s(t) = \sqrt{i_{sd}^2(t) + i_{sq}^2(t)}
$$
\n(5.1)

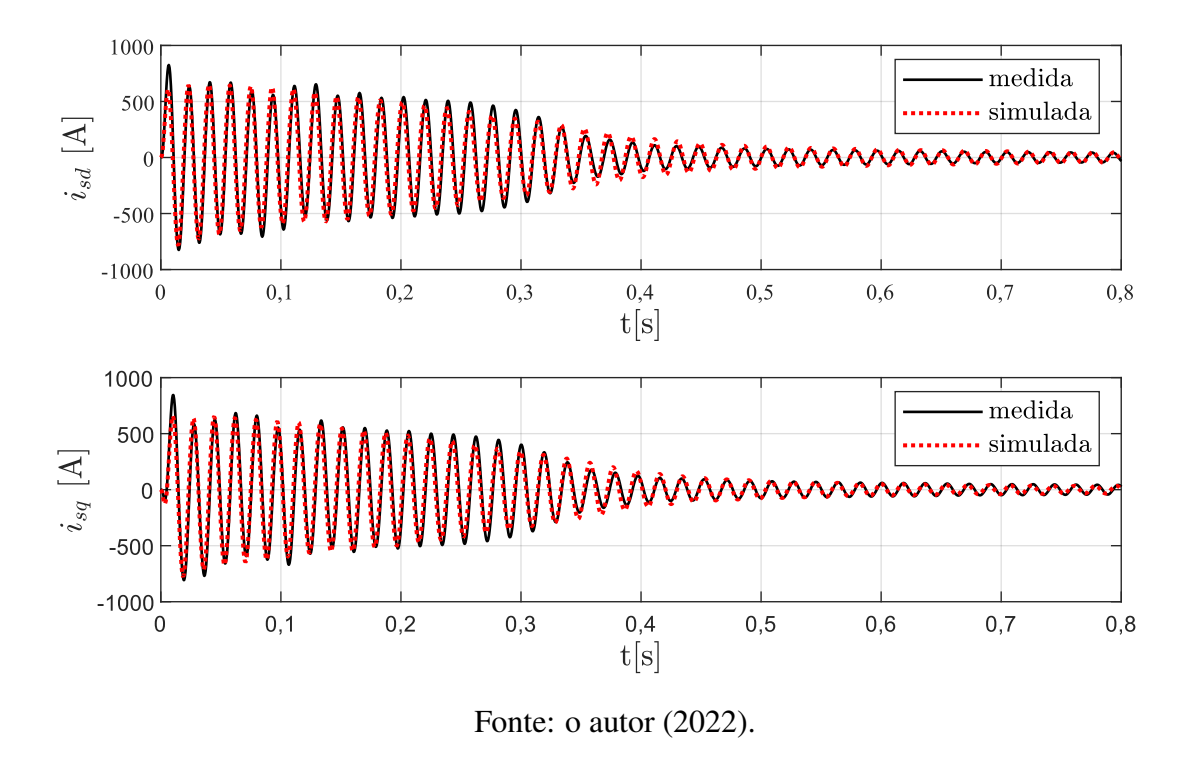

<span id="page-70-0"></span>Figura 25 – Comparação entre as correntes medidas e simuladas  $i_{sd}$  e  $i_{sq}$  usando as expressões do circuito de gaiola dupla para o motor 01.

<span id="page-70-1"></span>Figura 26 – Comparação entre as correntes medidas e simuladas  $i_{sd}$  e  $i_{sq}$  usando as expressões do circuito de gaiola tripla para o motor 01.

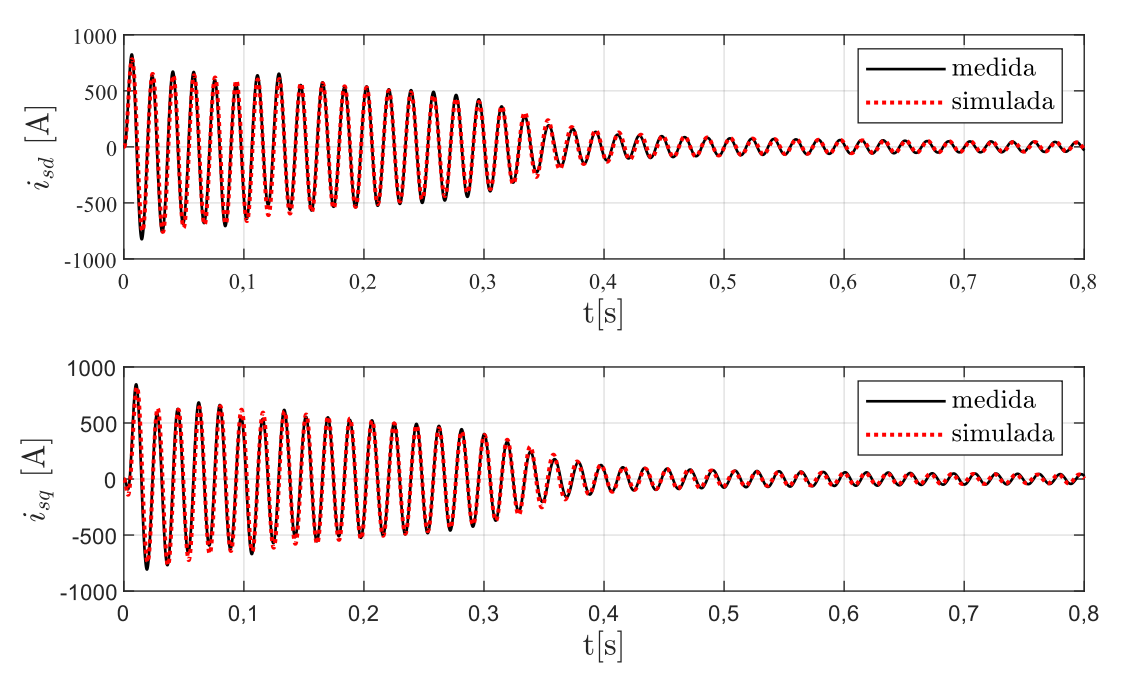

Fonte: o autor (2022).

O módulo dos fasores de espaço das correntes do estator do motor 01 usando os parâmetros e as expressões do circuito de gaiola simples pode ser observado na Figura [27.](#page-71-0) É possível notar um comportamento oscilatório nas correntes medidas, o que pode acontecer devido à contaminação por ruídos e outras não idealidades não eliminadas após a filtragem. Pequenos desequilíbrios de tensão ou a presença de componentes de corrente contínua também podem influenciar nas medições. O mesmo comportamento pode ser observado na corrente simulada, já que a simulação utiliza as formas de onda de tensão que foram coletadas nos ensaios.

A Figura [28](#page-72-0) mostra uma ampliação da Figura [27,](#page-71-0) após o motor atingir o regime permanente. Deve ser observado que uma comparação ponto a ponto entre essas formas de onda pode ser comprometida, já que a amplitude da forma de onda simulada é significativamente maior do que a da forma de onda medida. Essa mesma complicação foi observada nos resultados obtidos usando os parâmetros e as expressões dos circuitos de gaiola dupla e tripla.

<span id="page-71-0"></span>Figura 27 – Módulo dos fasores de espaço das correntes do estator usando as expressões do circuito de gaiola simples para o motor 01.

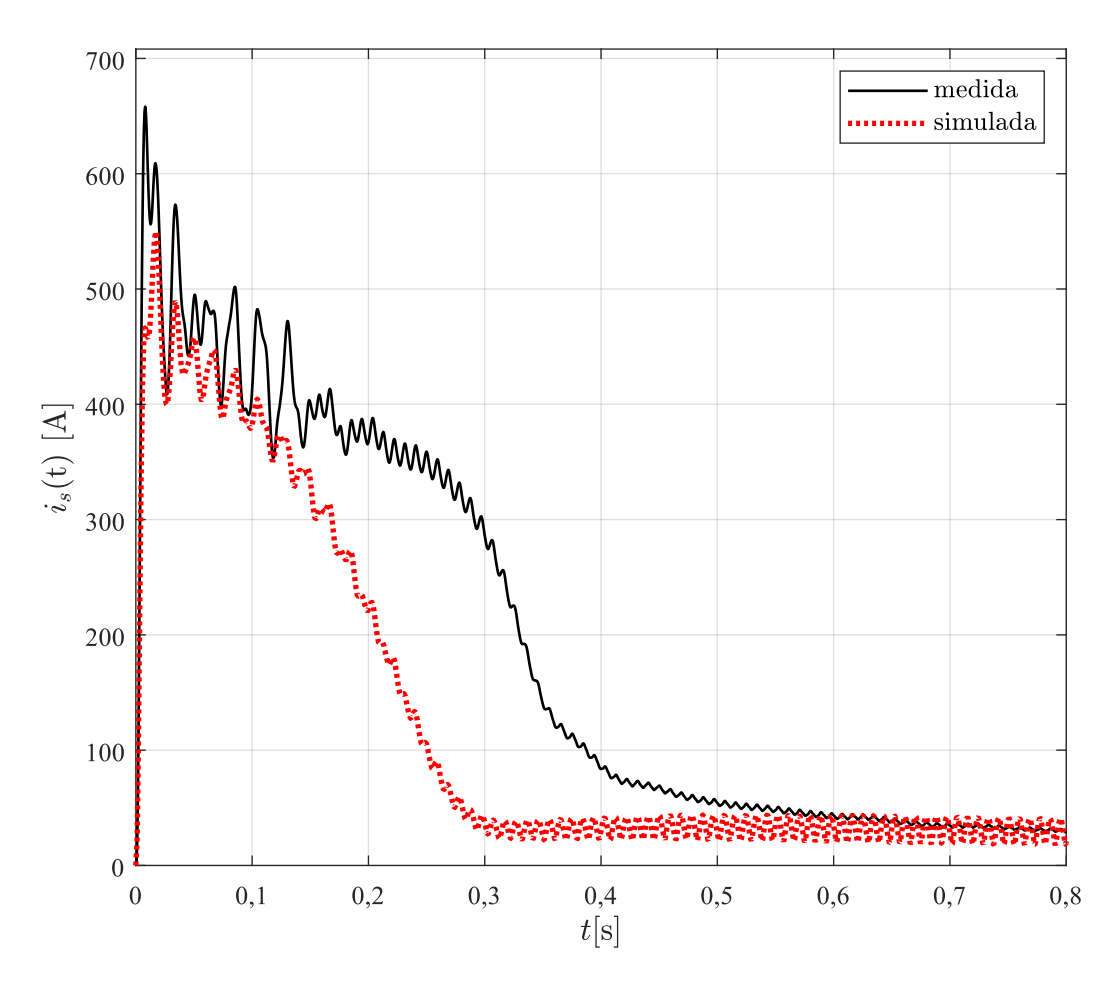

Fonte: o autor (2022).
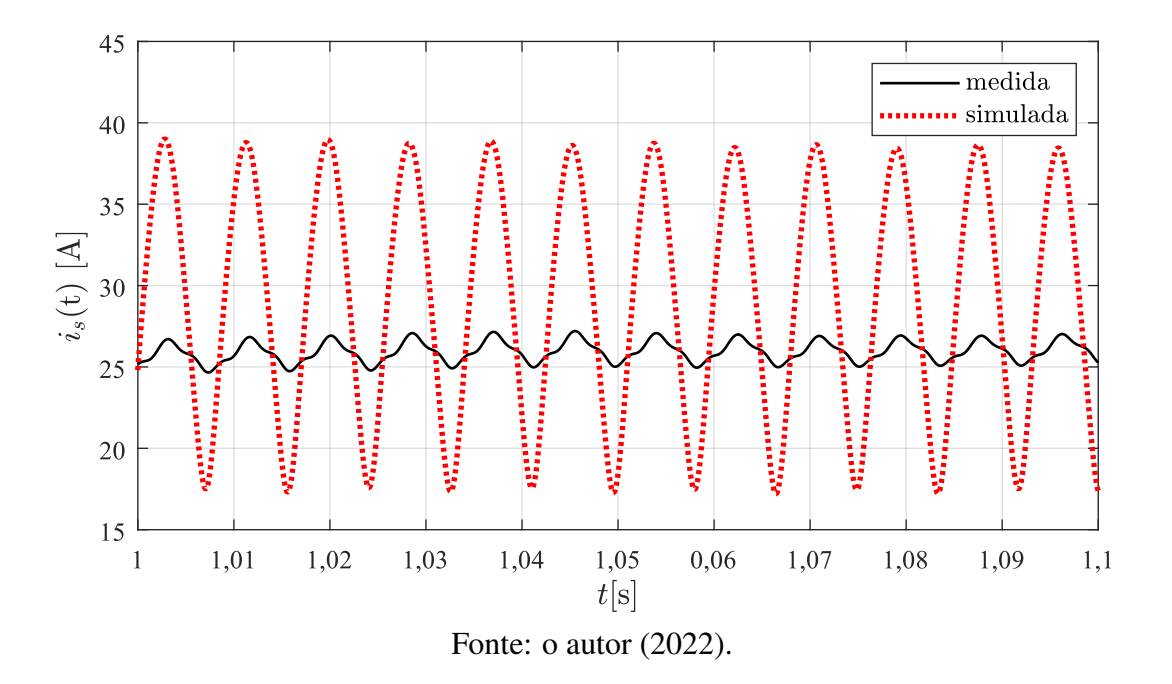

<span id="page-72-1"></span>Figura 28 – Ampliação do módulo dos fasores de espaço das correntes do estator mostrado na Figura [27](#page-71-0) após atingir o regime permanente.

Com o intuito de eliminar a oscilação na amplitude da corrente nessas formas de onda, calculou-se, o valor eficaz do módulo dos fasores de espaço das correntes do estator a cada ciclo completo com a expressão [\(5.2\)](#page-72-0), que é discreta no tempo. Na expressão, o subíndice  $c$  é o número do ciclo,  $n_i$  é o número do início do ciclo,  $n_f$  é o número do final do ciclo, k é o número da amostra  $f$  é a frequência do motor e  $f_a$  é a frequência de amostragem dos dados.

<span id="page-72-0"></span>
$$
i_c = \sqrt{\frac{f}{f_a} \cdot \sum_{k=n_i}^{n_f} i_s^2(t_k)}
$$
\n(5.2)

O valor eficaz por ciclo do módulo dos fasores de espaço das correntes foi normalizado usando como valor de base o valor da corrente medida em regime permanente. A Figura [29](#page-73-0) mostra uma comparação das correntes simuladas e medidas da Figura [28,](#page-72-1) após aplicar essas transformações. Agora, é possível comparar o desvio entre o valor eficaz do módulo dos fasores de espaço das correntes em cada ciclo e, com isso, quantificar um valor para o desvio entre as correntes simuladas e as correntes medidas.

O valor eficaz do módulo dos fasores de espaço das correntes por ciclo para todos os circuitos podem ser observados na Figura [30,](#page-73-1) a qual serviu como base para localizar o ciclo em que o motor atinge o regime permanente na corrente medida. Em seguida, é calcula-se o valor médio do desvio entre a simulação e a medição para todos os ciclos que correspondem ao regime transitório, assim como é feito para os ciclos do regime permanente. A Tabela [9](#page-74-0) mostra os desvios médios de cada regime de operação.

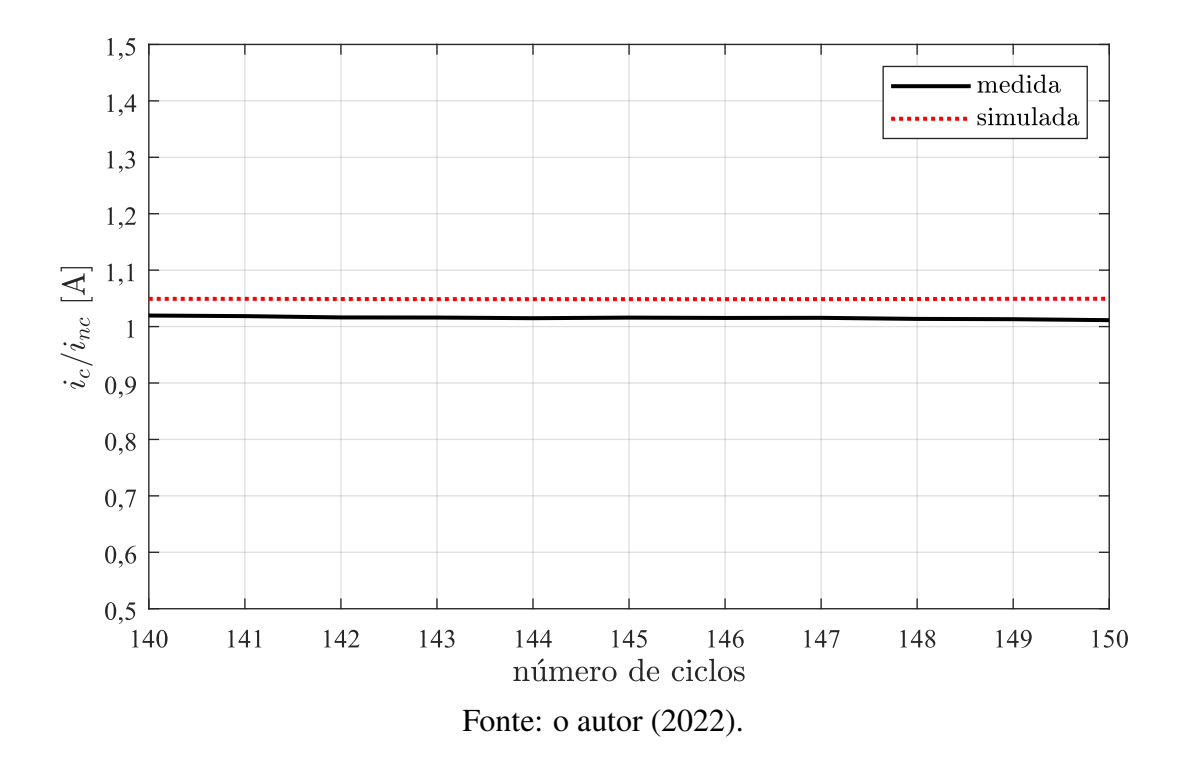

<span id="page-73-0"></span>Figura 29 – Valor eficaz do módulo dos fasores de espaço das correntes do estator em regime permanente obtido com o uso da expressão [\(5.2\)](#page-72-0).

<span id="page-73-1"></span>Figura 30 – Comparação entre o valor eficaz dos módulos dos fasores de espaço das correntes do estator medida e simuladas para o motor 01.

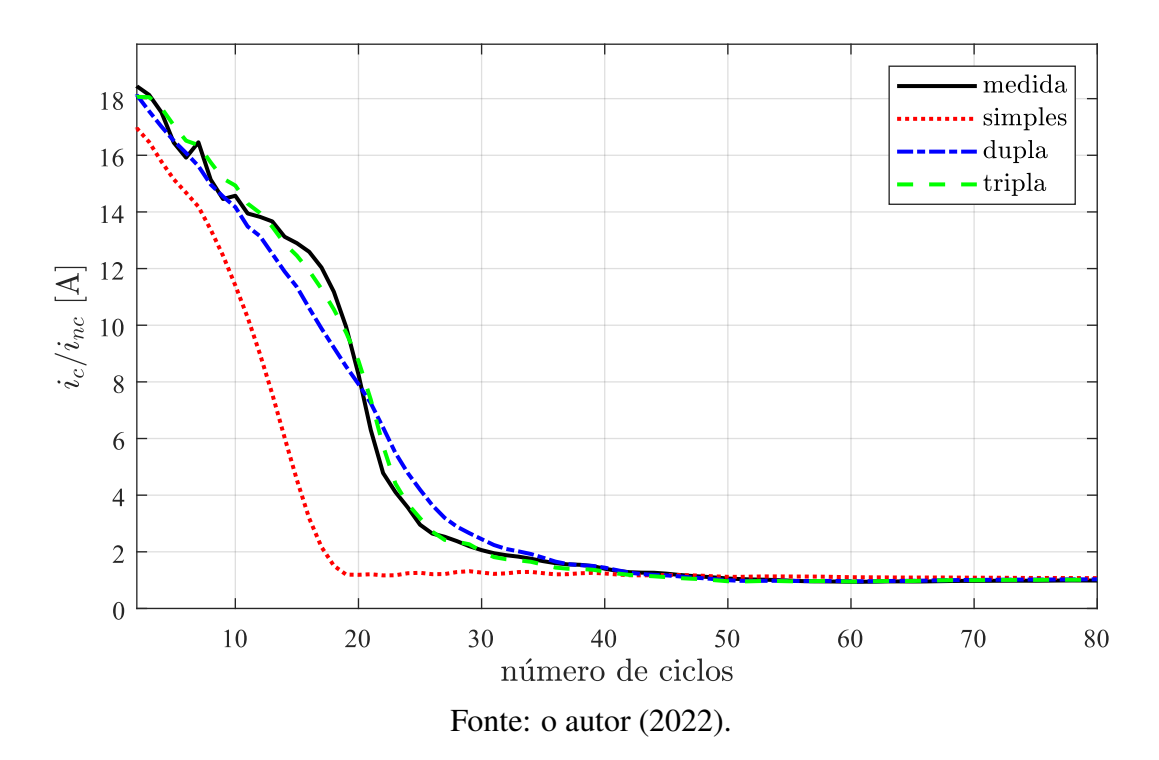

| regime      | simples $(\% )$ | dupla $(\%)$ | tripla $(\%)$ |
|-------------|-----------------|--------------|---------------|
| transitório | 30,87           | 9,67         | 5,94          |
| permanente  | 6,98            | 2,78         | 1,46          |

<span id="page-74-0"></span>Tabela 9 – Desvio médio entre o valor eficaz do módulo dos fasores de espaço das correntes medida e simuladas para o motor 01 com os circuitos de gaiola simples, dupla e tripla.

Com base na Tabela [9,](#page-74-0) os resultados obtidos usando os parâmetros do circuito de gaiola simples mostram que não é possível reproduzir de maneira acurada o comportamento das correntes do estator durante o transitório, já que há um desvio médio entre a simulação e a medição de 30,87%. Já em regime permanente o desvio é de 6,98%, o que pode ser considerado como um valor baixo. Os resultados utilizando os circuitos de gaiola dupla e tripla mostram que os parâmetros estimados são suficientemente acurados para representar fielmente o comportamento transitório das correntes na partida do motor 01.

### 5.1.2 Resultados para o Motor 02 (75 kW - 440 V)

A análise realizada com o motor 02 tem o objetivo de ilustrar o ajuste nos parâmetros da solução inicial que foi descrito na Seção [3.3](#page-49-0) do Capítulo [3.](#page-41-0) A Tabela [10](#page-74-1) mostra os parâmetros da *solução inicial* para o motor 02, enquanto que a Tabela [11](#page-75-0) mostra os parâmetros da *solução final* para o motor 02. A comparação entre as correntes i<sub>sd</sub> e i<sub>sq</sub> simuladas e medidas para a *solução inicial* do circuito de gaiola tripla é mostrada na Fi-gura [31.](#page-75-1) Por outro lado, a comparação entre as correntes  $i_{sd}$  e  $i_{sq}$  simuladas e medidas da *solução final* do circuito de gaiola tripla é mostrada na Figura [32.](#page-76-0)

Ao analisar os parâmetros mostrados nas Tabelas [10](#page-74-1) e [11](#page-75-0) percebe-se que não há diferença entre os valores dos parâmetros da solução inicial e da solução final para o circuito de gaiola simples, ao contrário dos parâmetros do circuito de gaiola dupla, onde a resistência do estator mudou significativamente. Os resultados obtidos para os parâmetros do circuito de gaiola tripla mostram que o ajuste ocorre principalmente nas indutâncias de dispersão das gaiolas. A resistência e a indutância de dispersão do estator desse circuito também tiveram seus valores modificados, o que resultou em uma melhora na reprodutibilidade dos fasores de espaço das correntes conforme mostrado em seguida.

<span id="page-74-1"></span>Tabela 10 – Parâmetros da *solução inicial* com o algoritmo OEP para o motor 02 (indutâncias em mH e resistências em m $\Omega$ ).

| circuito                           | $L_{m}$ |  | $L_{\sigma s}$ $L_{\sigma 1}$ $L_{\sigma 2}$ $L_{\sigma 3}$ $R_s$ $R_1$ |            |        |    | $R_2$                    |     |
|------------------------------------|---------|--|-------------------------------------------------------------------------|------------|--------|----|--------------------------|-----|
| gaiola simples $5,43$ 0,05 0,20    |         |  | $\sim$                                                                  |            | 107 24 |    | $\overline{\phantom{a}}$ |     |
| gaiola dupla $5,68$ 0,05 0,54 0,22 |         |  |                                                                         | $\sim 100$ |        |    | 28 31 141                |     |
| gaiola tripla                      |         |  | 5,77 0,02 1,48 0,57 0,35 28                                             |            |        | 48 | 65                       | 282 |

| circuito                           | $L_m$ |  |                | $L_{\sigma s}$ $L_{\sigma 1}$ $L_{\sigma 2}$ $L_{\sigma 3}$ | $R_s$  | $R_1$      | $R_{2}$        |     |
|------------------------------------|-------|--|----------------|-------------------------------------------------------------|--------|------------|----------------|-----|
| gaiola simples $5,43$ 0,05 0,20    |       |  | $\blacksquare$ |                                                             | 107 24 |            | $\blacksquare$ |     |
| gaiola dupla 5,61 0,05 0,53 0,14 - |       |  |                |                                                             |        | 108 29 141 |                |     |
| gaiola tripla                      |       |  |                | 5,87 0,09 1,69 0,27 0,14 49 51                              |        |            | 52             | 282 |

<span id="page-75-0"></span>Tabela 11 – Parâmetros da *solução final* com o algoritmo OEP para o motor 02 (indutâncias em mH e resistências em mΩ).

<span id="page-75-1"></span>Figura 31 – Comparação entre as correntes medidas e simuladas  $i_{sd}$  e  $i_{sq}$  com os parâmetros da *solução inicial* e as expressões do circuito de gaiola tripla do motor 02.

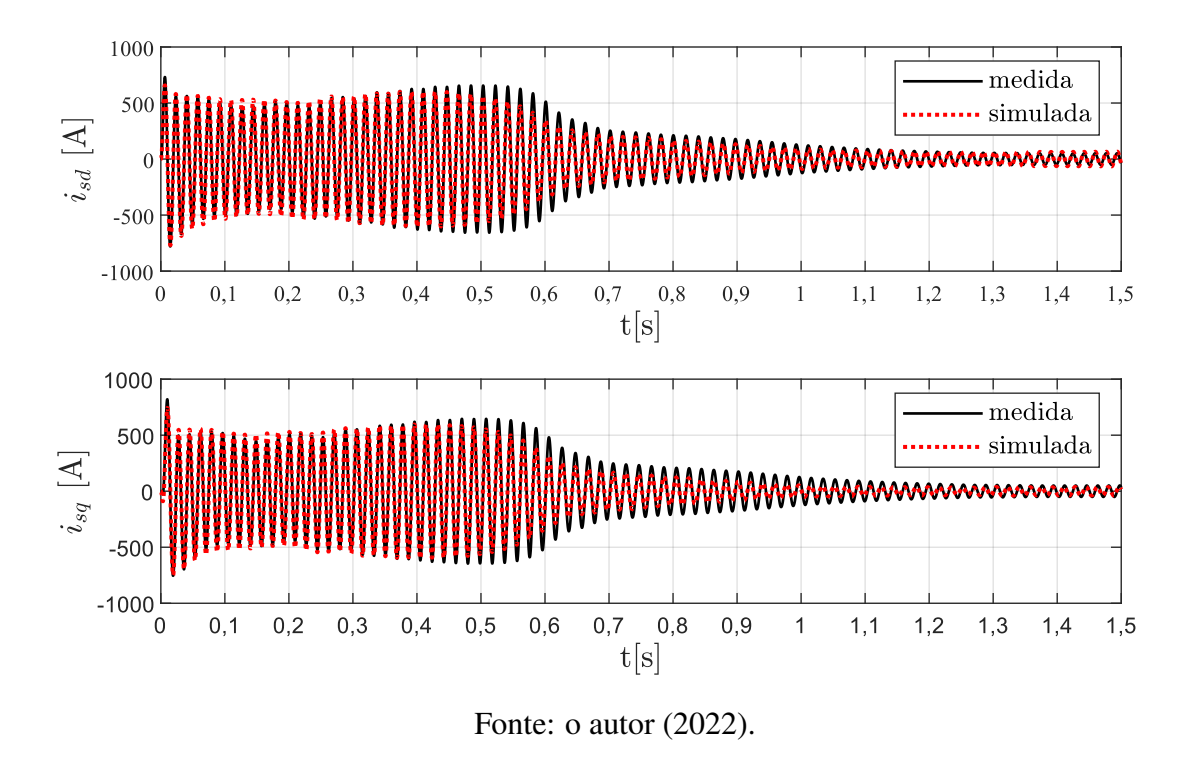

Ao comparar as Figuras [31](#page-75-1) e [32,](#page-76-0) é possível observar uma melhora na reprodutibilidade do comportamento transitório das correntes utilizando as expressões do circuito de gaiola tripla com os parâmetros da solução final. A Figura [33](#page-76-1) mostra uma comparação entre o valor eficaz do módulo dos fasores de espaço das correntes a cada ciclo utilizando os parâmetros da solução inicial e da solução final com as expressões do circuito de gaiola tripla, onde essa melhora pode ser observada de forma clara ocorrendo principalmente entre os ciclos 20 e 40.

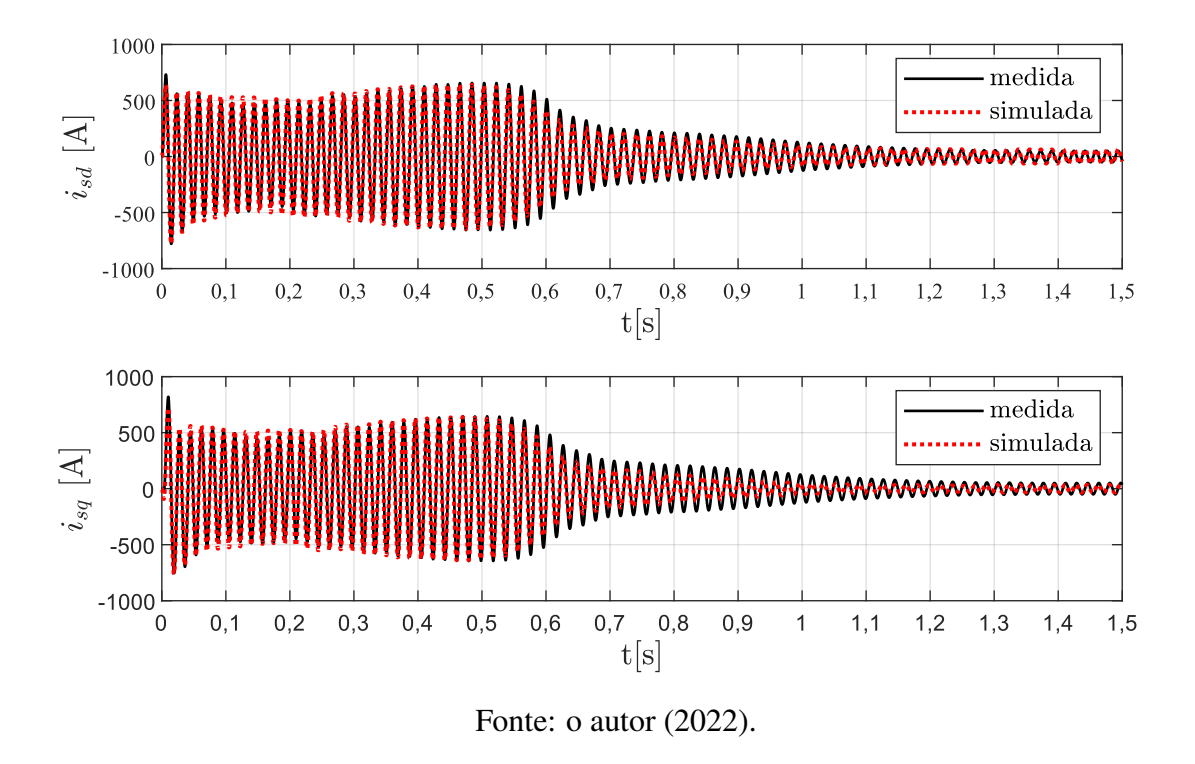

<span id="page-76-0"></span>Figura 32 – Comparação entre as correntes medidas e simuladas  $i_{sd}$  e  $i_{sq}$  com os parâmetros da *solução final* e as expressões do circuito de gaiola tripla do motor 02.

<span id="page-76-1"></span>Figura 33 – Comparação entre o valor eficaz do módulo dos fasores das correntes com os parâmetros da solução inicial e da solução final do circuito de gaiola tripla do motor 02.

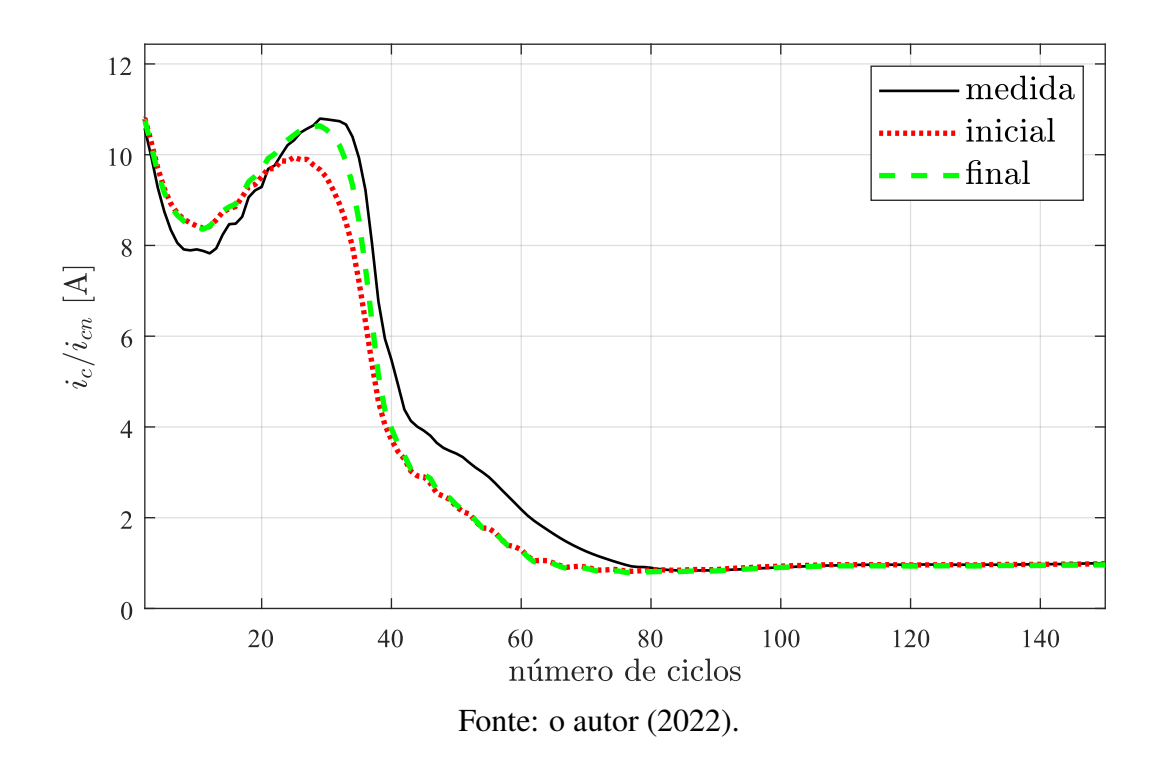

A Tabela [12](#page-77-0) mostra os desvios médios em cada regime de operação entre os resultados obtidos para os módulos dos fasores de espaço das correntes simuladas utilizando as expressões do circuito de gaiola tripla e a corrente medida. Em regime permanente não houve mudança significativa nos valores dos desvios, enquanto o desvio médio de 20,26% obtido para o regime transitório das correntes utilizando os parâmetros da solução inicial pôde ser reduzido para 15,99% utilizando os parâmetros da solução final. Então, é possível afirmar que o ajuste nos valores dos parâmetros melhoram de fato os resultados da estimação. Por fim, o valor eficaz dos módulos dos fasores de espaço das correntes a cada ciclo utilizando os parâmetros da solução final dos circuitos de gaiola simples, dupla e tripla do motor 02 são mostrados na Figura [34.](#page-77-1)

<span id="page-77-0"></span>Tabela 12 – Desvio médio entre os módulos dos fasores de espaço das correntes medida e simuladas com a solução inicial e a solução final do circuito de gaiola tripla do motor 02.

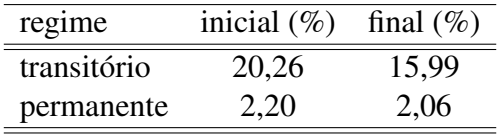

<span id="page-77-1"></span>Figura 34 – Comparação entre o valor eficaz dos módulos dos fasores de espaço das correntes do estator medida e simuladas para o motor 02.

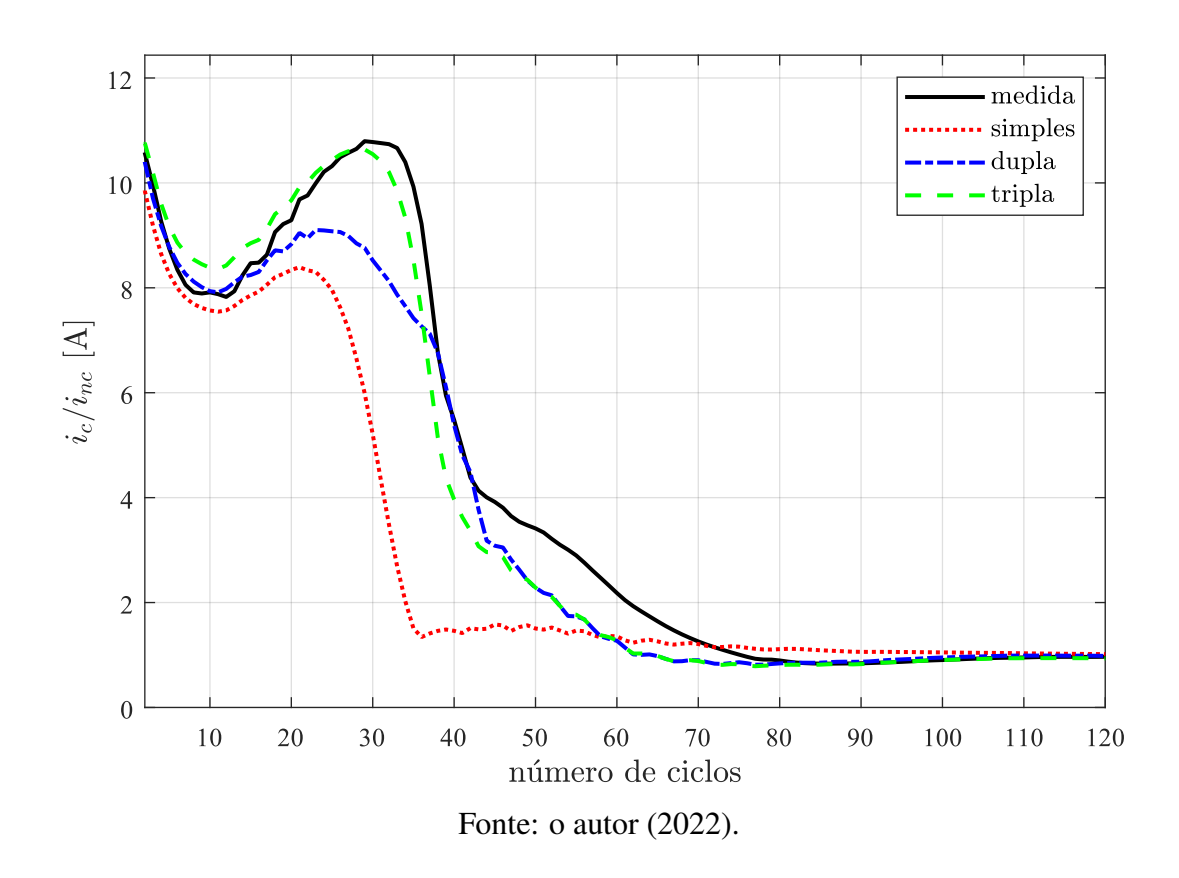

<span id="page-78-0"></span>Tabela 13 – Desvio médio entre o valor eficaz do módulo dos fasores de espaço das correntes medida e simuladas para o motor 02 com os circuitos de gaiola simples, dupla e tripla.

| regime      | simples $(\%)$ | dupla $(\%)$ tripla $(\%)$ |       |
|-------------|----------------|----------------------------|-------|
| transitório | 32,79          | 18,33                      | 15,99 |
| permanente  | 10,63          | 2,86                       | 2,06  |

Os valores médios dos desvios do valor eficaz dos módulos dos fasores de espaço das correntes em cada regime de operação para o motor 02 são mostrados na Tabela [13.](#page-78-0) Os resultados obtidos com o circuito de gaiola simples resultaram no maior valor médio (32,79%) durante o regime transitório, assim como em regime permanente (10,63%). A reprodução do comportamento da corrente durante a partida é mais acurada utilizando os parâmetros dos circuitos de gaiola dupla e tripla, com 18,33 e 15,99% de desvio médio durante o regime transitório, respectivamente. Em regime permanente têm-se desvios médios semelhantes entre os resultados dos circuitos de gaiola dupla e tripla, os quais possuem, respectivamente, 2,86 e 2,06%.

### 5.1.3 Resultados para o Motor 03 (75 kW - 690 V)

Existem motores da base de dados que resultaram em altos valores médios de desvio durante o regime transitório e em regime permanente, apesar de apresentarem bons resultados para o cálculo analítico das grandezas descritas no catálogo. O motor 03 está entre estes motores e por esta razão será utilizado para ilustrar e discutir possíveis causas para esses resultados. Na Tabela [14](#page-78-1) são mostrados os parâmetros estimados com o algoritmo OEP para o motor 03. A comparação entre as correntes  $i_{sd}$  e  $i_{sd}$  simuladas e medidas com os parâmetros do circuito de gaiola tripla são mostradas na Figura [35.](#page-79-0) O valor eficaz dos módulos dos fasores de espaço das correntes a cada ciclo é mostrado na Figura [36.](#page-79-1) Na Tabela [15](#page-80-0) são mostrados os valores médios dos desvios entre os módulos dos fasores de espaço das correntes do estator utilizando as expressões dos circuitos de gaiola simples, dupla e tripla durante o regime transitório e em regime permanente.

<span id="page-78-1"></span>Tabela 14 – Parâmetros estimados com o algoritmo OEP para o motor 03 (indutâncias em mH e resistências em mΩ).

| circuito                                         |                                           |  | $L_{\sigma s}$ $L_{\sigma 1}$ $L_{\sigma 2}$ $L_{\sigma 3}$ $R_s$ $R_1$ $R_2$ $R_3$ |           |  |  |
|--------------------------------------------------|-------------------------------------------|--|-------------------------------------------------------------------------------------|-----------|--|--|
| gaiola simples $10,78$ $0,12$ $0,39$ -           |                                           |  |                                                                                     | $-265$ 62 |  |  |
| gaiola dupla 11,34 0,12 0,65 0,25 - 251 73 366 - |                                           |  |                                                                                     |           |  |  |
| gaiola tripla                                    | 12,07 0,06 1,27 1,26 0,55 174 133 137 733 |  |                                                                                     |           |  |  |

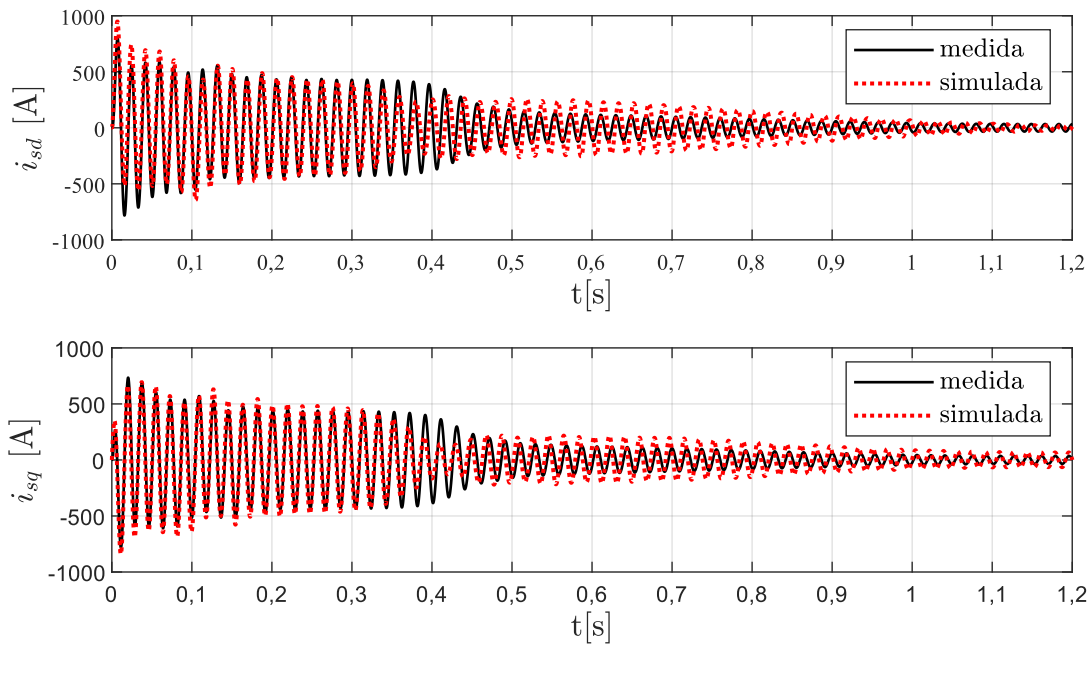

<span id="page-79-0"></span>Figura 35 – Comparação entre as correntes medidas e simuladas  $i_{sd}$  e  $i_{sq}$  usando as expressões do circuito de gaiola tripla do motor 03.

Fonte: o autor (2022).

<span id="page-79-1"></span>Figura 36 – Comparação entre o valor eficaz dos módulos dos fasores de espaço das correntes do estator medida e simuladas para o motor 03.

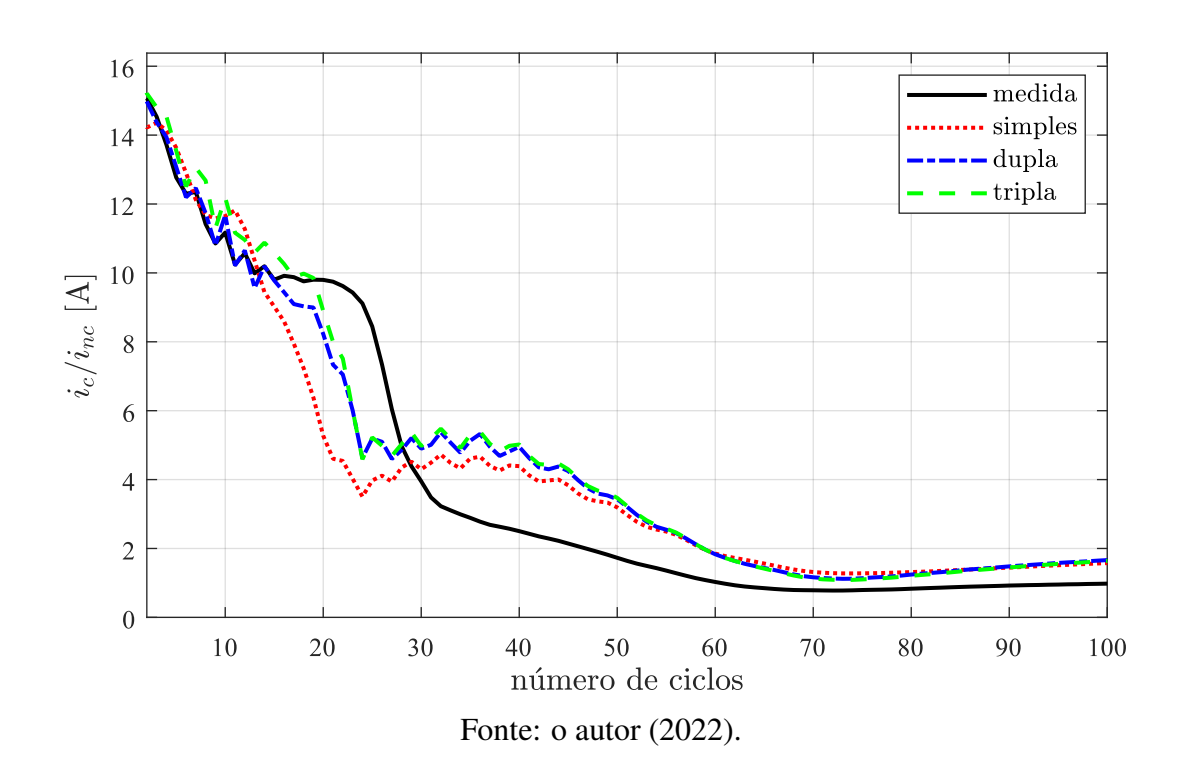

| regime      | simples $(\% )$ | dupla $(\%)$ | tripla $(\%)$ |
|-------------|-----------------|--------------|---------------|
| transitório | 51,04           | 51,29        | 52,75         |
| permanente  | 62,01           | 67,23        | 64,29         |

<span id="page-80-0"></span>Tabela 15 – Desvio médio entre o valor eficaz dos módulos dos fasores de espaço das correntes do estator medida e simuladas para o motor 03.

Com base nos valores dos desvios médios mostrados na Tabela [15,](#page-80-0) não foi possível reproduzir de maneira acurada o comportamento das correntes do motor 03 utilizando as expressões de nenhum dos circuitos equivalentes testados. Inclusive, utilizando os parâmetros e as expressões do circuito de gaiola tripla obteve-se o maior desvio médio durante o regime transitório (52,75%), o que não acontece nos resultados obtidos para os motores 01 e 02. Assim, com o intuito de verificar se é possível obter resultados melhores com a estimação de novos valores de parâmetros, o método de estimação foi executado 200 vezes para o motor 03 com cada algoritmo de otimização.

As Figuras [37](#page-81-0) e [38](#page-81-1) mostram a distribuição dos valores das resistências e indutâncias das 200 soluções encontradas para o circuito de gaiola tripla do motor 03. É possível observar que ambos algoritmos de otimização resultaram em valores semelhantes para a indutância de magnetização  $L_m$ . Por outro lado, a resistência do estator  $R_s$  e a indutância de dispersão do estator  $L_{\sigma s}$  possuem as maiores dispersões, o que mostra que esses parâmetros são pouco sensíveis aos dados de catálogo utilizados ou existem múltiplas soluções. Em seguida, todas essas soluções são testadas e utilizadas para reproduzir o comportamento dinâmico do motor.

A Figura [39](#page-82-0) mostra os desvios médios em cada regime de operação entre os resultados das simulações usando os parâmetros estimados para o circuito de gaiola tripla com os dados experimentais do motor 03. Ao todo são 400 soluções distintas, cujos desvios médios obtidos em regime permanente resultaram em valores entre 60 e 67%, e no regime transitório resultaram em valores médios de 48 a 54% de desvio. Dessa forma, fica claro que não foi possível reproduzir acuradamente o comportamento das correntes do motor 03 utilizando os parâmetros estimados. Então, uma análise investigativa feita com vários motores indicou que a causa mais provável para essas soluções pode ser o desbalanço nos ângulos de fase e na amplitude das tensões medidas e também utilizadas para simular esse motor.

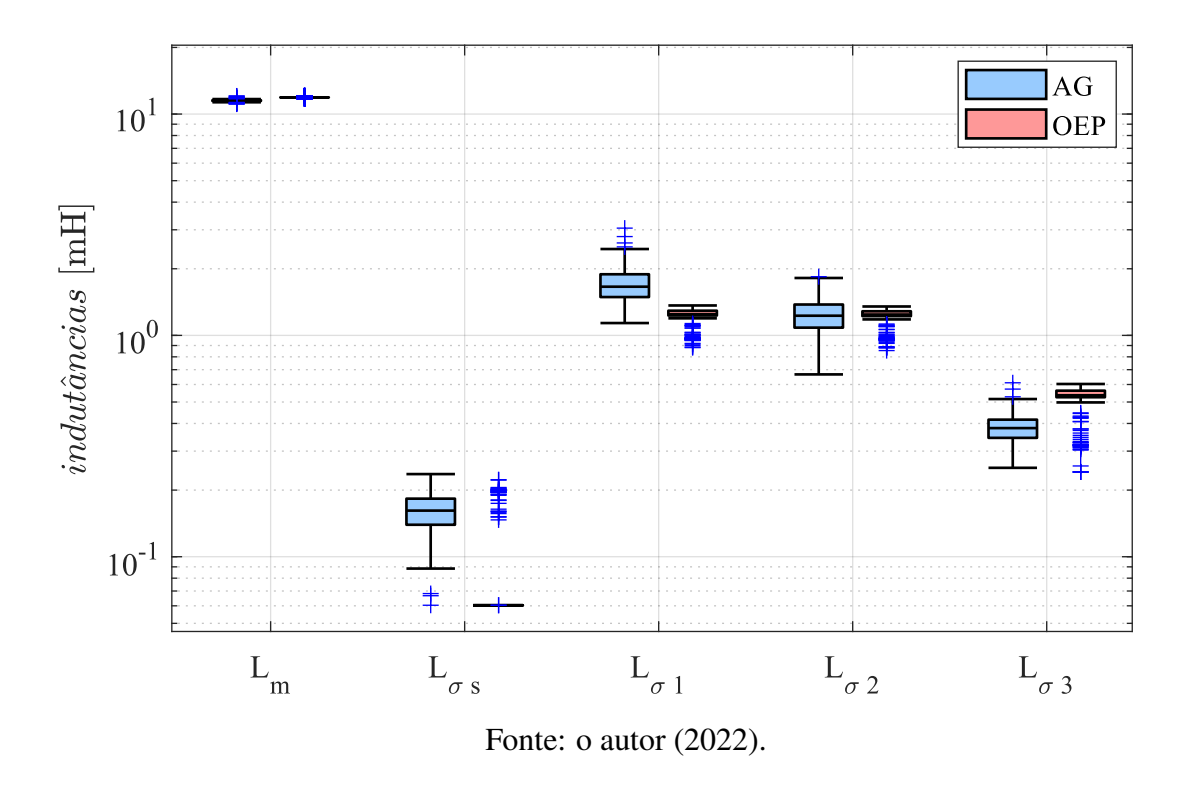

<span id="page-81-0"></span>Figura 37 – Distribuição dos valores das indutâncias estimadas para o motor 03.

<span id="page-81-1"></span>Figura 38 – Distribuição dos valores das resistências estimadas para o motor 03.

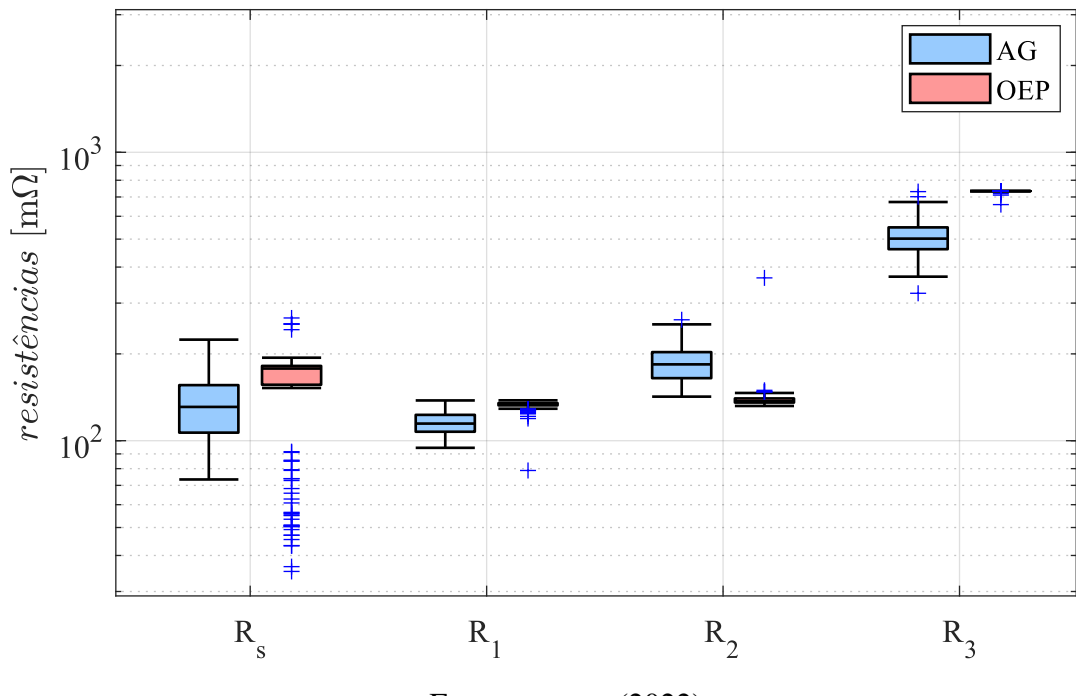

Fonte: o autor (2022).

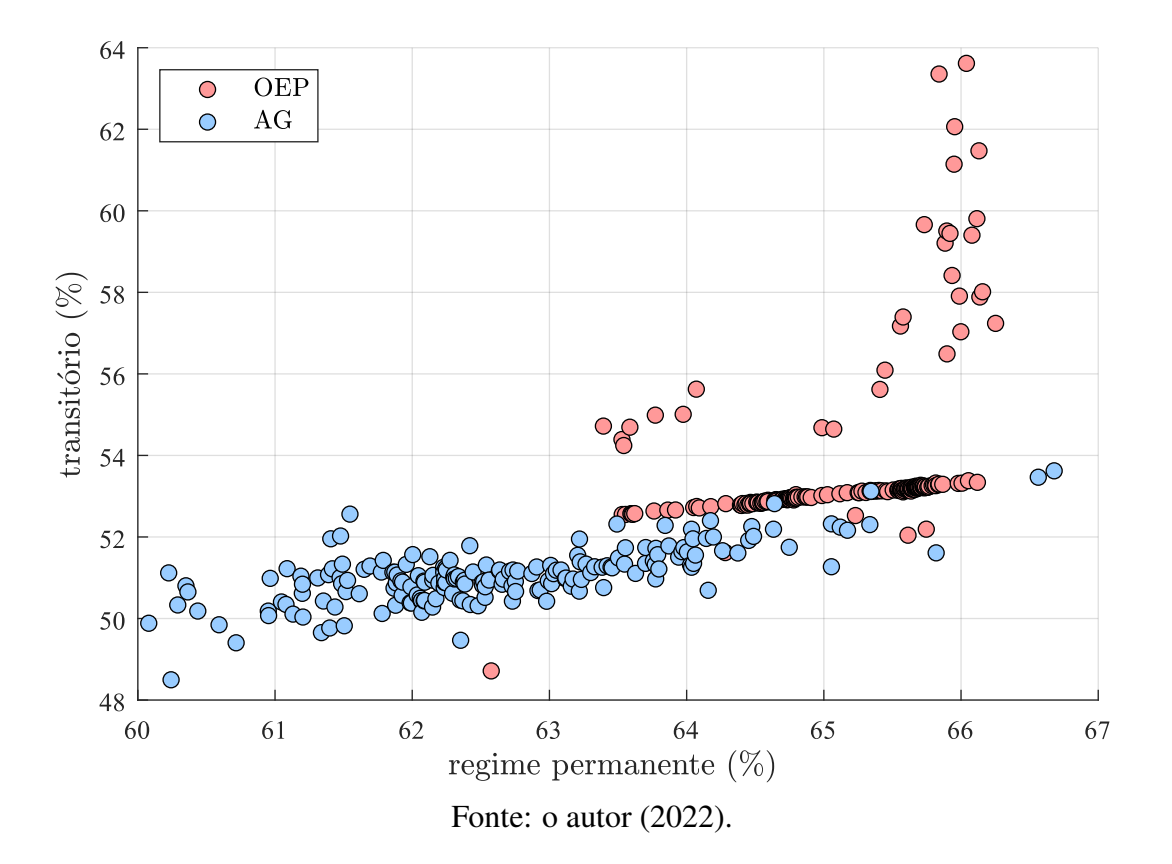

<span id="page-82-0"></span>Figura 39 – Desvios médios durante o regime transitório e em regime permanente usando os parâmetros do circuito de gaiola tripla para o motor 03.

A Figura [40](#page-83-0) mostra as tensões em regime permanente do motor 03, onde é possível perceber que há um desbalanço nas fases das tensões  $V_{s2}$  e  $V_{s3}$ . A Tabela [16](#page-82-1) mostra a amplitude e o ângulo entre as tensões medidas. Os efeitos desse desbalanço entre as fases não é observado nas formas de onda das correntes medidas, o que sugere que a origem desse desbalanço seja devido ao processo de aquisição dos dados.

As formas de onda das correntes do estator são fortemente sensíveis a desbalanços de tensões, o que afeta diretamente os resultados das simulações e as medições, fazendo com que os valores dos desvios sejam maiores. Assim, como a influência desses desbalanços não estão presentes nas formas de onda das correntes medidas, isto reforça o argumento de que pode se tratar de problemas com a aquisição dos dados das tensões.

| motor          |       | amplitude $(V)$ |                     | defasagem (graus) |  |
|----------------|-------|-----------------|---------------------|-------------------|--|
|                |       | $\circ$         | $V_{\rm s3}$        | $1 - 2$ 1 - 3     |  |
| 0 <sup>3</sup> | 524.2 |                 | 524,3 523,8 107 228 |                   |  |

<span id="page-82-1"></span>Tabela 16 – Tensões do motor 03 em regime permanente.

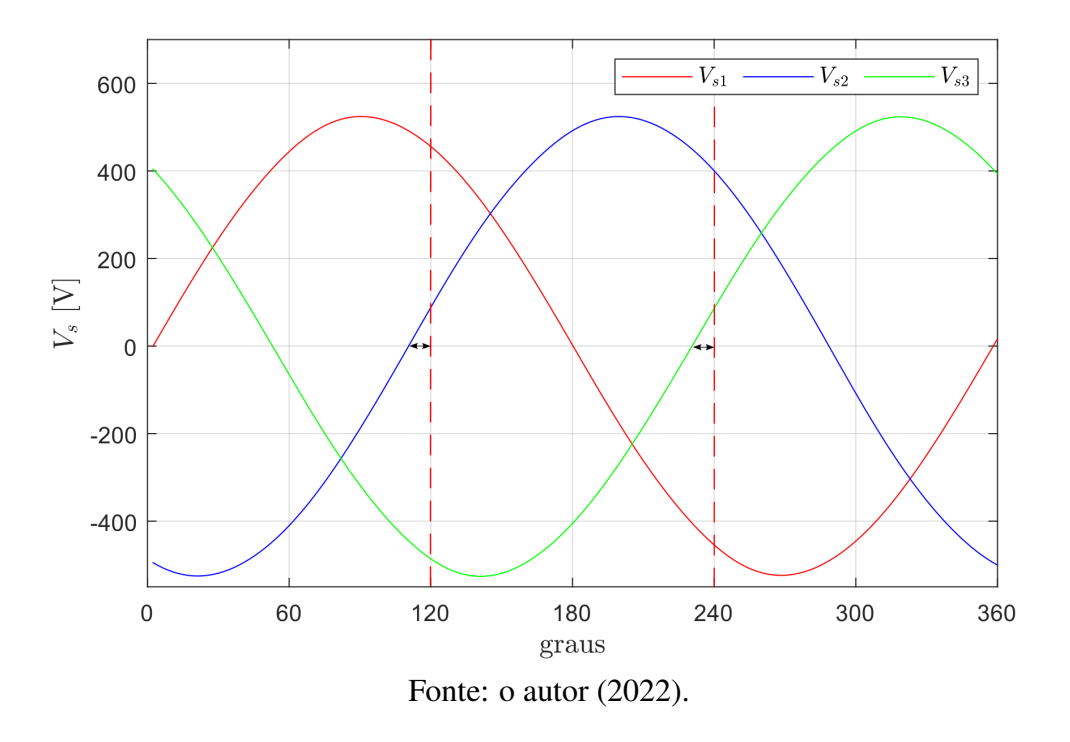

<span id="page-83-0"></span>Figura 40 – Formas de onda das tensões utilizadas na simulação do motor 03.

Na próxima seção, será mostrado os valores médios dos desvios dos módulos dos fasores de espaço entre as correntes medidas e simuladas com os circuitos de gaiola simples, dupla e tripla, utilizando os dados das partidas de todos os 200 motores. Os valores desses desvios foram agrupados de acordo com os valores médios em cada regime de operação, o que permite uma melhor visualização dos resultados.

## 5.2 Validação Utilizando Dados de 200 Motores

Nesta seção, são mostrados os resultados das comparações entre as simulações de partida a vazio utilizando os parâmetros dos circuitos de gaiola simples, dupla e tripla, com os dados experimentais de todos os motores testados. Os resultados desses motores foram agrupados de acordo com os valores médios dos desvios em cada regime de operação. Para isso, utilizou-se o *k-means++*, que é um método de agrupamento de dados com base em similaridade e pode ser consultado em [\(ARTHUR; VASSILVITSKII, 2007\)](#page-90-0).

O *k-means* é caracterizado como um método de aprendizagem de máquinas não supervisionado, ou seja, não é necessário exemplos de motores pré-classificados para a sua aplicação. Inicialmente, é definido um número de grupos (*clusters*) em que os dados serão classificados. Nessa dissertação, os motores são classificados em três grupos chamados de desvio baixo, desvio médio e desvio alto. A Figura [41](#page-84-0) mostra o resultado da clusterização dos desvios médios entre as correntes usando o circuito de gaiola simples, a Figura [42](#page-84-1) mostra o resultado usando o circuito de gaiola dupla, enquanto que a Figura [43](#page-85-0) mostra o resultado usando o circuito de gaiola tripla.

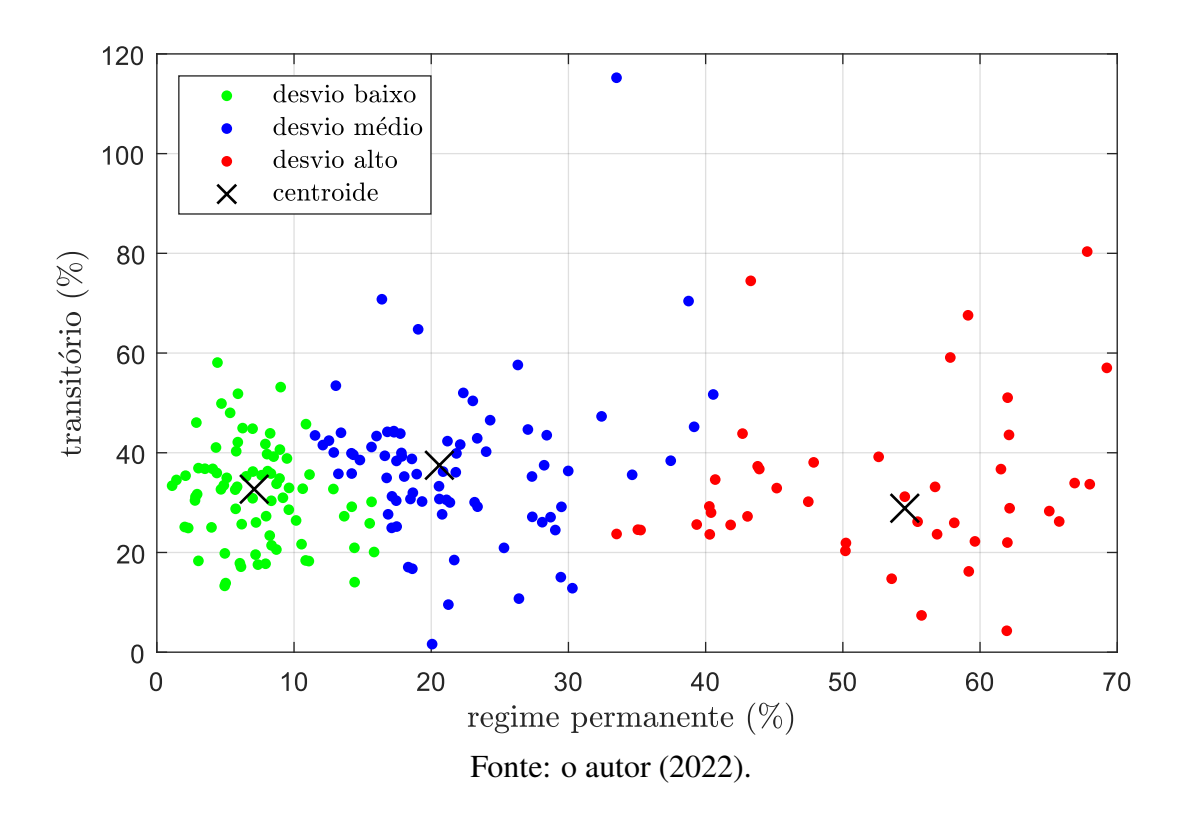

<span id="page-84-0"></span>Figura 41 – Resultado da clusterização dos desvios médios do circuito de gaiola simples.

<span id="page-84-1"></span>Figura 42 – Resultado da clusterização dos desvios médios do circuito de gaiola dupla.

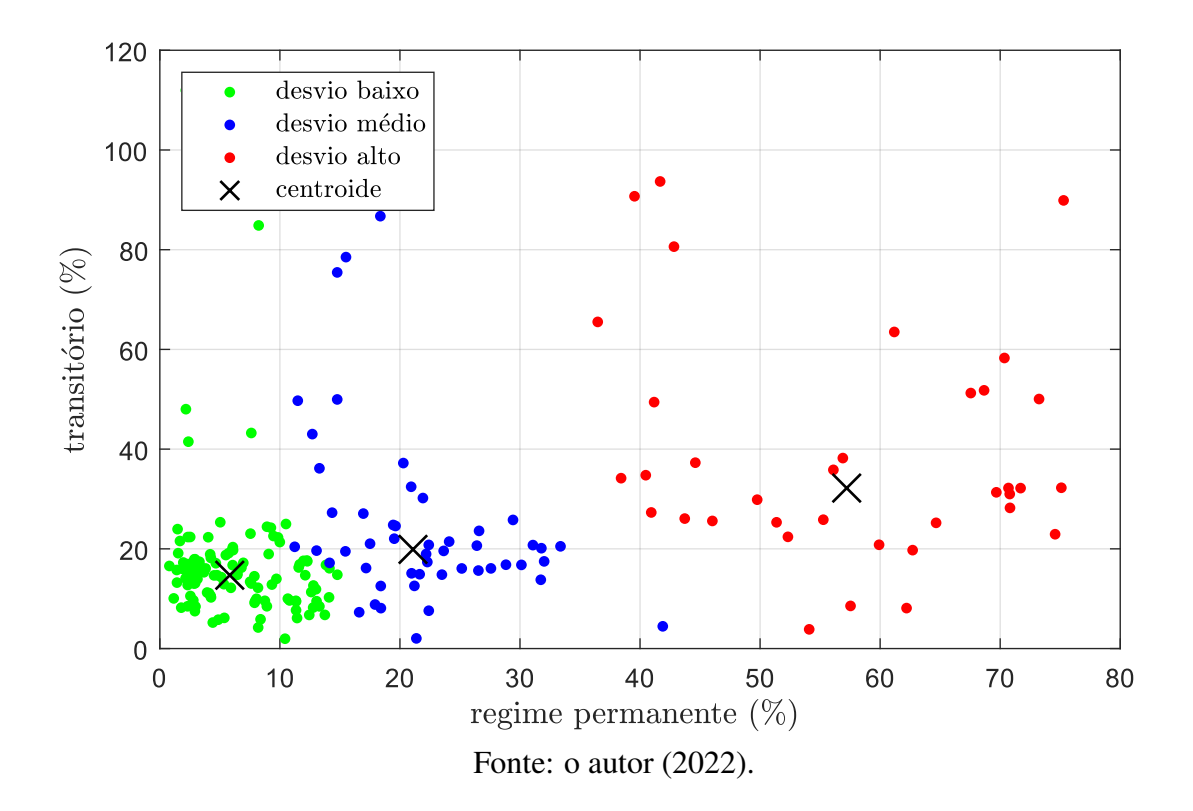

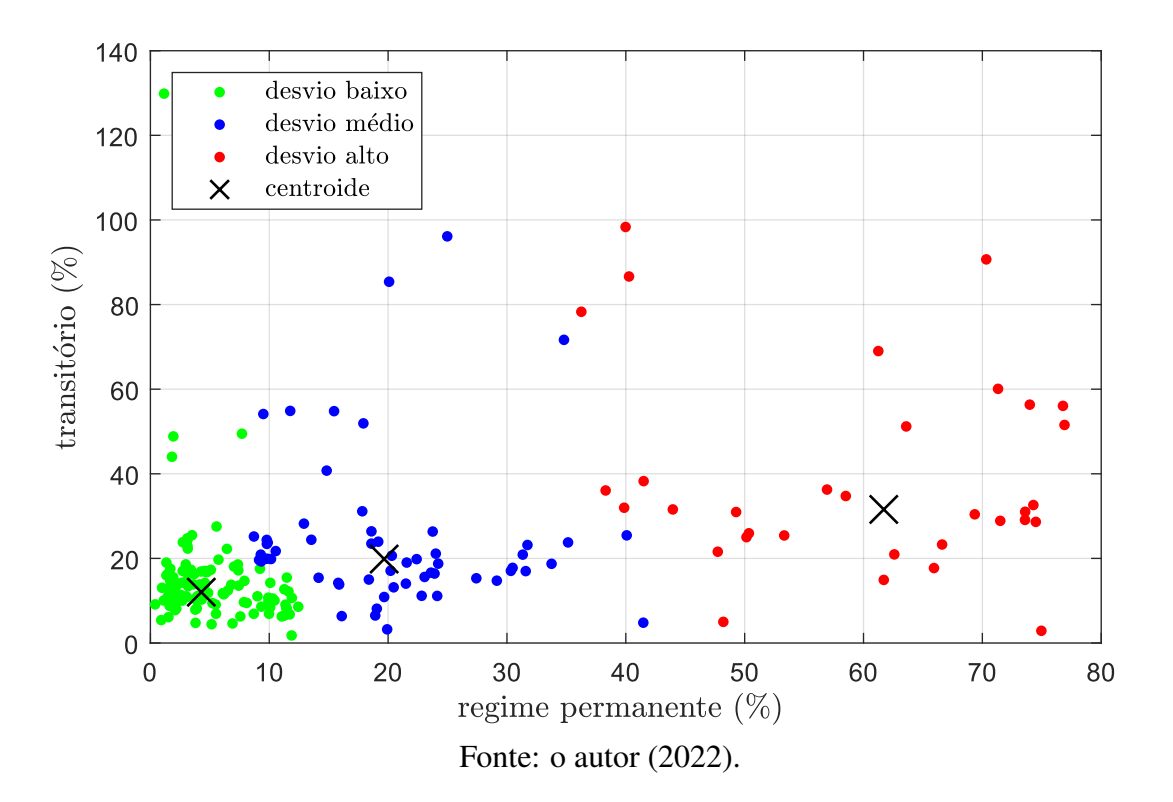

<span id="page-85-0"></span>Figura 43 – Resultado da clusterização dos desvios médios do circuito de gaiola tripla.

<span id="page-85-1"></span>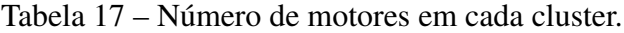

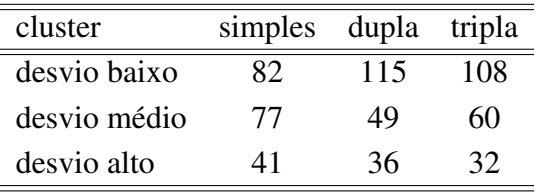

A Tabela [17](#page-85-1) mostra o número de motores em cada *cluster*. Menos da metade dos motores (41%) foram classificados como desvio baixo usando o circuito de gaiola simples. O circuito de gaiola dupla possui 57% dos motores classificados como desvio baixo e o circuito de gaiola tripla 54%. Entretanto, apesar do circuito de gaiola dupla possuir um maior número de motores classificados como desvio baixo, a centroide do *cluster* desvio baixo do circuito de gaiola tripla é mais próxima de zero, o que indica uma clara tendência a apresentar resultados mais acurados.

A Figura [44](#page-86-0) mostra uma comparação entre os motores classificados como desvio baixo com os circuitos de gaiola simples, dupla e tripla. É possível observar que os desvios obtidos com os resultados do circuito de gaiola tripla se concentram mais próximos de zero quando comparados com os resultados do circuito de gaiola dupla. Além disso, os resultados dos motores classificados como desvio baixo usando o circuito de gaiola simples possuem valores mais altos de desvio quando comparados com os resultados dos circuitos de gaiola dupla e tripla.

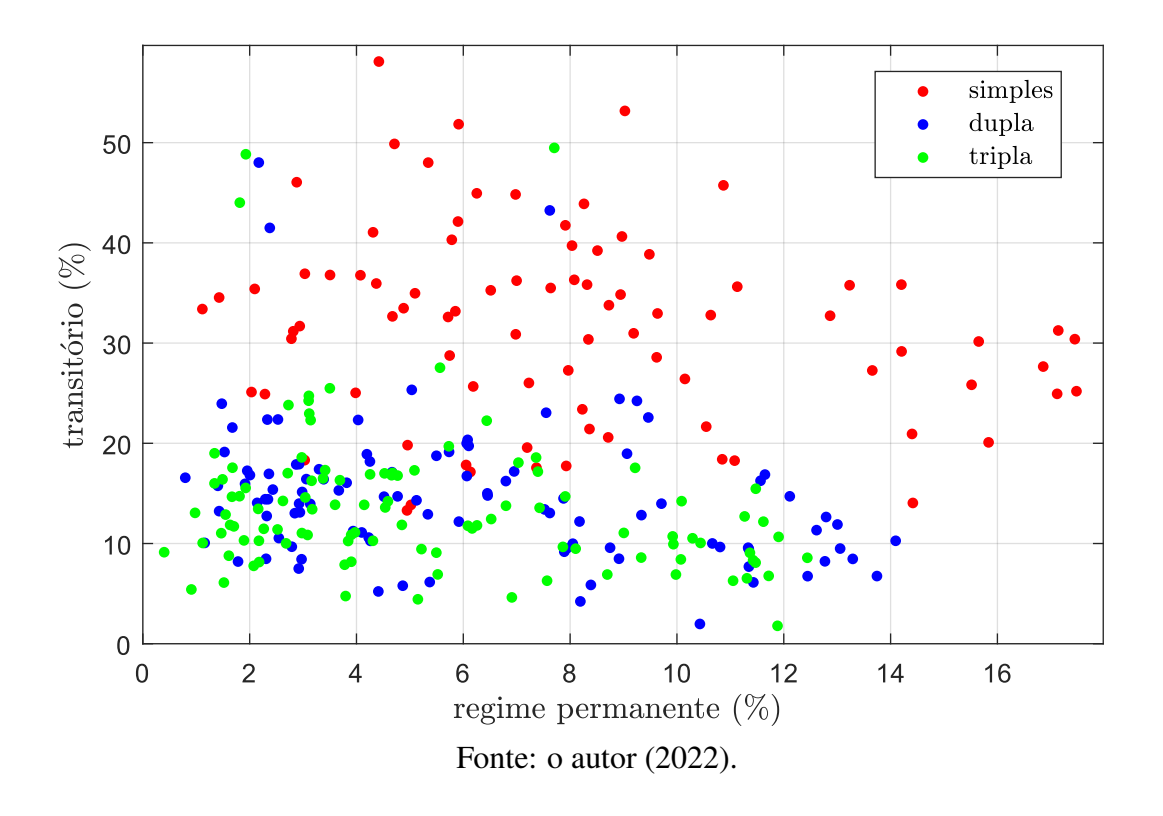

<span id="page-86-0"></span>Figura 44 – Comparação entre o cluster desvio baixo dos circuitos de gaiola simples, dupla e tripla.

Neste capítulo, os parâmetros estimados através do método proposto foram testados e validados com sucesso. Os resultados mostrados comprovam que circuitos equivalentes considerando um maior número de gaiolas no rotor levam a uma reprodução mais acurada do comportamento transitório e em regime permanente das correntes do estator utilizando parâmetros fixos. Os valores desses parâmetros se mostraram adequados para reproduzir fielmente o comportamento real dos motores utilizando os circuitos de gaiola dupla e tripla, sendo que resultados mais acurados puderam ser observados utilizando circuito equivalente de gaiola tripla. Por fim, os resultados obtidos utilizando os parâmetros do circuito de gaiola simples mostram que não é possível reproduzir acuradamente o comportamento durante o regime transitório usando parâmetros fixos, porém é possível obter baixos valores de desvios para as correntes em regime permanente.

# **6 CONCLUSÕES**

Nesta dissertação, foi apresentado e testado um método para estimar os parâmetros dos circuitos de gaiola simples, dupla e tripla de motores de indução trifásicos através da solução de um problema de otimização matemática que utiliza como dados de entrada apenas informações disponíveis em catálogos. Também foi mostrado que é possível obter diferentes resultados de acordo com o método do algoritmo de otimização usado para solucionar o problema, sendo que a acurácia dos resultados da estimação poderá variar de acordo com a implementação desses algoritmos. Foram implementados e aplicados dois algoritmos de otimização com métodos de busca distintos para obter soluções para o método proposto, os quais foram testados utilizando uma base de dados com informações de catálogos de 200 motores com potências entre 35 e 75 kW. Os valores dos desvios calculados através das funções de avaliação foram mostrados graficamente utilizando diagramas de caixa, onde foi possível observar e analisar a dispersão desses valores demonstrando que é possível estimar de maneira acurada as grandezas dos motores ao utilizar os parâmetros dos circuitos que consideram duas ou mais gaiolas no rotor.

Durante os testes e validação dos algoritmos de otimização percebeu-se que a etapa de ajuste nos valores dos parâmetros da solução inicial descrita na Seção [3.3](#page-49-0) do Capítulo [3](#page-41-0) melhora a acurácia da estimação do torque máximo quando aplicada, porém a inclusão da solução inicial na nova população do algoritmo genético pode prejudicar os valores dos parâmetros da solução final obtidos através do algoritmo AG. Entretanto, o artifício de incluir a solução inicial do algoritmo de otimização por enxame de partículas em um novo enxame resulta em uma influência positiva, sendo que todas as soluções iniciais desse método foram substituídas por outras soluções ao final do processo iterativo, ao contrário do algoritmo genético que acaba reproduzindo os valores dos parâmetros da solução inicial nos novos indivíduos gerados ao longo das etapas do processo evolutivo.

Os resultados obtidos através das simulações usando o modelo d-q mostram que é possível reproduzir de maneira acurada o comportamento transitório das correntes do estator ao utilizar os parâmetros e as expressões dos circuitos de gaiola dupla e tripla. Os resultados obtidos nas simulações utilizando os parâmetros do circuito de gaiola simples mostram que é possível obter desvios baixos entre os valores das correntes simuladas e

medidas em regime permanente. Outro aspecto importante a salientar é que ainda não havia se explorado a utilização do circuito equivalente de gaiola tripla no contexto da estimação de parâmetros na literatura disponível, sendo que resultados mais acurados foram obtidos e observados ao utilizar os parâmetros e as expressões desse circuito quando comparados com os resultados dos circuitos de gaiola simples e dupla. Esses resultados são importantes, pois mostram a confiabilidade do método ao estimar as grandezas de um conjunto de motores de média e grande potência utilizando apenas informações de catálogo.

Pode-se afirmar que todos os objetivos propostos no Capítulo [1](#page-15-0) foram atingidos e baseado nos resultados obtidos pode-se concluir o que segue:

- a formulação de um problema de otimização para a estimação de parâmetros possibilita explorar inúmeras soluções, sendo que os resultados obtidos com os algoritmos implementados foram bastante satisfatórios e possibilitam uma estimação acurada das grandezas dos motores quando os circuitos de gaiola dupla e tripla são usados;
- os parâmetros estimados dos circuitos de gaiola dupla e tripla podem ser utilizados nas simulações dinâmicas das máquinas de indução, o que poderá permitir uma representação fiel do comportamento transitório e em regime permanente dos motores;
- com base nos resultados obtidos nas simulações dinâmicas foi possível reproduzir de maneira acurada o comportamento transitório e em regime permanente de aproximadamente 60% dos motores testados usando os parâmetros dos circuitos de gaiola dupla e tripla. Os 40% restantes apresentaram desvios médios maiores, o que pode acontecer devido a incertezas entre as grandezas descritas no catálogo e as grandezas reais de operação, ou problemas relacionados com aquisição das formas de onda de tensão e corrente desses motores;
- o método proposto pode se tornar um substituto para os testes e ensaios caros em laboratório, pois os resultados obtidos mostram que é possível estimar parâmetros capazes de estimar acuradamente os valores das grandezas e o comportamento dinâmico sem a necessidade de nenhum tipo de dado experimental;
- é mais vantajoso utilizar o método proposto para estimar os parâmetros de máquinas de médio e grande porte, pois a aplicação requer informações sobre dados básicos da máquina e esses parâmetros podem ser utilizados com confiabilidade em diversas análises.

## 6.1 Trabalhos Futuros

Tendo em vista o contexto exposto neste trabalho e os resultados obtidos, propõe-se os seguintes temas como continuidade:

- utilizar a potência das perdas joule para auxiliar na estimação dos valores dos parâmetros como a resistência do estator;
- aplicar os parâmetros estimados dos circuitos de gaiola dupla e tripla juntamente com as expressões do modelo d-q no contexto do controle vetorial de máquinas de indução;
- estimação dos parâmetros dos circuitos de gaiola dupla e tripla incluindo a variação dos valores dos parâmetros para melhorar a acurácia da reprodução do comportamento dinâmico dos motores;
- comparar as respostas transitórias de torque e velocidade obtidas através das simulações dinâmicas com medições reais dessas grandezas durante a aplicação de um degrau de carga.
- utilizar os parâmetros estimados para simular e avaliar o motor quanto ao atendimento da norma IEC 60034-2-3:2020 Rotating electrical machines – Part 2-3: Specific test methods for determining losses and efficiency of converter-fed AC motors", método 2-3-A.

# **REFERÊNCIAS**

ABDELAZIZ, M. M. A.; EL-SAADANY, E. Estimation of induction motor single-cage model parameters from manufacturer data. *In*: IEEE POWER ENERGY SOCIETY GENERAL MEETING, 2013., 2013. Proceedings [. . . ] [S.l.: s.n.], 2013. p. 1–5.

ALGER, P. L.; WRAY, J. H. Double and Triple Squirrel Cages for Polyphase Induction Motors [includes discussion]. Transactions of the American Institute of Electrical Engineers. Part III: Power Apparatus and Systems, [S.l.], v. 72, n. 4, p. 637–645, 1953.

<span id="page-90-0"></span>ARTHUR, D.; VASSILVITSKII, S. K-Means++: the advantages of careful seeding. *In*: 2013, 2007. Proceedings [...] [S.l.: s.n.], 2007. v. 8, p. 1027-1035.

BHOWMICK, D.; MANNA, M.; CHOWDHURY, S. K. Online estimation and analysis of equivalent circuit parameters of three phase induction motor using particle swarm optimization. *In*: IEEE 7TH POWER INDIA INTERNATIONAL CONFERENCE (PIICON), 2016., 2016. Proceedings [. . . ] [S.l.: s.n.], 2016. p. 1–5.

CHOUDHARY, S.; BERA, T. K. Elephant Herding Optimization (EHO) Based Parameters Estimation of Induction Machine Considering the Nonlinear Core-Loss Model. *In*: IEEE 1ST INTERNATIONAL CONFERENCE FOR CONVERGENCE IN ENGINEERING (ICCE), 2020., 2020. Proceedings [. . . ] [S.l.: s.n.], 2020. p. 1–5.

CLERC, M.; KENNEDY, J. The particle swarm - explosion, stability, and convergence in a multidimensional complex space. IEEE Transactions on Evolutionary Computation, [S.l.], v. 6, n. 1, p. 58–73, 2002.

CORCOLES, F. *et al.* Analysis of the induction machine parameter identification. IEEE Transactions on Energy Conversion, [S.l.], v. 17, n. 2, p. 183–190, 2002.

EBERHART, R.; KENNEDY, J. A new optimizer using particle swarm theory. *In*: MHS'95. PROCEEDINGS OF THE SIXTH INTERNATIONAL SYMPOSIUM ON MICRO MACHINE AND HUMAN SCIENCE, 1995. Proceedings [. . . ] [S.l.: s.n.], 1995. p. 39–43.

FITZGERALD, A. E. e. a. Electric Machinery. New York: Mcgraw-Hill, 1990. 599 p.

GEN, M.; CHENG, R. Genetic Algorithms and Manufacturing Systems Design. 1st. ed. USA: John Wiley amp; Sons, Inc., 1996.

GERMAR MÜLLER. Elektrische Maschinen - Grundlagen, Aufbau und Wirkungsweise. [S.l.]: VDE - Verlag, 1985.

GOLDBERG, D. E. Genetic Algorithms in Search, Optimization and Machine Learning. 1st. ed. USA: Addison-Wesley Longman Publishing Co., Inc., 1989.

GREEN, T. *et al.* Measurement and on-line estimation approaches to parameter variation in vector controllers. *In*: IEE COLLOQUIUM ON DEVELOPMENTS IN REAL-TIME CONTROL FOR INDUCTION MOTOR DRIVES, 1993. Proceedings [...] [S.l.: s.n.], 1993. p. 3/1–3/5.

GUASCH-PESQUER, L. *et al.* Parameters calculation of single- and double-cage models for induction motors from manufacturer data. *In*: INTL AEGEAN CONFERENCE ON ELECTRICAL MACHINES POWER ELECTRONICS (ACEMP), 2015 INTL CONFERENCE ON OPTIMIZATION OF ELECTRICAL ELECTRONIC EQUIPMENT (OPTIM) 2015 INTL SYMPOSIUM ON ADVANCED ELECTROMECHANICAL MOTION SYSTEMS (ELECTROMOTION), 2015., 2015. Proceedings [...] [S.l.: s.n.], 2015. p. 237-242.

HAQUE, M. Estimation of three-phase induction motor parameters. Electric Power Systems Research, [S.l.], v. 26, n. 3, p. 187–193, 1993.

HAQUE, M. H. Determination of NEMA Design Induction Motor Parameters From Manufacturer Data. IEEE Transactions on Energy Conversion, [S.l.], v. 23, n. 4, p. 997–1004, 2008.

HOLLAND, J. H. Reproductive Plans and Genetic Operators. [S.l.: s.n.], 1992. 89-120 p.

IBRAHIM, S. A. *et al.* Equivalent Circuit Parameter Estimation of Induction Motor Using Parasitism Predation Algorithm. *In*: IEEE CHILEAN CONFERENCE ON ELECTRICAL, ELECTRONICS ENGINEERING, INFORMATION AND COMMUNICATION TECHNOLOGIES (CHILECON), 2021., 2021. Proceedings [. . . ] [S.l.: s.n.], 2021. p. 1–6.

IEEE Standard Test Procedure for Polyphase Induction Motors and Generators. IEEE Std 112-2017 (Revision of IEEE Std 112-2004), [S.l.], p. 1–115, 2018.

KAMEL, S. *et al.* Parameter Identification of Induction Motor Based on Forensic-Based Investigation Algorithm. *In*: INTERNATIONAL MIDDLE EAST POWER SYSTEMS CONFERENCE (MEPCON), 2021., 2021. Proceedings [. . . ] [S.l.: s.n.], 2021. p. 239–245.

KRAUSE, P. *et al.* Symmetrical Induction Machines. [S.l.: s.n.], 2013. 215-270 p.

MARTIN, E. R. Weighted Mutual Reactances for a Triple-Cage Motor Circuit [includes discussion]. Transactions of the American Institute of Electrical Engineers. Part III: Power Apparatus and Systems, [S.l.], v. 74, n. 3, p. 765–768, 1955.

MATLAB, H. C. Asynchronous Machine. Acesso em: 01 de junho 2021, Disponível em: [https://www.mathworks.com/help/physmod/sps/powersys/ref/](https://www.mathworks.com/help/physmod/sps/powersys/ref/asynchronousmachine.html) [asynchronousmachine.html](https://www.mathworks.com/help/physmod/sps/powersys/ref/asynchronousmachine.html).

NATARAJAN, R.; MISRA, V. Parameter estimation of induction motors using a spreadsheet program on a personal computer. Electric Power Systems Research, [S.l.], v. 16, n. 2, p. 157–164, 1989.

NOLAN, R.; PILLAY, P.; HAQUE, T. Application of genetic algorithms to motor parameter determination. *In*: IEEE INDUSTRY APPLICATIONS SOCIETY ANNUAL MEETING, 1994., 1994. Proceedings [...] [S.l.: s.n.], 1994. v. 1, p. 47–54 vol.1.

OUERTANI, N. *et al.* A Hypermutation Genetic Algorithm for the Dynamic Home Health-Care Routing Problem. *In*: INTERNATIONAL CONFERENCE ON INDUSTRIAL ENGINEERING AND SYSTEMS MANAGEMENT (IESM), 2019., 2019. Proceedings [...] [S.l.: s.n.], 2019. p. 1–6.

PEDRA, J. On the Determination of Induction Motor Parameters From Manufacturer Data for Electromagnetic Transient Programs. IEEE Transactions on Power Systems, [S.l.], v. 23, n. 4, p. 1709–1718, 2008.

PEDRA, J.; CORCOLES, F. Estimation of induction motor double-cage model parameters from manufacturer data. IEEE Transactions on Energy Conversion, [S.l.], v. 19, n. 2, p. 310–317, 2004.

PEREIRA, L. A. *et al.* Estimation of parameters of induction machines from no-load starting without speed acquisition. *In*: IEEE INTERNATIONAL ELECTRIC MACHINES AND DRIVES CONFERENCE (IEMDC), 2017., 2017. Proceedings [...] [S.l.: s.n.], 2017. p. 1–7.

PEREIRA, L. A. *et al.* Performance estimation of three-phase induction motors from no-load startup test without speed acquisition. ISA Transactions, [S.l.], v. 96, p. 376–389, 2020.

PERIN, M. Estimação de Parâmetros de motores de indução trifásicos usando impedância instantânea. 2017. 140 p. Dissertação (Mestrado em Engenharia Elétrica) — Universidade Federal do Rio Grande do Sul, Porto Alegre, 2017.

PERIN, M. *et al.* Estimation of Electrical Parameters of the Single-, Double- and Triple-Cage Models of Induction Motors Using Manufacturer Data. *In*: IECON 2021 – 47TH ANNUAL CONFERENCE OF THE IEEE INDUSTRIAL ELECTRONICS SOCIETY, 2021. Proceedings [. . . ] [S.l.: s.n.], 2021. p. 1–6.

POSTOYANKOVA, K.; POLISHCHUK, V.; SHUVALOVA, A. Research of a Genetic Algorithm for Identification of Induction Motor Parameters. *In*: INTERNATIONAL CONFERENCE ON INDUSTRIAL ENGINEERING, APPLICATIONS AND MANUFACTURING (ICIEAM), 2021., 2021. Proceedings [. . . ] [S.l.: s.n.], 2021. p. 334–338.

SHI, Y.; EBERHART, R. A modified particle swarm optimizer. *In*: IEEE INTERNATIONAL CONFERENCE ON EVOLUTIONARY COMPUTATION PROCEEDINGS. IEEE WORLD CONGRESS ON COMPUTATIONAL INTELLIGENCE (CAT. NO.98TH8360), 1998., 1998. Proceedings [...] [S.l.: s.n.], 1998. p. 69–73.

SUSANTO, J.; ISLAM, S. Estimation of induction motor parameters using hybrid algorithms for power system dynamic studies. *In*: AUSTRALASIAN UNIVERSITIES POWER ENGINEERING CONFERENCE (AUPEC), 2013., 2013. Proceedings [. . . ] [S.l.: s.n.], 2013. p. 1–6.

TORRES B., M.; VERDE, C. Real time parameters estimation of an induction motor. *In*: IV IEEE INTERNATIONAL POWER ELECTRONICS CONGRESS. TECHNICAL PROCEEDINGS. CIEP 95, 1995. Proceedings [. . . ] [S.l.: s.n.], 1995. p. 29–32.

UMANS, S. D. Máquinas elétricas de Fitzgerald e Kingsley. [S.l.]: Porto Alegre: AMGH, 2014. 355-358 p. v. 7ª. ed.

VUKASINOVIC, J. *et al.* Parameters estimation of double-cage induction motors using a hybrid metaheuristic algorithm. *In*: INTERNATIONAL SYMPOSIUM INFOTEH-JAHORINA (INFOTEH), 2022., 2022. Proceedings [. . . ] [S.l.: s.n.], 2022. p.  $1-6.$ 

WEN, J.; ZHAO, D.; ZHANG, C. An overview of electricity powered vehicles: lithium-ion battery energy storage density and energy conversion efficiency. Renewable Energy, [S.l.], v. 162, p. 1629–1648, 2020.

WENGERKIEVICZ, C. A. C. Desenvolvimento de Algoritmo para Estimação de Valores de Parâmetros do Circuito Equivalente de Motores de Indução a partir de Dados de Catálogo. 2016. 116 p. Dissertação (Mestrado em Engenharia Elétrica) — Universidade Federal de Santa Catarina, Florianópolis, 2016.

ZAMBOTI FORTES, M.; HUGO FERREIRA, V.; PALMA FRANCISCO COELHO, A. The Induction Motor Parameter Estimation Using Genetic Algorithm. IEEE Latin America Transactions, [S.l.], v. 11, n. 5, p. 1273–1278, 2013.

ZAREMBA, A.; PAVLOV, A. Real-time identification of an induction motor using sinusoidal PWM voltage signals. *In*: AMERICAN CONTROL CONFERENCE (IEEE CAT. NO.CH37301), 2002., 2002. Proceedings [. . . ] [S.l.: s.n.], 2002. v. 4, p. 3082–3087 vol.4.

ZHU, K. A diversity-controlling adaptive genetic algorithm for the vehicle routing problem with time windows. *In*: IEEE INTERNATIONAL CONFERENCE ON TOOLS WITH ARTIFICIAL INTELLIGENCE, 15., 2003. Proceedings [...] [S.l.: s.n.], 2003. p. 176–183.

# **APÊNDICE A ARTIGO PUBLICADO DURANTE O DESEN-VOLVIMENTO DA DISSERTAÇÃO**

Artigo a ser publicado no IECON 2022 (Annual Conference of the IEEE Industrial Electronics Society).

- Título: Estimation of Electrical Parameters of the Double-Cage Model of Induction Motors Using Manufacturer Data and Genetic Algorithm
- Autores: M. Perin, G. B. da Silveira, Luís A. Pereira, S. Haffner, D. M. S. Almansa
- Local: Bruxelas, Bélgica.
- Ano: 2022

# Estimation of Electrical Parameters of the Double-Cage Model of Induction Motors Using Manufacturer Data and Genetic Algorithm

Matheus Perin IFRS Campus Restinga Porto Alegre, Brazil Gabriel B. da Silveira Luis Alberto Pereira UFRGS Porto Alegre, Brazil UFRGS Porto Alegre, Brazil Porto Alegre, Brazil Sérgio Haffner UFRGS Dhamens M. S. Almansa IFRS Campus Restinga Porto Alegre, Brazil

*Abstract*—This work presents a method to estimate the electrical parameters of the double-cage model of induction motors using only data available in manufacturer data sheets. The parameters are obtained by solving a numerical optimization problem based on the steady-state equations of the induction motor and the manufacturer data through the Genetic Algorithm. To test and validate the method, we present experimental results of 100 motors with power ranging from 35 to 75 kW. These results prove the validity of the proposed method to provide adequate parameters that can be used to accurately reproduce the main steady-state performance characteristics of induction motors.

*Index Terms*—parameter estimation, manufacturer data, threephase induction motors, heuristic optimization.

#### I. INTRODUCTION

Three-phase squirrel-cage induction motors (IMs) have several advantages compablack with other types of electrical machines, such as higher efficiency, improved robustness, and lower manufacturing costs. In addition to these features, the advances in semiconductor devices in the last decades increased the flexibility and the range of application of induction motors, once limited to fixed speed applications. On the other hand, several of these applications, among them closed-loop vector-controlled drives, require sophisticated models which in turn have several parameters whose accurate determination poses practical difficulties. Although technical standards, such as the IEEE Std 12 [1], define methods to estimate electrical parameters, these methods address only single-cage models with fixed parameters, which restricts their use in several practical cases. In fact, standardized methods cannot be used to estimate the parameters of multi-cage models, widely used to model medium- and high-power induction motors.

Regarding double-cage models, several works proved that they can reproduce the starting current and starting torque more accurately than the single-cage model [2], even in the case of low-power motors [3], thus motivating the development of new methods to estimate the parameters of double-cage models. On the other hand, such methods can be categorized into two main groups, namely: i) methods that require experimental tests [3]–[5], and ii) methods that use only manufacturer data [6]–[8]. The main advantage of the methods based on manufacturer data is the low cost, given that expensive and time-consuming experimental tests are not requiblack;

further, this type of method usually requires the solution of numerical optimization problems, and thus depends strongly on the particular algorithm selected to solve the optimization problem.

Alternatives to the use of multi-cage models to describe the behavior of medium- and high-power induction motors include the single-cage models with varying parameters. Although some works presented reliable methods to estimate varying parameters with extensive experimental validation [9], [10], they involve transient tests and massive data processing that can limit their use in some applications.

In this work, we propose a method for the estimation of the parameters of the double-cage model of IMs from manufacturer data. These data include starting current, rated current, starting torque, breakdown torque, rated torque, rated speed, efficiency, and power factor. Firstly, we propose a numerical optimization problem relating the sinusoidal steadystate equations with the manufacturer data, whose solution is the set of parameters of the double-cage model. Secondly, we propose a procedure based on the Genetic Algorithm to solve the optimization problem; further, we tested the procedure using data of 100 IMs with power ranging from 35 to 75 kW. Finally, to validate the estimation method, we compare experimental data of stator current, mechanical torque, efficiency, and power factor with data calculated using the doublecage model and the estimated parameters. The results proved the accuracy of the proposed method to reproduce the main characteristics of induction motors.

#### II. DOUBLE-CAGE STEADY-STATE MODEL OF IMS

This section briefly describes the double-cage sinusoidal steady-state model of the induction motor adopted in this work. The equivalent circuit of this model is illustrated in Fig. 1 and disregards the iron losses; the mathematical formulation is given in what follows, in which all the quantities depend on the relative slip s.

$$
\overline{I}_s(s) = \frac{\overline{V}_s}{R_s + jX_{\sigma s} + \overline{Z}_{eq}(s)}
$$
(1)

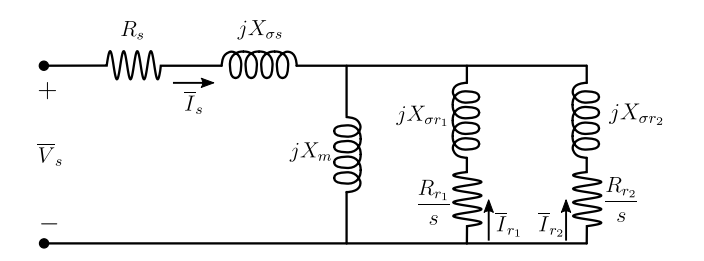

Fig. 1. Steady-state equivalent circuit of the double-cage machine.

$$
\overline{I}_{r_1}(s) = \frac{\overline{I}_s \cdot \overline{Z}_{eq}(s)}{\frac{R_{r_1}}{s} + jX_{\sigma r_1}}
$$
\n<sup>(2)</sup>

$$
\overline{I}_{r_2}(s) = \frac{\overline{I}_s \cdot \overline{Z}_{eq}(s)}{\frac{R_{r_2}}{a} + jX_{\sigma r_2}}
$$
\n(3)

$$
\overline{Z}_{eq}(s) = \left(\frac{1}{jX_m} + \frac{1}{\frac{R_{r_1}}{s} + jX_{\sigma r_1}} + \frac{1}{\frac{R_{r_2}}{s} + jX_{\sigma r_2}}\right)^{-1}
$$
\n(4)

$$
s = \left(\omega_s - p \cdot \omega_m\right) / \omega_s \tag{5}
$$

In the previous expressions,  $\overline{V}_s$  is the phasor of the stator voltage, while  $I_s$  is the phasor of the stator current;  $I_{r_1}$  and  $I_{r_2}$  stand for the phasor of the rotor current of the inner and outer cages, respectively;  $R_s$  represents the stator resistance;  $R_{r_1}$  is the rotor resistance of the inner cage and  $R_{r_2}$  is the rotor resistance of the outer cage;  $X_{\sigma s}$  is the stator leakage reactance,  $X_m$  the magnetizing reactance,  $X_{\sigma r_1}$  the rotor leakage reactance of the inner cage, and  $X_{\sigma r_2}$  the rotor leakage reactance of the outer cage; s stands for the relative slip,  $\omega_s$ for the synchronous speed,  $\omega_m$  for the mechanical speed, and p for the pole pair number.

Besides (1)-(5), the estimation method proposed here also requires expressions for the mechanical torque, the mechanical power, the input power, the power factor, and the efficiency.

The mechanical torque as a function of the slip s is obtained from the expressions of the electromagnetic torque and the equivalent torque related to the mechanical losses; due to the difficulty to state an expression for the iron losses, they are incorporated in the mechanical parameters. The expressions of the electromagnetic torque and mechanical torque follow.

$$
T_e(s) = \frac{3 \cdot p}{\omega_s} \left[ \left| \overline{I}_{r_1}(s) \right|^2 \cdot \frac{R_{r_1}}{s} + \left| \overline{I}_{r_2}(s) \right|^2 \cdot \frac{R_{r_2}}{s} \right]
$$
 (6)

$$
T_m(s) = T_e(s) - B_{eq} \frac{\omega_s (1 - s)}{p} - K_{eq} \left[ \frac{\omega_s (1 - s)}{p} \right]^2 \tag{7}
$$

In the previous expressions,  $B_{eq}$  is the equivalent friction coefficient, while  $K_{eq}$  stands for the ventilation coefficient, with the mechanical torque related to the mechanical losses depending on the speed as given by the last two terms of (7). As previously stated, both  $B_{eq}$  and  $K_{eq}$  incorporate the iron losses and are calculated assuming that the total losses

are equally divided between Joule losses, friction losses, and ventilation losses. Thus, considering the rated efficiency,  $\eta_r$ , the rated mechanical power,  $P_r$ , and the rated mechanical speed,  $\omega_r$ ,  $B_{eq}$  and  $K_{eq}$  are obtained as follows.

$$
B_{eq} = \left(\frac{1 - \eta_r}{\eta_r}\right) \cdot \left(\frac{P_r}{3 \cdot \omega_r^2}\right) \tag{8}
$$

$$
K_{eq} = \left(\frac{1 - \eta_r}{\eta_r}\right) \cdot \left(\frac{P_r}{3 \cdot \omega_r^3}\right) \tag{9}
$$

From (7), the expression of the mechanical power is given as below.

$$
P_m(s) = T_m(s) \cdot \left[\frac{\omega_s \cdot (1 - s)}{p}\right] \tag{10}
$$

The input power  $P_s$  is obtained from the complex power as illustrated below, where  $\Re$  is the operator for the real part and ∗ stands for the complex conjugate.

$$
P_s(s) = 3 \cdot \Re \left\{ \overline{V}_s \cdot \overline{I}_s^* \right\} \tag{11}
$$

Similarly, the power factor  $pf(s)$  is also obtained from the phasor of the stator current assuming the phase of the stator voltage phase as zero, while the efficiency  $\eta(s)$  is calculated as the ratio of the mechanical power and the input power. The expressions for these quantities follow.

$$
pf(s) = \cos\left(\overline{I}_s(s)\right) \tag{12}
$$

$$
\eta(s) = \frac{P_m(s)}{P_s(s)} \cdot 100\%
$$
\n(13)

#### III. ESTIMATION METHOD

The estimation method proposed here is based on manufacturer data usually found in technical data sheets of induction motors, as summarized in Table I below.

TABLE I CATALOG DATA USED FOR THE PARAMETER ESTIMATION.

| quantity                 | symbol           | unit  |
|--------------------------|------------------|-------|
| mechanical power         | $P_r$            | kW    |
| stator voltage           | $V_r$            | V     |
| stator frequency         | $f_r$            | Hz    |
| stator current           | $I_r$            | A     |
| no-load stator current   | $I_{so}$         | A     |
| starting stator current  | $I_{st}$         | A     |
| output torque            | $T_r$            | N.m   |
| starting torque          | $T_{st}$         | N.m   |
| breakdown torque         | $T_h$            | N.m   |
| speed                    | $\omega_r$       | rad/s |
| efficiency               | $\eta_r$         | $\%$  |
| power factor             | $pf_r$           |       |
| power factor at 50% load | $p_{f50}$        |       |
| power factor at 75% load | $p_{f75}$        |       |
| number of pole pairs     | $\boldsymbol{p}$ |       |

#### *A. Problem Formulation*

The parameters of the double-cage model are estimated from the solution of an optimization problem that consists of the minimization of a objective function involving the analytical expressions of the previous section and the data in Table I. Considering the vector of parameters  $\boldsymbol{x} = [R_s \ R_{r_1} \ R_{r_2} \ X_m \ X_{\sigma s} \ X_{\sigma r_1} \ X_{\sigma r_2}]^T$ , and expressing  $(1)-(13)$  as functions of x and s, the following expressions can be then stated.

$$
\begin{cases}\nF_1(\mathbf{x}) &= \frac{I_r - |\overline{I}_s(\mathbf{x}, s_n)|}{I_r} \\
F_2(\mathbf{x}) &= \frac{I_{so} - |\overline{I}_s(\mathbf{x}, s_0)|}{I_0} \\
F_3(\mathbf{x}) &= \frac{I_{st} - |\overline{I}_s(\mathbf{x}, 1)|}{I_{st}} \\
F_4(\mathbf{x}) &= \frac{T_r - T_m(\mathbf{x}, s_n)}{T_r} \\
F_5(\mathbf{x}) &= \frac{T_b - T_m(\mathbf{x}, s_b)}{T_b} \\
F_6(\mathbf{x}) &= \frac{T_{st} - T_m(\mathbf{x}, 1)}{T_{st}} \\
F_7(\mathbf{x}) &= \frac{P_r - P_m(\mathbf{x}, s_n)}{P_m} \\
F_8(\mathbf{x}) &= \frac{P_{in} - P_s(\mathbf{x}, s_n)}{P_{in}} \\
F_9(\mathbf{x}) &= \frac{p f_r - p f(\mathbf{x}, s_n)}{p f_r} \\
F_{10}(\mathbf{x}) &= \frac{p f_{50} - p f(\mathbf{x}, s_{50})}{p f_r} \\
F_{11}(\mathbf{x}) &= \frac{p f_{75} - p f(\mathbf{x}, s_{75})}{p f_r}\n\end{cases}
$$

In (14),  $s_n$  stands for the rated slip as given by (5);  $s_0$ is the slip at no-load and is assumed as zero;  $s<sub>b</sub>$  is the slip corresponding to the breakdown torque and is obtained from the single-cage model as stated in [8];  $s_{50}$  and  $s_{75}$  are the slips for 50% and 75% of the rated load and calculated as:

$$
s_{50} = 0.50 \cdot s_n \tag{15}
$$

$$
s_{75} = 0.75 \cdot s_n. \tag{16}
$$

The previous expressions are valid under the assumption that around the rated load, the slip varies linearly with the torque. The rated input power  $P_{in}$  is calculated from the rated mechanical power and the rated efficiency as  $P_{in} = P_r/\eta_r$ .

Defining now the objective function  $\Upsilon(x)$  as

$$
\Upsilon(x) = F_1^2 + F_2^2 + F_3^2 + F_4^2 + F_5^2 + F_6^2 + F_7^2 + F_8^2 + F_9^2 + F_{10}^2 + F_{11}^2, \quad (17)
$$

the following optimization problem can be stated.

$$
\min_{x \in \mathbb{R}^7} \Upsilon(x)
$$
\nsubjected to  $A \cdot x < b$ \nand  $x_l \leq x \leq x_u$ \n(18)

with

$$
\mathbf{A} = \begin{bmatrix} 0 & 1 & -1 & 0 & 0 & 0 & 0 \\ 0 & 0 & 0 & 0 & 0 & -1 & 1 \end{bmatrix}
$$
 (19)

$$
\boldsymbol{b} = \begin{bmatrix} 0 \\ 0 \end{bmatrix} \tag{20}
$$

$$
\boldsymbol{x_l} = \begin{bmatrix} R_s^l & R_{r1}^l & R_{r2}^l & X_m^l & X_{\sigma s}^l & X_{\sigma r1}^l & X_{\sigma r2}^l \end{bmatrix}^T
$$
 (21)  

$$
\boldsymbol{x_u} = \begin{bmatrix} R_s^u & R_{r1}^u & R_{r2}^u & X_m^u & X_{\sigma s}^u & X_{\sigma r1}^u & X_{\sigma r2}^u \end{bmatrix}^T
$$
 (22)

The constraints given by (19) and (20) are necessary to assure the physical coherence of the parameters. Thus, according to (19) and (20), the leakage flux of the inner cage will be always higher than that of the outer cage ( $X_{\sigma r1} > X_{\sigma r2}$ ); further, these constraints also assure that  $R_{r2} > R_{r1}$  [6].

In addition, the lower and upper bounds  $x_l$  and  $x_u$  are requiblack to limit the search region and consequently blackuce the computation time and also to guarantee that only feasible solutions are obtained. Therefore, the lower bound for the resistances are  $R_s^l = R_{r1}^l = R_{r2}^l = 0,05R_s^u$ , where the upper bounds  $R_s^u = R_{r1}^u = R_{r2}^u$  were defined from the extreme condition that all losses in the machine are due to joule losses. In this case, the following expression can be stated:

$$
R_s^u = R_{r1}^u = R_{r2}^u = \left(\frac{1 - \eta_r}{\eta_r}\right) \left(\frac{P_r}{I_r^2}\right). \tag{23}
$$

The upper and lower bounds of the reactances are obtained from the steady-state circuit at no load. Under this condition, it can be assumed that  $s \approx 0$  and from (1), the expression below can be stated:

$$
X_m + X_{\sigma s} = \sqrt{\left(\frac{V_r}{I_{so}}\right)^2 - R_s^2}.
$$
 (24)

Since  $X_m < X_m + X_{\sigma s}$  and  $R_s$  usually is very small in comparison with  $V_r/I_{so}$ , particularly in medium- and highpower induction machines, the upper bound of  $X_m$  is defined as given below.

$$
X_m^u = \frac{V_r}{I_{so}}\tag{25}
$$

From (25), the upper bound of  $X_m$  and the upper and lower bounds of  $X_{\sigma s}$ ,  $X_{\sigma r1}$ , and  $X_{\sigma r2}$  are defined as below.

$$
X_m^l = 0.01 \cdot X_m^u \tag{26}
$$

$$
X_{\sigma s}^{l} = X_{\sigma r1}^{l} = X_{\sigma r2}^{l} = 0.01 \cdot X_{m}^{u}
$$
 (27)

$$
X_{\sigma s}^{u} = 0.50 \cdot X_m^u \tag{28}
$$

$$
X_{\sigma r1}^{u} = 0.20 \cdot X_m^{u}
$$
 (29)  

$$
X_{\sigma r2}^{u} = 0.15 \cdot X_m^{u}
$$
 (30)

$$
X_{\sigma r2}^u = 0.15 \cdot X_m^u \tag{30}
$$

The optimization problem stated by (18) can be now solved through different methods. In this work, we used the Genetic Algorithm (GA) described in the next subsection and illustrated in Fig. 2 with the results obtained being discussed and compablack in a later section.

#### *B. Genetic Algorithm*

The Genetic Algorithm tries to reproduce the natural selection process taking place in biological environments. Thus, each individual of the population is represented by a chromosome consisting of genes; the combination of these genes directly influences the capacity of reproduction and survival of the individuals, which will have similar characteristics to those of their ancestors. As a result of the recombination process and natural selection, the generated individuals become better adapted to the environment than the precedent generation, thus giving them a better chance to survive.

In the context of this work, each individual is represented by the vector  $\boldsymbol{x}_i = \begin{bmatrix} R_s & R_{r_1} & R_{r_2} & X_m & X_{\sigma s} & X_{\sigma r_1} & X_{\sigma r_2} \end{bmatrix}^T$ , with the parameters being the genes. Initially, a population of 1000 individuals is randomly generated respecting the constraints and bounds given by (19)-(22). Afterward, at each iteration of the algorithm, a new population is generated from evolutionary operations involving the genes of the previous population. As basic operations to generate new populations, we adopted here elitism, arithmetic recombination, and mutation. Further, after a new population is generated, the quality of each individual is determined using (17) and expressed through a fitness score. Then, the current solution is compablack with the individual with the best fitness score of the current population; if this individual leads to a smaller value of (17), it becomes then the new current solution, as Fig. 2 depicts.

The elitism consists of the selection of the two individuals with the best fitness score in the current population; these individuals are then inserted into the next population without any change in their genes. On the other hand, the arithmetic recombination generates two new individuals,  $y_1$  and  $y_2$ , from two randomly selected individuals,  $x_1$  and  $x_2$ , as follows.

$$
\mathbf{y}_1 = \boldsymbol{\alpha} \otimes \mathbf{x}_1 + (\mathbf{1} - \boldsymbol{\alpha}) \otimes \mathbf{x}_2 \tag{31}
$$

$$
\mathbf{y}_2 = \boldsymbol{\alpha} \otimes \mathbf{x}_2 + (\mathbf{1} - \boldsymbol{\alpha}) \otimes \mathbf{x}_1 \tag{32}
$$

In the previous expressions, the operator ⊗ represents element-wise multiplication, in which the  $k$ -th element of the first vector is multiplied by the k-th element of the second vector, and the unity vector is defined as  $1 = [1]_{7 \times 1}$ . Further, each element of the vector  $\alpha \in \mathbb{R}^7$  is randomly selected within the interval  $[-0.3; 1.3]$ . To assure the generation of individuals with genes (parameters) not present in the first population, the mutation is associated to a probability of occurrence of 2% in each individual; the gene where the mutation occurs is randomly selected and its new value is also randomly generated, always respecting (19)-(22).

In the GA that we implemented, up to 1000 new populations are generated, with a stop criterion being activated when the best fitness score of the population changes less than 10−<sup>6</sup> after five consecutive iterations. Furthermore, the final solution is evaluated by comparing the catalog data used during the optimization process with equivalent data calculated with the equivalent circuit and using the estimated parameters. If necessary, the algorithm is executed again after inserting the solution into the initial population. From the practical

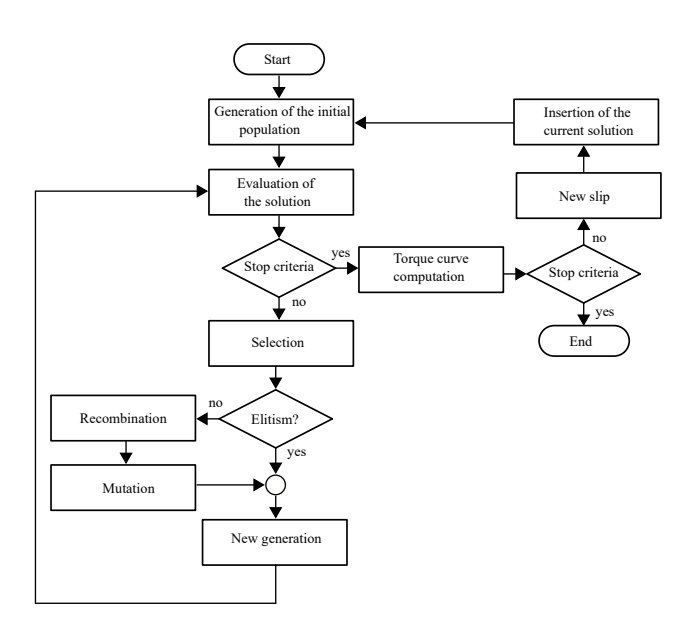

Fig. 2. Flowchart of the implemented Genetic Algorithm.

results, we observed that this step is requiblack whenever the maximum torque is smaller than the starting torque, which leads to incorrect estimates for the slip corresponding to the maximum torque. Thus, before the new execution of the algorithm, a new  $s_b$  is obtained by scanning the torque versus slip curve generated with the current solution. Finally, Fig. 2 summarizes the estimation process through the Genetic Algorithm that we implemented and tested.

#### IV. VALIDATION AND EXPERIMENTAL RESULTS

The proposed method was experimentally validated using data of a sample containing 100 low-voltage motors with power ranging from 35 to 75-kW. Firstly, based on the procedure described in the previous section, we estimated the electrical and mechanical parameters of the double-cage model of each motor. Subsequently, using the estimated parameters and (1), we determined the staring current  $(s = 1)$ , the rated current ( $s = s_n$ ), and the no-load current ( $s \approx 0$ ); analogously using (7) we calculated the starting torque ( $s = 1$ ), the breakdown torque  $(s = s_h)$ , and also the rated torque  $(s = s_n)$ . Besides, we determined the rated power factor and efficiency from (12) and (13), respectively, with  $s = s_n$ . To assess the accuracy of the calculated values of the cited quantities, for each motor, we compablack the calculated values with corresponding values obtained through standardized tests conducted by the manufacturer of the motors.

The differences between the calculated quantities and those obtained through tests were expressed as percent errors taking the experimental measurements as a reference. In addition, to better illustrate these differences, they are plotted as box plots (see Figs. 3, 4, and 5), which highlight the minimum (bottom horizontal black line), the maximum (top horizontal black), the sample median (the horizontal black line dividing the blue box), and the first and third quartiles (bottom and top of the

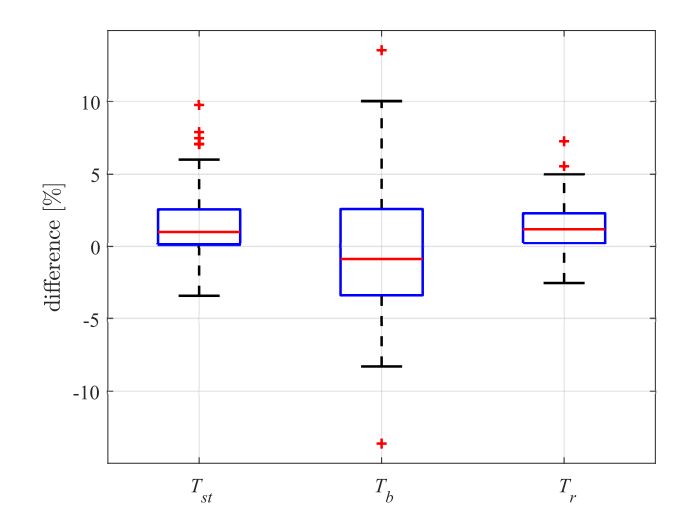

Fig. 3. Comparison between experimental and calculated mechanical torque  $(\overline{T}_{st}$  - starting torque,  $T_b$  - breakdown torque,  $T_r$  - nominal torque).

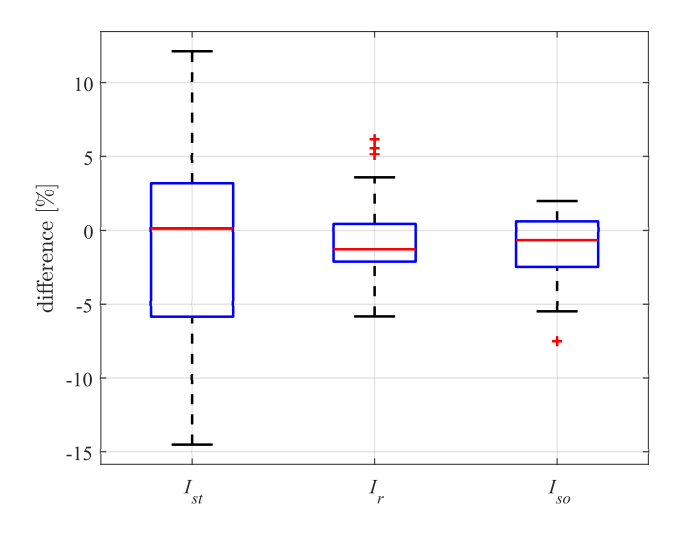

Fig. 4. Comparison between experimental and calculated stator current  $(I_{st}$  - starting current,  $I_r$  - nominal current,  $I_{so}$  - no-load current).

blue boxes, respectively). The first quartile is the median of the lower half of the data set, while the third quartile is the median of the upper half of the data set. On the other hand, the black crosses represent the outliers, which are data that significantly differ from the rest of the data set.

Fig. 3 illustrates the differences obtained for the starting, breakdown, and rated torques. Regarding the starting torque, disregarding the outliers, the differences are within the interval of -4% and 5.5%; further, the median is about 1% and the differences of 50% of the motors are inside the blue box ranging from 0 to 2.5%. Since the outliers are positive, the calculated starting torques associated with these outliers are smaller than the measublack torques; these results are similar to those expected for single-cage models. The results in Fig. 3 also suggest that a model with more than two rotor cages may improve the pblackiction of the starting torque.

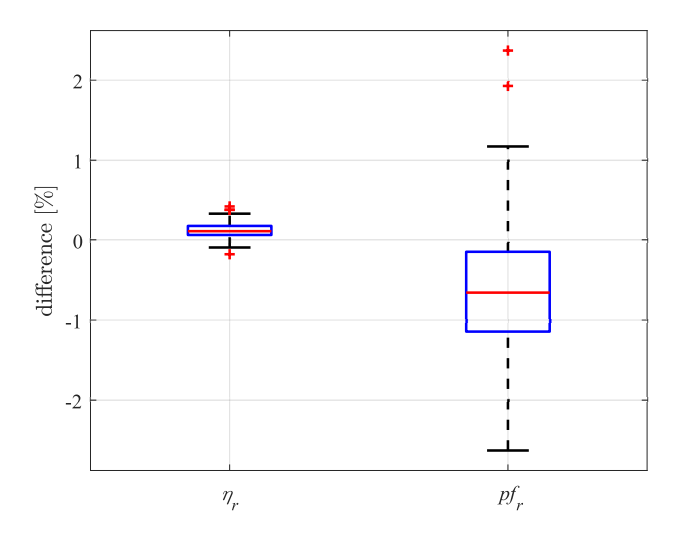

Fig. 5. Comparison between experimental and calculated rated efficiency  $(\eta_r)$ and power factor  $(n f<sub>r</sub>)$ .

On the other hand, Fig. 3 also shows that the differences in the breakdown torque are spread over a larger range in comparison to the starting torque, as half of the motors have differences from -4% to 2.5%; besides, in this case, the minimum (-8%) and maximum (10%) difference are farther apart. These results can be explained by the fact that the slip for the breakdown torque is calculated from approximate expressions, and thus, better results are expected when the slip is more accurately determined. Concerning the rated torque, the differences are spread over a smaller range when compablack with the starting and breakdown torque, as the minimum difference is -2.5% and the maximum 5%. Moreover, the blue box indicates that 50% of the motors are within 0% and 2.5%, and even the differences of the outliers are all below 7.5%. In summary, the results in Fig. 3 prove that using the proposed method, the most characteristic torque values  $(T_r, T_b, \text{ and } T_{st})$ can be pblackicted with good accuracy for the majority of the tested motors.

The differences in the starting, rated, and no-load stator currents are illustrated in Fig. 4, for which the measublack values are taken as a reference. According to the plots in this figure, the differences in the starting current exhibit the biggest dispersion, with half of the differences lying from -5.5% to 3.5%, with a minimum difference of -15% and a maximum of 12%. Nevertheless, these differences are acceptable because the starting current is in general difficult to pblackict due to phenomena such as the skin-effect, which are more accentuated for  $s \approx 1$ ; further, the iron saturation also changes as the slip varies from  $s = 0$  to  $s = 1$ ; both phenomena are only approximately consideblack in the double-cage model used here.

Regarding the rated current, as Fig. 4 confirms, we found smaller differences between measublack and calculated values, with the median difference being about -1.5% and with 50% of the differences located within -2.5% and 0%. In addition,

TABLE II AVERAGE DIFFERENCES BETWEEN MEASUBLACK AND CALCULATED MOTOR CHARACTERISTICS.

| quantity                    | average difference |
|-----------------------------|--------------------|
| starting torque $(T_{st})$  | 2.0%               |
| breakdown torque $(T_h)$    | 3.6%               |
| rated torque $(T_r)$        | 1.6%               |
| starting current $(I_{st})$ | 5.2%               |
| rated current $(I_r)$       | 1.8%               |
| no-load current $(I_{so})$  | 1.7%               |
| efficiency $(\eta_r)$       | 0.1%               |
| power factor $(pf_r)$       | 0.9%               |

the minimum difference is -6% while the maximum is about 4%. The differences concerning the outliers can be also consideblack acceptable as they are at most 7%. Similar errors were obtained for the no-load current, with half of the motors exhibiting differences between -2.5% and 1%, while for the entire set of motors the differences range from -5.5% to 2%. The results concerning the stator current suggest that good pblackictions can be obtained from the double-cage model implemented with the parameters estimated using the proposed method.

Fig. 5 illustrates the differences in the measublack and calculated rated efficiency and power factor. With half of the differences between 0.1% and 0.2%, it can be concluded that the efficiency can be accurately pblackicted using the parameters estimated with the proposed method. Furthermore, even the differences of the outliers are within acceptable limits, as these differences range from 0.2% to about 0.3%. Although we found bigger differences in the power factor, they are still small, as 50% of the motors have differences within -1.1% and 0.9%; further, the minimum error is -2.6% and the maximum error is approximately 1.2%.

Summarizing, the practical results discussed thus far allows the conclusion that using a double-cage model and the parameters estimated with the proposed estimation method, the most important and typical characteristics of induction motors can be accurately pblackicted.

#### V. CONCLUSIONS

This paper presented a new method to estimate the electrical parameters of the steady-state double-cage model of

Finally, Table II gives the average differences found for the quantities illustrated in Figs. 3-5. To avoid misinterpretation due to compensation of positive values by negative values, the average differences were computed taking the modulus of the differences. In general, it can be concluded that all quantities shown in Table II are pblackicted with very good accuracy, particularly the efficiency and the power factor. In addition, quantities such as the starting torque and starting current, which usually are very difficult to pblackict with the standard single-cage model, were calculated with average differences of only 2.0% and 5.2%, respectively. These results not only prove the accuracy of the parameters estimated with the proposed method, but they also prove the validity and suitability of the proposed method to accurately estimate the typical characteristic of induction motors.

induction motors. These parameters are the solution of an optimization problem solved by the Genetic Algorithm, which relates the analytical steady-state equations of the model with manufacturer data obtained from data sheets. Experimental results involving 100 induction motors with power ranging from 35 to 75 kW proved the accuracy of the double-cage model implemented with the estimated parameters to pblackict quantities such as the starting, breakdown, and rated torques, starting, rated and no-load current, and rated efficiency and power factor.

#### ACKNOWLEDGMENTS

This study was financed in part by Coordenação de Aperfeiçoamento de Pessoal de Nível Superior - Brasil (CAPES) - Finance Code 001 under the grants number 88887.595931/2020-00, 1737169. This study was also supported by the Federal Institute of Education, Science and Technology of Rio Grande do Sul (IFRS). The authors also thank the National Council for Scientific and Technological Development (CNPq) for the financial support (grant numbers 306126/2019-2 and 309220/2020-3), and WEG Equipamentos Elétricos (Jaraguá do Sul, Brazil) for the technical support.

#### **REFERENCES**

- [1] IEEE, "IEEE standard test procedure for polyphase induction motors and generators," *IEEE Std 112-2017 (Revision of IEEE Std 112-2004)*, pp. 1–115, Feb 2018.
- [2] H. Kojooyan-Jafari, L. Monjo, F. Córcoles, and J. Pedra, "Using the instantaneous power of a free acceleration test for squirrel-cage motor parameters estimation," *IEEE Transactions on Energy Conversion*, vol. 30, no. 3, pp. 974–982, Sept 2015.
- [3] J. Benzaquen, J. Rengifo, E. Albanez, and J. M. Aller, "Parameter estimation for deep-bar induction machines using instantaneous stator measurements from a direct startup," *IEEE Transactions on Energy Conversion*, vol. PP, no. 99, pp. 1–1, 2017.
- [4] H. Kojooyan-Jafari, L. Monjo, F. Córcoles, and J. Pedra, "Parameter estimation of wound-rotor induction motors from transient measurements," *IEEE Transactions on Energy Conversion*, vol. 29, no. 2, pp. 300–308, June 2014.
- [5] S. Yamamoto, H. Hirahara, A. Tanaka, and T. Ara, "A simple method to determine double-cage rotor equivalent circuit parameters of induction motors from no-load and locked-rotor tests," *IEEE Transactions on Industry Applications*, vol. 55, no. 1, pp. 273–282, 2019.
- [6] J. Pedra and F. Corcoles, "Estimation of induction motor doublecage model parameters from manufacturer data," *IEEE Transactions on Energy Conversion*, vol. 19, no. 2, pp. 310–317, June 2004.
- [7] J. Pedra, I. Candela, and L. Sainz, "Modelling of squirrel-cage induction motors for electromagnetic transient programs," *IET Electric Power Applications*, vol. 3, no. 2, pp. 111–122, March 2009.
- [8] M. Perin, L. A. Pereira, G. B. Da Silveira, D. M. S. Almansa, I. Marcelo, and L. G. Cavichioli, "Estimation of electrical parameters of the single-, double- and triple-cage models of induction motors using manufacturer data," in *IECON 2021 ? 47th Annual Conference of the IEEE Industrial Electronics Society*, 2021, pp. 1–6.
- [9] L. A. Pereira, M. Perin, and L. F. A. Pereira, "A new method to estimate induction machine parameters from the no-load startup transient," *Journal of Control, Automation and Electrical Systems*, Oct 2018. [Online]. Available: https://doi.org/10.1007/s40313-018-00425-y
- [10] L. A. Pereira, M. Perin, L. F. A. Pereira, J. R. Ruthes, F. L. M. de Sousa, and E. C. P. de Oliveira, "Performance estimation of three-phase induction motors from no-load startup test without speed acquisition," *ISA Transactions*, 2019.